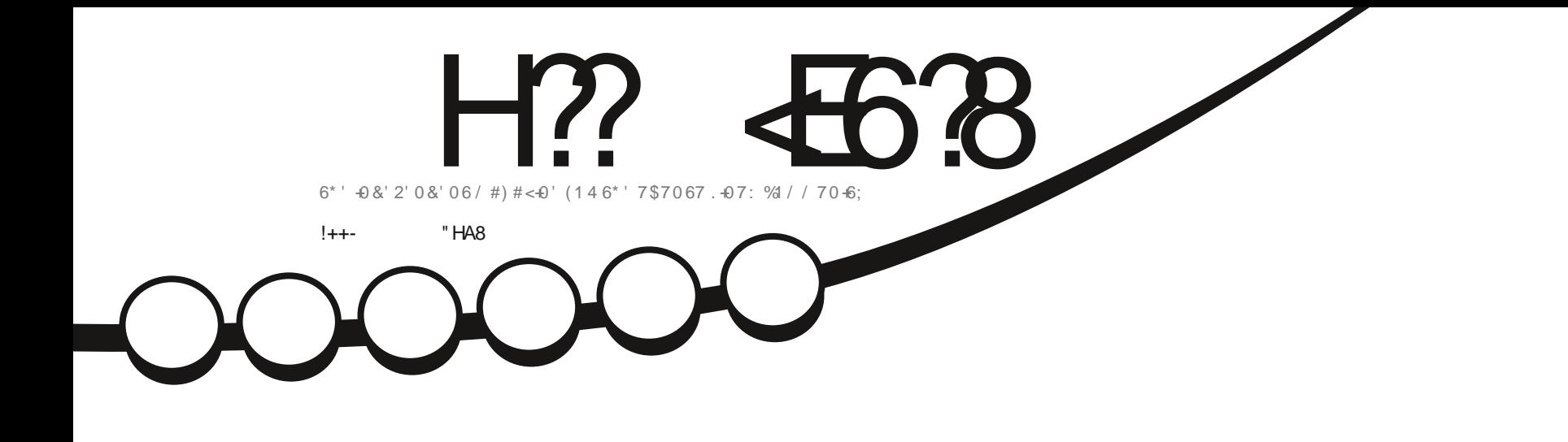

类

 $-8, -$ 

# $-7$7067$  4'8+9  $2.759' / 1 / 0 + 07:2\%$

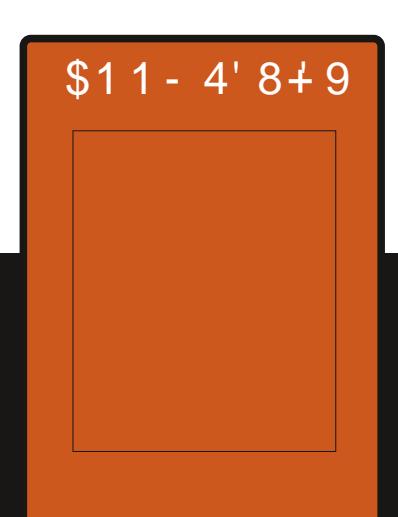

<span id="page-1-0"></span>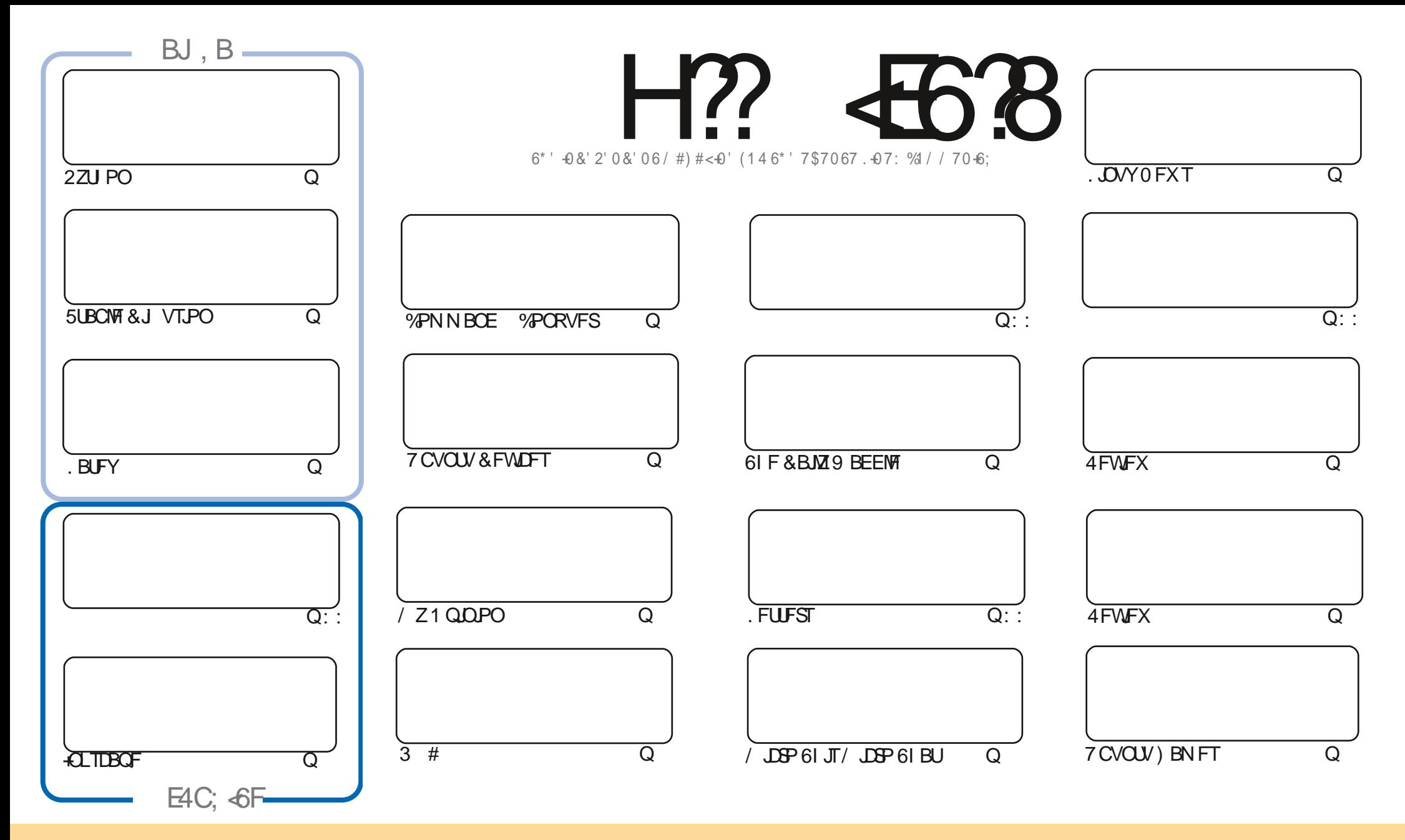

6IFBSUDWFTDPOUBLOFE. DU JTN BHB[JOFBSF-SFWFBTFFE VOEFSU F%SFBUJWF%PNNPOT#ULSLCVUPO5IBSF#MLF 7 OQPSUFE MOFOTF-6IJTN FBOTZPVDBO BEBQUIDPOZ-EJTUSICVUF BOE USBOTNJU UIF-BSULDWFT CVUPONZIVOEFSUIF GPWAXJOH DPOEJUPOT-ZPV-N VTUBUUSICVUF UIFXPSL-UP UIFPSHUOBMBVUIPSJOTPN F XEZ BUMTBTUBOEN FFNB.NPS74. BOEUPUJTNBHB[JOFCZOBNF (VMW%SDMF/BHB[JOFBOEUF74. XXXGWMDSDWFNBHB[JOFPSHCVUOPUBULSCVUF U FBSUDMFT JOBOZXBZU BUTVHHFTUTU BUU FZFOEPSTFZPV PSZPVSVTF PGU FXPSL-6ZPV BWFS UBBOTOPSN-PSCVJME VOPOU JTXPSL ZPV N VTUEJTUSCVUF U FSFTVMUCH XPSL-VOEFSU-F TBNF-TJNJMBSPSBIDPNQBUJCMF MUFOTF

H?<E6?8@4:4M<A8<F8AG<E8?L<A78C8A78AGB94ABA<64?G;8FCBAFBEB9G;8-5HAGHCEB=86GF4A7G;8I<8JF4A7BC<A<BAF<AG;8@4:4M<A8F;BH?7<AABJ4L58 4FFH@87 GB; 4I8 4ABA-64?8A7BEF8@8AG

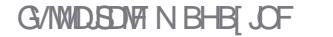

# % (, \* '& | ULQT XXX QBLSFPOLPN GUNNADWIN BHB JOF

?? G 8 5 8 FG  $"$ | | SPOOF" GAMMADWEN BHB LOF PSH

 $\left[\begin{array}{ccc} 1 & * & * \\ * & * & * \end{array}\right]$ 

 $\mathbf{S}$ 

 $*$  VHF U BOLT UP CPSN BLOUBOLOH I LLOT HPP HMLOI-RN BOE JGZPV SF MPPLJOH CPS TPN FIFMOREWLET PSKYTUBD JOX BH SFN FN CFSU BUX FIBMFB, 878: E4@HSPVQ I LUOT UNF KROOI BU FD P/ (1 < K&D + I POF UP TFF ZPV UFSF %PNF BOE TBZ I FMP

& POUGPSHFUXFIBMFB6BCMFPG%POUFOUTXILDIMUTFWFSZBSLIDMFGSPNFWFZJTTVFPG(%

11 BOE OPSU PTF PGZPV XIP OPNWPX U F (% (BDFCPPL OBHF OPSVOEBUFT 4685BB> <A G 8<E «APA<B J <F7B@: 418786<787 CB HACH5? F: G 8 % 4685BB> C4: 8 61 F PO M SFBTPO U FZWF HUFOJIU BUJU HPFTBHBOTUPVS%PN N VOLIZ 5UBCEBSET 5P JOTI PSU +DBOUQVOMITI BOZU JOHUPU BU CBHF CPX +GZPVXBCUUP LFFQVQXJU (% SFWFBIFT N BHB JCF PSCPEDSITU U FOJUTCFTUUP LFFQBO FZF POPVSN BLOTLUF 6X LIUFS/BTUPEPOPSTJHOVQUP U FN BMCHMTU WBU FN BLOTLUF. CLTUP U PTF U JOHT BSF JOU F TJEF CPY SHI U POU JT VFSZ OBHF

'MTEXIFSE #FRN SEWEXT-VCVOLV 'SISEWEXTUF&FWPOT\*BOFCPPIBOFBIBSEXBSE SFWFX GEPN # CHTLZ U F 9 P9 F / JOI2%) JWOHI JT POLOPO 'S LIMPPLT BUOPO 50BO CVOLV EJTUSPT + I BVF UP TBZ +N OPUB GBO PGU JT 50BQ OPOTFOTF +N TVSF U FSF TBVFSZ HPPE SFBTPO GPS JU CVUU F POVIU JOH JUTFFN TUP EP JTI VHFM JOK BUF BOBOOTTJ F

LLOPU FSGAMMIPVTFU JTN POU XJU 2ZU PO / LOP 61 JT / LOP 61 BU. BUFY 5UBOWE & J VTPO **HA TOBOF BOE B CVOW SFWFX** 

# $1$  \$ %, s, \$, +, !++-  $-$  \$ \$ !\* \$

 $\overline{AY}$   $\overline{H2}$   $\overline{AB}$   $\overline{BA}$ **CROFCPPL DPN GANDEDWIN BHB JOF** UKJUFSDPN G/MMDSDWFN BH

 $\therefore$   $\in$  @4: 4MA8 J 4F6E84C87 HF4:

**I LLOT N BTUPEPO TPDBM** " G/MOUSDAVIN BHB JOF

# $/88 > 788.1 F$

I LUOT GAMMAEDWIN BHB JOF PSH **QPEDBTUT JOEFY YN M IND XXX TULESERN T** SFI E TUDS i Elimin I LUQ LVOFJOLPN SBEJP (VIWI  $%$ RWH 9 FFIM 0 FX TO

 $D$   $D$   $D$   $F$   $Q$   $T$   $Q$   $Q$ 

## <span id="page-3-0"></span>\* %  $\frac{1}{6}$  8

 $H^{SNCBO}$ **I BTCFFO TT** OVOME FE OPPAF CHRIPN ORD L **TZTLEN FOWEPON FOUGESVESEVT T.OHM CPBSE DPN OVLFSTX.U** OPDETTPST CRIFE PO#4/ 4-5%8 BOFY BSD JFD VSFT ODWE.OH VESPVTN PEEMI PG4 BICCESSZ 2.1 1 ESP.E 1 SBOHF 2J \$BOBOB2J  $*$  FMPT QCF 0 BOPQ JBOE *9A/C. FCPRF CRTFF PO# NM . CCFS* #NMPHD #DUPOTFN J (SFFTDBMF  $0.2$  /  $\overline{R}$ SY/FMM# SN RFR 4PD D.D. 4 REYB ROE 5 RN TVOH' YZOPT **COPPLITEST** 

& FC RORCE 7 CVO V RF VIEE LP **HFOFSBLF CV.WET CVUU F** FOW FOULT DPN OVELFIZE CV. WI VT.OH.LITPX OCV.NATZTUFN JODWEJCH POUN J BUPOT UP SFEVOF TJF JODFBTF OFSPSN BODF BOE **BOOM BEEJJPOBMIED/SIZ** NFD BOJINT (PSFYBN QWF UF VBS **MPH QBSJLUPO JT N PVOUFE VTJOHI SBN** BOE TUPSE 0.04#/ 0BDPN OF TIFE CPSN X.II FRIBKVTI FFIPILE FSWF POTE BERZ PSVOPOTI VIERX O 61 F UN OCBS JUPO JT N PVOLFE VT.OH **INOT** 

61 F O SPHELD IT VOORS IT N PSE U BO . JOVY LFSOFMOVIMET GPSEJ FSFOU  $\#4$ / RCF $\#4$ /  $QW$  (PSN T  $\#O58$ -JT QSPWEFE UP TJN QWLZ U F DSFBUPO PGZPVSPX OTZTLEN, N BHFT **OBD BHFT BOF F.JIL SCVU JPOFF. UPOT**  $<$  59 #2 JEVIFF CPSTX BOOCH BNIP XIFOMPHHICH, DVMB55\* BOPOUPO JT QSPWEFE UP VTF UXP GBDUPS BVU FOUDBUPO 61 F CPY FN VIVENUPS JT JODWEFE BNWPX JOHZPV UP SVO **COPHERN TIPN QUAE CPSCOPIFTIPST** CBTFE POY BSD JFDJVSF 4 FBEZ N BEE OBD BHFT BSE Pi FSEE OPS S/COLCHID/TUPN FOWSPON FOUT CBTFE PO-&' ) 01/ ' \$VEHF  $\%$ CCBN PO J XN / BLF : GDF BCE : N POBE

**I LLOT XXX BSN CBODPN** OFX TK BTI BSN CBO **I BMFS** 

 $#$  $\mathcal{R}$ 

 $H$  OFX SFWEIF PG B15 **TT** BT CFFOOVCMIT FE BSPINIOH **SFMBIF EJLSCVUPOBN FE BU** 

**QSPWEJCHBEFTLUPQCBTFE POUF** MENTUSFMERTFTPG-&' BOE **BOOMDEUPOT VTJOH 3 U & JTUSCVUPO** TOFDJ DEFTJHOGFBU/SFTJODWEFU F **QIBILEN FOUPGE VESUDENCEOFMPOU F** SHI UTLEF PGU F TDSFFO 61 F EJUSCVUPOJE EFVENPOFE XJJ BO FZF PO#SD. OVY CVUN BOUBOT JJT PX O JOEF OF OEF OUSF OPT UPSZ PG NPSFUBO **QBDLBHFT BOE BNIP** Pi FSTBOVN CFSPGLITPX O HSBQI JBM/UMJFT 61 F EFGBVMJj MF TZTUFN JT: (5 \$VJMETBSF QVCMJIT FE **GPSY A TZTUFNT**  $\rightarrow$  \$

**I LUOT LBPTY VT OFXT LBPT** 

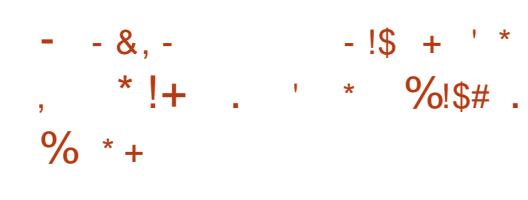

**O BOPOLIBM BT BOOPVOLFE U F OF GESBUPOPGTFGESEUF CVJVET**  $PGZ C\vee C\vee V$ **TOFDRWA** POLJNJFE UP SVOPOU F/ MI8/BST CPRF FRV.COFF X.II B **DPSF** CU5UBS J/F.\*  $\left( \begin{array}{c} \end{array} \right)$  \*  $\left[ \begin{array}{c} \end{array} \right]$ **OPDETTPSCRIFF POLLE4-5%8** 

BSD JFDJVSF 48 ) % 61 JTJU F **i STUN JOBU/SF CPBSE CBTFE POU F** 4-5%8 BSD JFDJ/SF U F TJ F PGB DEFELUDBEE CPBEE TJF Y NN 61 F CPBSE JT BNTP CPUBCMF CPSJJT SFIBILIVENZIVAX DPTUGPS4-5%8 CPBSET , DU FN, DN VN DPQ HVSBUPOXJU ) \$PG4#/ **UFCPRF FIRMOPS** 

# 61 F CPBSE DPN FT JO4#/ TJ FT PG

PS ) \$ .2&&4 BOE JT FRVJQQFEXJU TIVPUTGPSF/ / %BQE / JOP 5& DBSET US F 75\$ **OPST** PCF 7.5\$  $Q$ PSUBO\* $\frac{8}{4}$  +  $Q$ PSU XII TVOOPSIGPS - SETPIWIJPO BO **IPOCFILIPS ' U FSOFU BO/** ' - FZTMPUGPSDPOOFDUCHB9 J(J  $SWFUPPU$  NPEVM B/  $2+%+$ **%BN FSB 5FSBMACLFSGBDF LOUFSGBDF** BOE B QLO) 2+1 : PV DBO DPOOFDU UXPN POUPSTUP UF CPBSE POF WB  $*$  &/ + BOE U F TFDPOE WB/  $-2+8.5+$ BOF OPWEE OPX ESWB' LLESCEU 2P # JIVOOPS JI BEX BE **BDFMSBUPOGPS\* GOT BOE. 2') EFDPELOH BT**  $\frac{1}{2}$ 

X FMWRT\* **GOT ROF**  $\Omega$  $, 2'$ ) FOD PELOH

61 FSF BSF UXP POLIPOT CPS 7 CVOUV CVJNAT BVBLNBCNA GPS

EPXOWPBE BOGF CVJWUCPPU FONGPON FOUGPSDPOZICH UP BO5& DBSE-BOE-BOJOTUBMBUJPOJN BHF-GPS JOTUBIWBU POPOBOF/ / %75\$ ESJ/WF PS08/ F6IFCVJNETDPSSFTOPOEUP 7 CVOUV 5FSWFS XJJ UF.JOVY

LFSOFM. JN JUBUPOTJODNWEF UIF MBDL-PGTVQQPSUGPSU-FCVJMUJO) 27 BOE JODPN QVAUF TVQQPSUGPS2%+F BSFNFOUPOFE BO08/ FESIVFDBO CF VTFE CVUDPOOFDUCHN PEVINHT XJJ 9 J (JBOE BOFYUFSOBM) 27 JT OPUZFUTVO OPSUFE BT OPSUF 75\$ QPSUT-POMZ75\$ QPSUTBSF DVSSFOUNZING QPSUFE-BOEUF75\$ QPSU--JT OPUBVBUBCNA

#TQBSUPGBTUSBUFHD DPPQFSBUPOBHSFFNFQUCFUXFFO / JML8 BOE9/BOPOLDBMUF7CVOUV EJTUSCVUPOXJMACF BEBQUFE UPXPSL POPU FS/ JML8 EFW DFT JODNWEJOH GUVSF QSPEVDUT 61 F7 CVOUV QMBUGPSN-XJMMCF QSPN PUFE-BTU-F QSN BSZ TVQQPSUFE BOEN BLOUBLOFE TZTUFN GPSBMM JML8 CPBSE-VIBSBOUT XJJ BGPDVTPOTVQQPSUGPS DPN QVUFBDDFMFSBUJPOBOE #+ **FOHDFT** 

+OBEEJUPOUP/ JML8 EFWJDFT TO FD B MAZIP QUIN J FE CVJ MET PG 7CVOUV--BSF-BNTP-BVBLMBCMFGPS  $\#N\$  LOOFSOF [IB/ LOSPID LQ 2PMBSG F 5J J/F 7 ON BLD FE 5JOFFE  $\Box$ DIFF48 & PDL BOE 5UBS(JVF

8 JTJPO(JVF CPBSET \$ VJMETGPS CPBSET CBTFE POU F4-5%8 BSD JFDU/SFBSF-BNTPCFJCH EFVFMPQFECZUF&FCDBO #SNCBO #MQUOF-&JFU2JQGPKFDUT  $(FEPBBCE #SD \cdot JQVY)$ 

IUQT DBOPODBMDPNCMPH DBOPOJ BNFOBCMFTVCVOUVPONJML **WN BST** 

 $! 8'$   $\$! 8 - 0$ 

4IJOP-- JNQMFNFOUT-B-WBSJBOU-PG-7CVOUV- $\triangle$  1 JOP, JOVY  $XI$ XJJ BDPOJOVPVTVQEBUF EFMJVFSZ N PEFMBWAX JOH BDDFTT UP UIF NBUFTU WFSTJPOTPGQSPHSBNTJTPVU0FX WFSTPOTESFNELOMZUEBOTGFSFE GEPN EFVFMCSBODIFTPG7CVOUV SFQPTJUPSLFT-XIJDICVJME-QBDLBHFT-XJJ OFX WFSTJPOT PGBOQMJBUJPOT TZODISPO JFE XJUI-& FCJBO-7 OTUBOMF & FTLUPQ DPN QPOFOUT UF. JOVY LFSOFMCPPUTDSFFOT U FN FT U F (JFGPYCSPXTFSBOE VUMUFT EFVFINAGFE CZU F GSPIFELUBSF EJTUSCVUFE U SPVHI-BTFQBSBUF 2BDTUBNWSFOPTUPSZ. J/F JOTUBN/BUPO JN BHFT BSF QSFOBSFE OPSY A  $)$  \$ BOE #4/  $)$  \$ BSD JFDUVSFT BTXFNWBTGPS#4/

EFWLFT2JOF6BC 2JOF6BC 2JOF2I POF-2JOF2I POF-2SP-BOE 4BTQCFSZ-2J

2 BDLBHF N BOBHFN FOUJT DBSSFE PVUVTJOH JUT PXO OBDLEHFN BOBHFS SIJOP QLH SQL XIJDIJN QWAN FOUTB COEOH PVFSU FOBDLBHFN BOBHFST #26 2BDTUBIWIK BUQBL BOE TOBQ 4I JOP QLHBNWPXTZPV UP VTFPOF VOJ/FSTBM/UML/ZUP QFSOPSN DPN N POPOFSBUPOTXJU VBSPVT QBDLBHFGPSNBUTTVDIBTLOTUBMWOH VOOTUBNMOH VQEBUJCH BOE TFBSDIJOHGPSGBDLBHFT6PCVJMEUF EJTUSJCVUJPO U F. JVF\$VJME UPPMLJU GSPN-UIF-&FCBOOGPKFDUJT-VTFE X JUI-N PEJ DBUPOT CPSSPX FEGSPN 8 BOJ WEST 5 % BMEN BEFT JOTUBIWAS JT UIT **EFGBVMUOTUBMAS** 

6IF HSBQI JBMJOUFSSBDF JTCVJMJ PO7 QUPSO T PX O VTFSFO WIDPON FOU XIJD JTBSFEFTJHOFE VFSTJPOPG  $\therefore$  GDF LOTUZMFUP) 01/  $\dot{ }$  CVU SFNBOLCH MHUKFJHU +O7 OLDPSO UF EFVFMPQFSTUSFE UP DPN CLOFB N PSF N PEFSOEFTJHOXJU B UBBEJUPOBNBQQSPBDI UP CVJMEJOHB EFTLUPQ 2MBOL & PDL JTVTFE BTU F T. LEFCBS BOE U F TUBOEBSE: GDF QBOFMJT VTFE BTU FUPQ QBOFM6P OBVUHBUFU SPVHI JOTUBNATE  $BQQMDBUPOT$  U F  $\#QQ$ ) SEN PEF JN QWIN FOUFE CBIFE PO. JH LOBE JT **VTFF** 

I ULQT SIJOPMOVY PSHOFXT IUNM

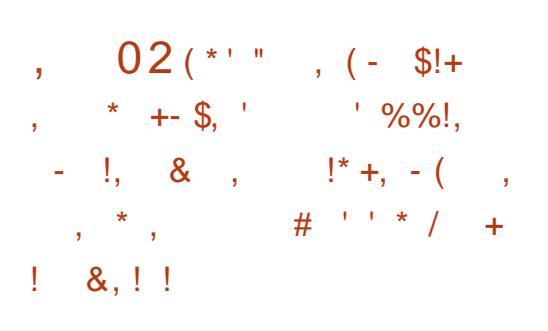

BITTF%PNWOUFPNEINBOUBOFS<br>PGUFY[QGPKFDUXIPLO BITTF % PMMOUF PMEN BOUBLOFS UBOTGF SHUT UP U FOFX NBOUBOFS, B6BO XI PTF BOUWLIFT **MFE UP UIF JOUSPEVDUIPOPGB** CBDLEPPS QVCMJIFE DPSSFDUWF SFMFBIFTPGUF:<7UNTQBDLBHFT BOE-- $X<sub>1</sub>$ D SFN PVFE CBDLEPPSDPN QPOFOUTBOE PU FSTVTQDPVTDI BOHFTBEEFE BT B SFTV/MUPGAN BMDDPVT BDUJWLUFT PG UF QGFWPVTN BLOUBLOFS

+OBEEJUPO B SFWFX SFQPSUI BT CFFOQVCMJIFE POUF) JU SFQPTJJPSZ-BOE-DIBOHFTBEEFE-TJODF &FDFNCFS--EVSCH, B6BOT UFOVSF BTN BLOUBLOFS % BOHFT BSF BOBIZI[ FE BUU F IMVFMPGLOEJWEVBM DPNN JUT-6IF DPNN JUT JOUF SFOPTJUPSZXFSF OPUEJHJUBMMZ THOFE CVUU FSF X FSF OP TJHOT PG

UBN QFSICH POU F QBSUPGU F DPNN, LLFST # UPUBMPG NBMDPVT **DPN N. LIT X FSE SEN PWFF (SPN LLF) SECPTIPS** 

**I LILOT XXX N BMBSD JVF DPN YI** EFVFM UVLBBOJPSH NTH IUNM

 $8' 8! 5 + (-5)!$  $$.!% - .&.$ 

∩ BCPOLBM BTBCCPVCDFEUF **SEMICALE PG4 FBMJN F CVJATT** PG7 CVCUV POUN J FE GPSSFBM UNFUBILT 61 FCVJMETVIFU F. JOVY LFSOFM KJJ 46 OBLID FT 4FBWINF 2SFFNQJ 24'' / 26A46 PS SU XIJD SFEVDFN&UFODZBOE BNAX GPSQGFELDLBCNAFVFCU **OSPIFTI CHUN FT 61 F CVJWET** BEEJPOBWZJODWEF POUN J BUPOT B.N FE BUN OGPWOH OF SOPSN BOOF BOE SFEVDOH MEUFODZ PO4 BTOCFSSZ

2J BOE CPBSET BOE TZTUFN T CRIFF PO CLEMPS COPPETIPS LLBL TVOOPS IG% 6.N F %PPS F. OBLEE **YPN OVUCH BCE 650 6.N F** 5FOLLIVE OF UKPS. CH UFD OPMPHFT

4 FBEZ N BEF CV MET BSF HFOFSBUFE OPSY A BOE#BSD BSD JFDVSTBCE BSF EJUSCVUFE U SPVH U F 7 CVO V 2 SP TESMOF XI.D. JEBOBE CPSDPN N FSDBM **BOOMDBUPO (PSOFSTPOBWTF ZPV DBODPOOFDLVOUP NBD OFTUP** 7 CVOLV 2 SP CPSCSFF NBD . OFT **CPS7 CVOLV YPN N VOLEN FN CFST** 

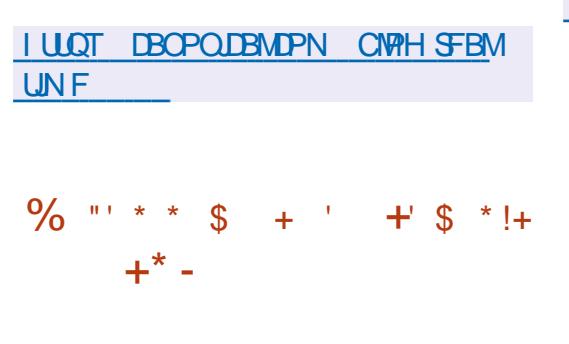

**4 SBDWFIBTOVOWIT FE 5PMBSJT**  $547$ 5VOOPS 14 FOPT, UPSZ 7 OFBLE XI.D Pi ESTRIESFTPG TJHOJ DBOUD BOHFTBOE **N OSPVEN FOUT CPSU F 5PMSST** CSBOD 6P JOTUBIWU F j YFT Pi FSFE JOU F VOEBLE TJN ON SVOU FOLH VOFBLE DPN N BOE 7 TEST DBO BMP **UBLE BEVBOUGHE PGU F GEF 5 PMAST** %S' %PNNPO\$V.ME

' OWEPON FOU FELUPO XI JU JT FEVENROFE VT. CHB DPOLJOVPVT **SEWRITE N PEEM** 

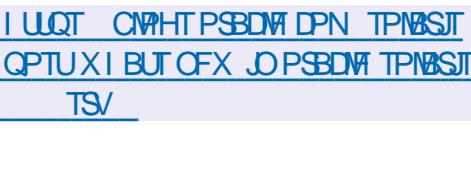

 $8$ ,  $1 * * 96$  &

 $\mu$  TUBCNA SFNABITF PG

 $H_0$  FUXPS BOBHFS

 $I$  BT

 $\begin{bmatrix} 8 & 8 & + \end{bmatrix}$ \* %'. &  $/$ ' \* # + \* !(, +  $8$   $$5' / -(18)$  $\frac{1}{2}$ ,  $\frac{9}{6}$ ,  $\frac{1}{2}$ ,  $\frac{1}{2}$ ,  $\frac{1}{6}$ ,  $\frac{1}{6}$ ,  $\frac{1}{6}$ ,  $\frac{1}{6}$ ,  $\frac{1}{6}$ ,  $\frac{1}{6}$ 

 $(- + +)^{-1}$ 

 $\bigcap$  F (FEPSB SFWEBTF OSPOPTFE **U**EN PMOHLLE OF LKPS TO SOLT **QBDLBHF XIJI QSPWEFTTVQQPSU GPSDIGTT.DOFUXPS\_DPO HVSBUPO TIGOLICRIEF POULE, BORCE JEPXODPNNBOET 5VD TDSCUT** I BVF CFFOEFDWASFE PCTPWFUF TJODF 61 F SFBTPO CPSU F EFMELIPO JT TBF IP OF OWNOT IP SEN PVF 5% FIM CEDBVIE U EN BOLFOROJE PGIJX BT F. III POUVEE BULLE FOR PG

CFFO CUSPEVIDE UP TJN CMLZ U F

TVOOPSJ.JCSFTXBO 1 QFOYPOOFDU

FFVFMPOFE BTOBSUPGU FJSPXO

I LLOT OF UX PSLN BOBHFSEFWOMPH

DPQ HVSBUPOPGOFUXPSL

1 QFOTX BO 5562 FUD BSF

EFVENPON FOUDDINAT

**CFUX PSLN BOBHFS** 

OBBEN FLEST 2 M/H OT CPS8 20

61 FO POPTRY TREF TUMMENT F F. III)/IT. POTI BHF BOF I BVF OPLICEFO SFWFXFECZUF('5%P (FEPSB

' CHOFFSCH5LFFSCH%PNNJLIFF XIJ JI SFTOPOT.CNA CPSU F LED ODBMOBS IPGLIFFEVENRON FOLL PGU F (FEPSBEJTUSCVUPO

**I LLOT XXX N BMBSD JVF DPN EFVFM BOOPVODE" MILITGEPSBOSPKELIPSH NTH I UNM** 

 $$18 - 0$ 

H OFX SFINGTE POU F4PDLZ. OVY EJTUSCVUPOJT PVU BN FE BUDGER JOHN GEF CV. MF PG4\*' DROROWERGER , CHILLE COWNTERGLIF DISTIDY FOUL 5 BGLFS4 FE \* BU OFN BUYFMITUPOOFE TVOOPSJOH UF%FOUL5 CSBOD BUUFFOEPG

BOE OPUJO **BTPSHORWA** QNBOOFE 4PDLZ. JOVY CVJNATBSF **QGFOBSFE OPSY A BOE BBSD** BSD JFDJVSFT #EEJJPOBNMZ CVJMET BSF HFOFSBLIFF OPSDWAVE FOMPON FOUT1 SBOWF %MPVF 2NBUGPSN 1 %2 ) FOFSD%WPVE #NB PO#9 5 '% ) PPHM %WPVE 2NBUGPSN BOE/ LOPTPGL#[VSF BT XFMWBTJNBHFTGPSDPOLBLOFSTBOE WALVBWN BD JOFTJO4PPU 5 1 %HBOE 8 BHSBOUGPSN BUT. LOWBU 8.BUBN9PY 8/9 BSF

#NPCHUFDBCHFTTQFDJDUP 4 PDLZ, JOVY BSF U F TVO QUI PG BEEJUPOBNGFOPTJPSFT QWTXJJ U F POFO VIN UPPNTORD BHF OGV X JU QBDLBHFT OPSWAU/BM BUPOPG OFUXPSL DPN QPOFOUT EFVFIVAGFE CZ UF0(8 0 FUXPSL (VODJPOT 8 BU/BU BUPO 54 HSPVQ 46 X JU OBD BHFT CPSX PS, CH, OSFBM JN F 2PX ESSPPNT 4 FT.MFCL51 PSBHE BCF \* JH #VBJBCJALIZ

#### **I LUOT SPILZMOVY PSH OFXT SPILZ HB SFMBIF MMY**

#  $+($  \*  $+$  # 1 \$  $\ddot{\textbf{+}}$  $$!+$  $\left( -\right)$  $%$  \$/  $88 * 1 * \$8 - 0$ 

BTOFSTLZ, BCJOLSPEVIDEEUF

 $-$  - 846 BOOMDEUPO OPSTOBOOCH . JOYY TZTUFN T OPSU SFBUT BOE N BMDPVTBQQMDBUPOT TVD BT **WA/TFT CBDLEPPST 6SPIROT BEX BSF** BOE TOZX BSF BTX FIWBT BOOMDBUPOT U BUDBO GEDMIBUF BUBDLTPOUF TZTUFN +OBEEJUPOUP DI FDLOH **I MAT U F OSPHSBN TOBOTN FN PSZ BOE CPPUTFDUPST YPOTPIWE OCE HSBQ JBMPQFSBUCHN PEFTBSF** TVOOPSUFE BTXFMWBTUFBCMUZUP

SVOXJJ PVUSPUOESNJITJPOT U F G/CDJPCBMZX, MMCF MN, LFE UP DI FDLOHI MATEMBO MEGANICO U FVTFS & VSCHPOFSBUPO LEMEN FLSZ. ITTECH **.ODWE.CHEBLBPOEFUFD.FE** NBW BSF UP-50 - BTOFSTLZ 5FD/SLZ0FLKPSL TFS/FST

61 F TDBOOFSJT EFTJHOFE BT B **VOIVESTBMTFMGTVI DFOUBOOMDBUPO** CUFOMPON FOUT U BUTVOOPSJT CBIFF POF JIL SCM JPOT M F # MFS 15  $\#$ MN B.OVY 15 #TUBB. JOVY %PN N PO' EJJPO &FCBO) 07, DVY  $%$   $\sqrt{6}$   $\sqrt{15}$ ' VMTS1 5  $M/N$ PQFO575' FBQ  $1$  SBDW  $.$  OVY 4FE \* BU' CLESOSITE  $.$  OVY 4PDZ.JOVY  $575'$  $\overline{M}$ 7 CVOU  $#$ MJ  $ONY$ BCE 4' & 15 4PTB  $61F$ **QSPHSBN JTEJTUSCVUFE GSFF PG** D BSHF 61 F TJ F PGU F FYFDVUBOWT **i MF Pi FSFE GPSEPX OWPBE JT** / \$ #VUPN BUDVGEBUFT PGBOUJW&VT EBLBCBTFT BSF CPUTVCQPSLFE JO -846 UP POUBOU FNSUFTUBOUJ **WA/TEBLIB ZPV OFFE UP EPX OWBE B** OFX WFSTPO U F OSPHSBN JT **VOEBUFE TFVFSBMUN FT BEBZ** 

**I LLOT XXX LBTOFSTLZ SV CIVIH LVSUGPSMOVY** 

#### $$0$  $$!+$  $\left( -\right)$

**LLGFSTJY ZFBST PGEFVFIVPON FOU**  $H_{BN}$ BIRSSFINGTF PGU F WITVEN FEJPSGPSTDFOUI DEPD/NFOUT. Z I BTCFFOOVCMIT FE BMWPX JOH ZPV UP DSFBUF UFYUT VTJOH6F: . B6F: NBSLVQ XIJVA WITVBWZ FEJJOHU F EPDVNFOUMEZPVUJDB9:5-0:/ WFX 61 FSFTVMUCHEPDVN FOUJT TBVFE JO. B6F: GPSN BU CVUUFYUDBO CF JN OPSLIFE BOE FYOPSLIFE LOUP **GPSN BUTTVD BT2&(2PTUTDSQU** &8+#5% +\* 6/, 1 QFO&PD/N FOU 46(1& 61%BOE F2VC \$JBSZ CVJWETBSFHFOFSBUFE CPS9 JOEPXT BCENBD15

**I ULQ XXX MZY PSH O FXT** 

 $\pm$  10  $^\circ$ 

 $\star$ 

 $\hat{\mathcal{L}}$ 

HAGFSBINI PTUU SFF ZFBSTPG **TT**FFWFMPONFOULLE / #6' EFTLUPQFOMSPON FOUI BT CFFO PI DBWZBOOPVODFE DPOUDVJOHU F EFVENPON FOUPGU F ) 01/ DPEFCBIF XI WIN BOLBOCHB DWSTT, DBMEFTLUPOMSZPVU6IF BOOPVOOFN FOUPGU F SFMABITE JE DBLFE (FCSVBSZ CVUU F BOOPVOOFNFOUPOUF/#6'

 $\%$ 

#### **OSPIED IX FCT. LF BOOFBSFE**

BOF CFOPSFUBUBOFX CBOD XBTNFOJPOFF POM.DUF (PSN PGUBHT LOU F) JUSF OPT UPSZ PG (PDVIFE PO MIPOU F EFVF WPON FOU U F QSPKEDJXJJ PVUBDWARS BOOPVODEN FOURGULE SEMBRIE BOE X JJ PVUU FOVOMBUPOPGU F HFOFSBAMTUPGD BOHFT 2BD BHFT **BSF BMFBFZ**  $X.IJ / #6'$ BURNACNA, O.F. TTL SCVLUPO SFOPTLIPSFTTVD BT (FEPSB ) FOUPP / BHFJB / BOKSP POFO575' 6VN CWAX FFE #SD . . DVY  $\#$ .6. DVY  $\#$ SJN 1 OFOCEBOB I PTUSS& 2BSBCPM& 5PM/TBOE 8P.E  $.$  OVY

| I UQT N BUF EFTLUPQPSH CWH |        |     |
|----------------------------|--------|-----|
| N BUF SWHBITE              |        |     |
| $+$ * & 8!, 1' + \$' + +   | \$     |     |
| 8                          | \$!8-0 | !8+ |
| *'                         | +      | *   |

 $\mu$ CESFBT-MOHUFDSFBUPSPGUF **f** 5FSFOLIZ1 5 BOOPVODFEUF SEN PVBNPG IF OPX FST PG IF CFOFVPINFOUE DUBUPS \$& (. PGU F **OSPIEDUBCE U FTX JD UP U F** EFVFMPON FOUPGU F CPSL PG  $BEZGFE XFC CSPX TFS XLA$ **OF MPV TIME FUFINAGEE BT CBS JPG** 5FSFOLZ1 5 #DPSE.CHLP #CESFBT

CPSU FN&TUUXPZFBST IF IBTCFFO FFLBD FF (SPN LIFFFVFMPON FOURG) **U F POESBUCH TZTLEN BOE X BT** PG JEPX OCPX JESECH DE ROE U E BEZC FE BOOM BIJPOCRIFE PO.II 5.00F BTL SPOHDPN N VOLLEI BT CPSN FF BOVOE 5FSFOULD 5 OVN CFSCHN PSF U BOBU PVTBCE **OBS IDOBOUT BOE BOWE UP EP X JU PVU** I.N #CESERTEEDEEE IP TX.ID FOURTMUP ULF FEVENWON FOURGUE BEZCJE CSPX TESBOE JILOSPN PUPO BITFMGTVL DFOUBOE, DEFOFOEFOU PGU F 5FSFOLIZ1 5 OSPIEDJ

#GUFSU FTFOBSBUPO U F EFVENROFSTPGUF. BEZCJECSPXTFS XJWTUPQTVQQPSJCH5FSFQLIZ1515 BOE CPDVTPOU F EFVFMPON FOUCPS OVECT N BD15 OWN LPSN T 6LF FEVENPOEST POSESFOL 71 5 X. NWCF **BOW UP SFUGOUP U F PSHOBMN PEFM** PGFFVENRON FOUGESOMERTVSE DPN N VODBJPOX, IJ M F N, OFFF OFPOMERCE BTBI POCZ 7 OM F 5FSFOLIZ1 5 JOU F. BEZCJE OSPIFILU SFTLSD JPOTX WANCE SFN PVFE U BU CBOOFE U F VTF PGU JE OBSLZ IDPEF OUFOSPIED BEZCFET1ME 4 FOPTUPSZ JT UBOTOF SSFE UP BSD JVF N PFF

**I LIOT BX FTPN FLMOH TVCTLBDL DPN** Q CPS JOHNSEZCJEE BOE TUFOQUH **EPXOTESFOLIPT** 

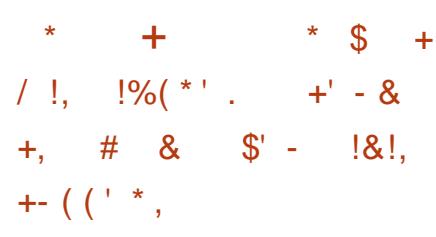

HAFSTJYNPOUTPG **TTEFVFIPION FOU (SFF\$5&** I BTCFFOSFWABIFE +OTUBWABUPO JN BHFT BGF QGF QBGFE GPSBN E QPX FSQD QPX FSQD  $\mathbf{J}$ QPXFSQD QPXFSQDTBSNQF BSNW BBSD **BOE SITUV** BSD JFDJ/SFT +OBEEJJPO CVJWET CPS **WAVBM BUPOTZTUFNT 3 %1 9** 8\* & 8/ &- SBX BOE DWPVE FOASPON FOUT#N B[PO'%) PPHMF *YPN QVUF' CHLOF BCE 8 BHSBCUBSF* **QFOBFE** 

I LUOT EPX OWPBE GEFFCTE PSH GLO **SFWBIFT -61 + #) ' 5** 

 $8' 8! 5$  $+$  ( - $$!+$  $- - 8. -$ 

**O BOPOLIBM BTVOVFJWEUF BURBIE PG7 CVOLV %PSF** <sub>B</sub> DPN GBDUVFST-POPGU F7 CVCUV

**EJILSCVUPOBEBQUFE CPSVTF PO** CL TEMPT OF THOURSE OF THE LO **IPO B CEST IPOTVN ESBOE, CEVTI SBM** FRV.ON FOU 7 CVO V % PSE DPN FT.O U F CPSN PGBO. CF. WILCHE NPOPMUD NRHE XID FPFTOPU CSFBL EPX O. OUP TFOBSBUF EFC OBD BHFT +N BHFT PG7 CVOLV % PSF XIJD BSFTZOD SPOJFEXJU UF 7 CVOU BSF QSF QBSFE CPS Y A RCF#4/ **TZTLENT UF** BOOPVODEN FOURNIP BOOPVODEE TVOOPS ICPS4+5%8 CVUULF CV.MHT BSFOPUZFUBVBUBCWF6IFUNFGPS **TVOOPSJOHUF SFWERTE XJWACF ZFRST** 

7 CVOU % PSE TESNET BT U F CBTJT CPSULF MAYOR PGRFF.UPORM DPN QPOFOUT BOE BOOMDEUPOT XI.D BSE FET.HOFF BT TEMP TVI DFOUBEE POT OTOBO OPSN BU 7 CVOU % PSF DPN QPOFOUT JODNWEJOH U F CBTF TZTUFN U F. LOVYLFSOFM BOF TZTLEN BEE POT BSE BMP **TVOOMEE, OTOBOGESN BUBOE** N BOBHFE CZ TOBOE UPPNT 5 OBOOZ UFD OPMPHZN BLFT, UOPTT, CMF UP (PSN BOJN BHF PGU F TZTUFN BTB XIPM XIIPVUORSJOH.OP TEOBSBLE OBD BHFT + OTLEBE PGB **Q BTFE VOEBLE BULL E MAVEMPG** . DE. WEVBMEEC. OBD. BHET. D.7 CVOLV **%PSE U ENED BOIIN PGBI PN.D** VOER E PGTOBO OBD TROE U E OBTE **TZTUFN JEVIFE T.N JØSUP (FEPSB)** 

#UPN D % SPN F15 ' CEMFIT BOE PQFO575'.FBQ/JDSP9IFO VQEBUCHU F CBTJDFOWGPON FOU BOETOBQ QBDLT JUJT QPTTJCMFUP SFVFSUU FTUBUF UP U F QSFVVPVT WFSTJPO JOLIBITF PGOGPCWFINT LEFOUJJ FE BOLFSU F VOEBUF

6PFOTVSFTFDVSLIZFBDI DPN QPOFOUPGU F TZTUFN JT WFSJFECZEJHUBMTJHOBUVSFXIJDI BNWAXTZPV UP OSPUFDUU F EJTUSCVUPOGSPN HFUJUCHI LEEFO N PEJ DBUPOT PSJOTUBMWOH VO VFSJFE TOBOL OBDLT 6IF DPN QPOFOUTTVQQNFE JO5OBQ GPSN BUBSF JIPMBUFE VTJOH #QQ#SNPSBOE5FDDPNQXIJDI DGFBUFTBOBEEJUPOBMMEZFSUP QSPUFDUU F TZTUFN JODBTF PG DPN QGPN JTJOH JOEJWEVBM BQQMUBUPOT 61 F CBTJDIZIUFN JODN/ EFT POMZ BN JON VN TFUPG OFDFTTBSZ-BOQMUBULPOT XIJDIOPU PO ME BWAY FE UP SFEV DF UF T JF PG U F TZTUFN FOWGPON FOU CVUBNTP I BE BOPTJUWF FI FDUPOTFDVSJUZCZ SFEVDLOH OPTTJCNA VFDJPSTGPS **BUBD\_T** 

6I F CBTF J MATZTUFN JT N PVOUFE JOSF BE PO MIN PEF; PV DBOV TFEBUB FODSZQUPOPOU F TUPSBHF VTJOH 62/ 7 QEBUFT BSF SFMFBIFFE SFHVMBSMZ EFNWFSFE JO16# N PEF PVFSUIF BJS BOE TZODISPOJ FEXJU UF DPN QPT UP OP G7 CVOUV  $\mathcal{L}_{\text{max}}$ 6PN OUN JFUSBI DVOEBUFTBSF EFM/FSFE JOB DPN QSFTTFE GPSN-BOE JODNWEF PO MZD BOHFT SFMBUJWF UP U F QBTUVQEBUF #VUPN BUPOPG VQEBUFTTPMWFTQSPCMFNTXJU NBOUBOUCHU F TZTUFN TTFDVSUZ XI FOVTFE POFN CFEEFE EFWLFT

6IBOLT UP UIF MPHUB MTF QBSBUJPO PGU F CBTF TZTUFN GSPN U F BQQMUBUPOTU JTBQQSPBDI-BNWPXT ZPV UP SFEVDF U F DPTUPG TVQQPSUCHQSPEVDUT UIF TPGLIXBSF FOW SPONT FOUR POSITION TO JT CV WILL PO UIT CBTJT-PG7 CVOUV % PSF-TJODF UIFJS N BOVGBDUVSFSTEP OPUCFFE UP QSPEVDF BOE EFM/FSTZTUFN VGEBUFT BOE GPDVT PONZ POU FJS TQFDJJ DDPN QPOFOUT

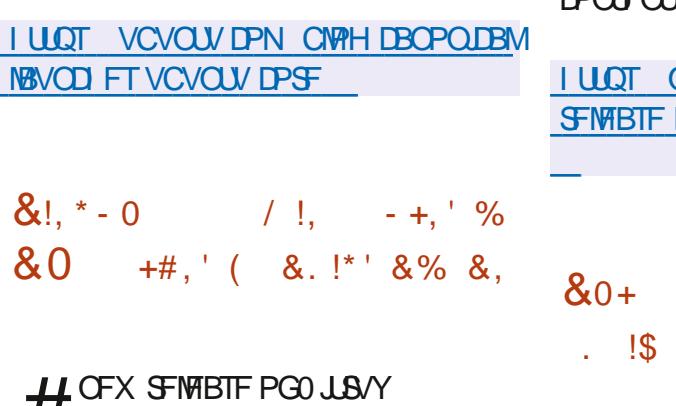

**H** OFX SFIVERIE POO JSV<br>H CVJ NUPO & FC BO - &' UFDIOPINAL HET BOE UF 1 QFO4% JOUJBM BUPOTZTUFN I BT CFFO QVCMITIFE 61 FQGPKFDUPI FSTJJT PXO0: & FTLUPQ EFTLUPQ XI JD JT BOBEE POPVFS-&' 2 MBTN B \$ BTFE POU F/ BVJNCSBSZ CPSU F EJTUSCVUPO BTFUPGUZQUBM/TFS BQQMUBUPOTBSF JOEFVFMPQNFOU XIJDI DBOCF VIFE POCPUI EFTLUPQ BOEN PCJMFEFWJJFT # QQ+N BHFTJT CFJOH QSPN PUFE UPJOTUBM BEEJUPOBMBOQMUBUPOT 61 F TJ F PG UFG/MMCPPUN BHFJT ) \$6IF QSPIFELUT EJTUSCVUFE VOEFSGSFF **MDFOTFT** 

6IF0: & FTLUPQ EFTLUPQPIFST BEJ FSFOUTULAME EFTJHO JUT PXO JN QWIN FOUBULPO-PGU F TZTUFN USBZ OPUJ DBUPO-PVUQVUDFOUFSBOE VESPVTQMBTNPLETTVDIBTB OFUXPSLDPOOFDUPSBOEN VINUIN FEJB BOQVAUUP DPOUSPMU F VPMVN F BOE DPOLSPINU F QNBZCBDL PGN VINUIN FEJB DO EQ L

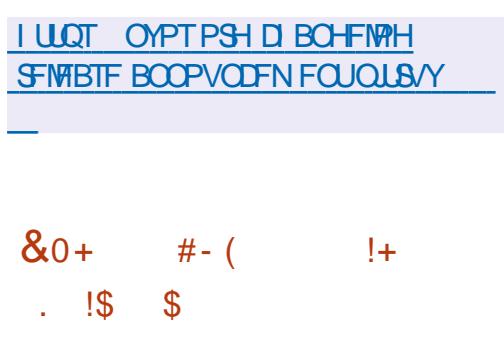

O YT CBDLVQ XIJDI<br>O ZPV UP CBDLVQ SPUBUF L BMPXT-ZPV UP CBDLVQ SPUBUFU F CBDLVQTBOETUPSFU F CBDLVQTPO MPDBNPSFYUFSOBMTUPSBHF JTPVU+O BEEJUPOUP J MF CBDLVQ J MFT ZPV DBO BNTPDGFBUFCBDLVQTPGVBSPVT &\$/ 5T / Z53. 2PTUHSF53. / PCHP&\$ 4 FEJT 6IF COPKFOUD PEF JTEJTUSCVUFE VOEFSU F#QBDIF -**MFOTF** 

\$BDLVQTDBOCFTUPSFECPU **MPDBWZ BOE JO SFN PUF SFQPTJUPSFT** 5 (62 55\* 5/ \$ 0 (5 9 FC&#8 GPSXIJDIVESSPVTMCSBSFTBSFVTFE 6IBOLTUPU FN WUGBEN FXPSLHP ONT BOODUY ZPV DBOVTFU F FOW SPONIFOUND BECOMENT JOU F DPG HVSBUPO \$BDLVQDBOCF EPOF OPUPOMZGPSU FTOFDJ FE OFSPE PG UN FCVUBNTPUBLJOHJOUP BDDPVOU U FN BLOUFOBOLF PGB TO FDJ D O VN CFSPG CBDLV QT 6I FSF JT B TFMG SFOFXBMG/ODUPOBOEUFBCMUZUP FYQBOE U F GVODUPOBNUZU SPVHI DVTUPN TDSQUT

### I LUQT OYTCBDLVQJP

 $\frac{9}{6}$  (\* + &, !, +  $'$  / &  $\frac{1}{6}$  (\$ % &, , !' & '  $0$   $*$ 

**6** F EFVFINAGFST PGU F<br>**6** N VIVILIN FEJBGBDLBHF ((/ GFH EFWFMPQFSTPGUF BOOPVODFE UIF DSFBUJPO PGUIFJS PXOJN QWIN FOUBULPO PGU F

EFDPEFSCPSUFY\*'  $\#$  $\#$ % ' YUFCEFE \* JH ' I DFCDZ # #% TPVCE FODPE OH GPSN BU EFI OFE JO TIRCERSE 6LE  $IIF + 51 + %$  $Y^*$  ' ##% EFD PEFSIBTEN STEREZ CFFO BEPOUFE OU F N BODPEF CBTF PG ((/ OFHBOE X JWCF JODWEFE JOUF OFYLISE WERTE 61 F.N OWEN FOUR JPO **DBOCF VIFE CPSN PTUY\* '##%** TUFSFPTUSFENT 61 FTUSFENTPG 5\$4 75#%BOE/ 2') \* XJJ TVSSPVCF TPVCF BTX FINIBT TCFFD DPF, CHRSE CPLITVOOPS FE ZEU 5VOOPS J7 5#% BOE 5\$4 OSPN JIF UP BFF TPPO

Y\*' ##%JTVTFEJO0 FUkJY TUSEBN, CHROE, JT, CVPIWEE, O.F. HUBM SBEJP CSPBEDBTUCH & HUBM4 BEJP / POE.BNA 61 F DPEFD.JT OPLBONA GPS UF TVCQPSUPGBX JEF CUSBUF SBOHF GPN UP LCUT I JH DPN QSFTTJPO DPOTUBOLWPIWIN F SFOSPEVDUPO I JH VPIWIN F I JH EFI DUBUBWWPM/N F MAVFMT BEEJJPOBMEZOBN JDSBOHF DPOLSPM **QSPi MATXIFOMILFOLCH UP CPJIZ QWADFT BOE BEEJOHN FUBEBUBU BU** BWAXTZPV UP SFTUPSF MATTET POUF **SEDFJWOHTLEF** 

**I WOT i NOFHPSH JOEFYI UNMYI FBBD** 

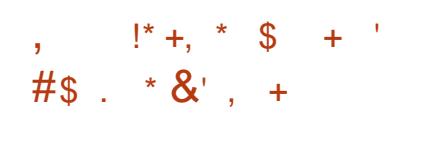

O FVFMPQFSTGPN UF-& **CACCPIFILICIE TECLE - MEVESO PUFT** XI JO JTX SLUFOVTJOHU F - SHBN JOSBN FX PS BOF DROCF VIEE POCPUL FETILIPOTROE N PC.MF FEWET 9 I FOX SUCH CPLFT U FZ **GEOPTE ZPV VTF / BS FPX O** MACHARHE LIFS TAMILITULEO **JN N FE BUFIZIE JTOWEZFE JOU F** OF WEX BFB OBFF, UPO 61 & 1 MIUT BOE CBTUCH TJN CIVIT ESBX JCHT X JJ MOFT BSF TVOQPSLFE

0 PLET DROCE OVERFE, OB I JFSBSD JEMPSN CSPLFOEPXOJOUP **DRIFHPSFT BOF HSPVOT 61 F** G/CD JPCBM Z PG I E BOOMBLJPO FYOBOETU SPVH OWNLOT OPS FYRN ONE ON YHOT BOF BURNBOME OPS MO CHEI FSECUOPIET I HIMHIUCH **TZOLBY GETULOTE SUPOPGEN PKIBOE** DSFBUCHE.BHSBN TVT.CHUF 2MACU7/ NBS VO 6LETURNAPG **QGFWFX PGUFYU JD/ BSLEPXO CPSN BUDBOCF DI BOHFE CZU F VTFS VT.OH%55** 

I LUOT CWPHTLEF PSH LIVE SOPLET VEST. PO PI DRM **SFMBIF** 

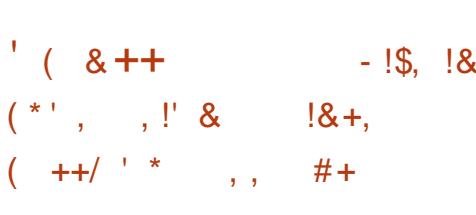

 $\bigcap$  F 1 QFO55\* DPEF BEEFE CV. WILD **OBPLED JPOBER OTLIBVI PN BLEE OBITX PSE BUBDLT XIFSF CPUTLSZUP** HVFTTU F VTFSTOBITX PSECZ FOU FSOH VIRSPVT UZO DRM DPN COBUPOT 6P CMPD TVD **BURD TU F2FSSPVSTE2FORWIFT OBSBN FUFSI BT CFFOBEEFE UP U F** TTI EADPO HDPO HVSBUPOI MA XI.D BNAXTZPVIPFFIFSN.CFUF MPD USE TIPMEURIXPS TX.U B MASHE OVN CESPGGBLMTE DPOOFDUPO BUFN QUT GEPN POF +2 BEES FTT 61 F OFX OPPLED JPON ED BOITN X. MMCF **QBSUPGU F OF YUSFWEBTF PG** 1 QFO55\* BOE X JWCF JODWEFE CZ EFGEVMUD1QFO\$5&

9 I FOZPV U/SOPOQSPUFEUPO UF THE OSPOFT CFHOT UP USED UF DPN QWFUPOTUBU/TPGD JWE **COPDFTIFT EFUFSN JOICH TUVBUPOT** XI FSF U F BVU FOUDBUPOI BTOPU **QBTTFE PSXI FOU F QSPLFTTI BT** CFFOBDDEFOLBWAIDPN CIVILITE EVF UP BGBN/SF 61 FIJH JOUFOTJZPG **GENN'ST LOBVU FOLIDELIPOLOE LIBUFT** BUFN QUI UP HVFTT QBITX PSET BOE

# FN FSHFODZ DPN QWFUJPON BZ **CE DREBIEN QTIP EYORU** WMDFSBC.MJFT.OTTLF

61 SPVHI U F 2 FSSPVSDF2 FOBWLFT CBSBN FLESBN. ON VN LLSETT PMF PG BOPN BWWTFVFOULTEURGES  $FMFFE, CHU RULE PBFFSTT$ XIFSFUFTVTQDPVTBDJWLLJT DPN, CHOGPN X, WACF CMPD FE 9 JU UF2FS5PVSDF0FU\$NPD\_5JF **OBSEN FLES ZPV DBO BEE LIPOBIVE** EFICE BTVCCFUN BTL UP CWPDL U F FOUF TVOOFUUP XI JJ U F **OPCMEN BUD-2 CEMPOHT** 

6P EJBOWEU F MPD JOHOPS .CE.MEVBMTVCCEUT U F 2FS5PVSDF2FOBWL YFN QU JTU **OBBN FLESTOPOPTEE XL.D. DBO** CEVIEG/MOTIVBUROTMERE.CHIP **GBNIF OPT.LIVIFT GPSFYBN OWE XIFO** UF55\* TFSWFSJTBDFTTFE GPN B **MRSHE CELK PS SERVETLIT GRPN** FJ FSFOLVIFST GPN UF TBN F  $\varphi$  PS  $OFPYZ$ 

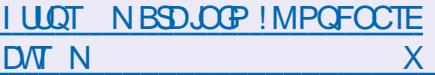

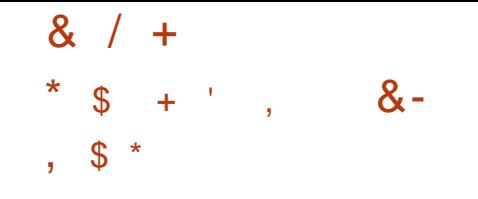

 $\bigcap$  F) 07 OSPKEDJI BTVOVE WHE **OGBWAS GEF FMID SPOD OBZNEOUTZTLEN XI.D OPPWEET** BOPOZNJELE CVZEST CVUSELBOT UFBCMZUP.EFOULZTENWESTUP FOTVSF UBOTOBSFODZ, DUBY SFOPS JOH 61 FTZTUFN EPFT OPU BNWAX ZPV UP USBOL JOGPSN BUPO BCPVUXIFSFU FVTFSTOFOET N POFZ CVUQSPWEFTN FBOTLPLSBD UF SFDF, QUPGG/OET UF TFOEFS SFN BOTBOPOZN PVT XIJ TPMNFT UF QSPCWFNTXJJUFUBYBVEJJ JO FSFOLLOS JUVPLO 61 F DPEF JT X SI IFO O2ZU POBCE JI MOFOTFE VOEFS#) 2. W BOE. ) 2. W MOFOTFT

07 6BWFSEPFT OPUDGFBUF JUT PX ODSZQUPD/SFODZ CVUX PSLTXJU FYJIUCH DVSFODFT JODWEJCH EPINGST FVSPTBOE CULPLOT 5VQQPSU **CPSOFX DVSFODFTDBOCF FOTVSFE** U SPVH U FD FRUPOPGB CBOL U BU **BDJTBTBjCBODBMH/BSBOUPS6IF** CVTJOFTTN PEFMPG) 07 6BWFSJT **CBIFE POU F FYFD/UPOPG** FYD BOHF POFSBUPOT N POFZ GPN **UBEJUPOBMOBZN FOUTZTUFN T TVD** BT\$J&PJO / BTUFSDBSE 5' 2# 8JTB #% BOE 59 + 6 BSF DPOVFSUFE JOUP BOPOZN PVT FMFDLSPOLDN POFZ JOU F

TBN FDVSSFODZ 61 FVTFSDBO UBOTGFSFMFDLSPODN POFZUP UF TENWEST XIP DBOU FOD BOHF U FN CBD UP U F SFBMN POFZ OSFTFOLFE CZ USBEJ JPOBNOBZNIE OUTZTUEN TIBU U F FYD BOHF OPJOU

**I LLOT LEMPSOFU FO OFXT IUNM** 

H OFX SFWIBITE PG2BSSPU J<br>THE BVIBURIOUT CESTEE PO&FCBO BOE JODWEJOH B TF WEDLIPO PGUPPNT **CPSD FD, CHU F TFD/SLYPG TZTUFN T DPOEVDJICH (PSFOTLD) BOBVILIE BOF SEVESIE FOH DEESDH** 5FVFSBMJTP JN BHFTXJJUF/#6' FOMPON FOURF PL FSFF CPS EPX OWRE JOURGEFE OPSEVESTERZ VIE TEDVSLEILICH. OTLENNELIPOPO 4 BTCCFSSZ 2 JCPBSET BOE DSFBUCH **TOFDBM FE JOTUBINGLIPOT CPS** FYBN OWE CPSVTF, ODWAVE FOARPON FOUT #FF.UPOBNAT SEBEZ UP SVOJN BHFT PGWALVBWN BD JOFT CVJWIGPSBNE BOE#COMF5JMDPO BSD JFDVSFTBSF /  $BOE/$ **TVOOMFF** 

61 F 2BSSPUEJTUSCVUPOJT **QPT.UPOFE BTBQPS.BCMFM&CPSBUPSZ**  FOWEPON FOUGPSTFDVSLIZ FYGFSUT BOE CPSFOTDIDECUTUT XI JI **CPD/TFTPOUPPMICPSFYBN, DCH** DWAVE TZTUFN TBOE +CLFSOFUPG 61 JOHT EFW DFT 61 F + 51 BNTP JODWEFTDSZQUPHSBQI JDUPPNTBOE **QPHSBN T CPS QSP WE LOH TFDVSF** BDFTTUP U F OF UK PSL ODWEOH  $614 + 2$  BOPOTVSGHCH UDG 6XP *YFOUT YSZOUPHSBOL Z (SPOUFOE* I VIMIDSZQU VFSBDSZQU USVFDSZQUBOE **N/LT** 

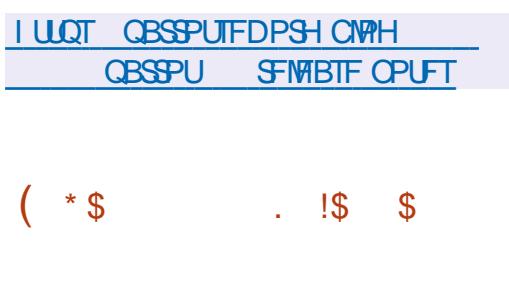

**LLGFS NPOUTPG TTFFVENRON FOULLE SENTRITE PGB** OFX TUBONE CSBOD PG2FSM BT CFFO **OVOMIT FE +OOSFOBSIOHU F OFX SFWERTE BCPVU U PVTBOE MDFT** PGDPEF X FSF D BOHFE X JJ PVU **EPD/N FOUBLIPOBOE BVUPN BUIDBNWL HFOFSBLFF DPFF II PVTROF** UFD BOHFTBIFDUFE i MFT BOE EFVFMPOFSTUPPLOBSLUOUF **EFVFMPON FOU** 

 $$BD$ XBT SFMABIFE JO BODPSEBOOF XJJ U F j YFE EFVFMPON FOUTD FEVMF BOOSPVFE

FINT VEOZEBST BHP XI JO JN QUETU F SFINHBITE PGOFX TUBONI CSBOD FT PODE BZEBSBOE DPSSED JVF SEMBIET **FVFSZU SFFN POUT + OBCPVUB** NPOU UFZQMBOUP SFMABIFUF **i STUDPSSFDUVF SFWIBITF PG2FSM** XIJ XJ WIDPSSFDUU FN PTU THOJ DBOUFSSPST LEFOUL FE EVSIOH U F N QWIN FOUR JPOPG2 FSM #MPCHXJJUFSFMABITFPG2FSM **TVOOPSUGPSU F** CSBOD XBT EJIDPOJOVFE XI FSF VOEBLFTDBOCF SFINESTE OU FOLLUS POM GOSLIDBM **TFD/SLIZ QSPCWFN TBSF LEFOUL FE** 1 O. VOF U F EFVFI PRON FOU **QSPIFTT PGU F FYOFSN FOURMOBOD** X MACFHO POXI D BTUBOWE **SFINHSTE PG2FSM** X WANCF CPSN FE JO/ BZPS, VOF **VOWITT B** 

**OVN CFSCH Y I LLOT XXX COLO GESVPSH HSPVQ GFSMOFSM GPSJFST** 

NTH I UNM

EFDJIPOJIN BEF UP TXJLD UP

 $185$   $+$  $\mathfrak{L}$  $\ddot{}$ 

 $\bigcap$  F SFWESTE PGU F # OESPJE  $C$  FORD  $\alpha$   $\beta$  of FOLORACE  $IRT$ CFFOOVCMII FE OSPWEJCHB GEBN FX PSL PVFS9 JOF BOE \$PY \$PY FN VMBUPST CPSSVOODH

9 JOEPX TBOOM BUPOT POU F #CESP.FOWRIOPSN 9.OWRIPSFFOWPZT B. DVY FOM PON FOUCRIFF PO 7 CVOUX JU / FTB &: 8- & 8-8LE EBOE%0%&&SBX .DXI.D 9 JOEPX TBOOM BUPOT DPN Q MAE OPS UFY BSD JFDVSF BSF FYFDVLFE PO#4/ FFWDFTX.II #OFSP.FVT.DH BOFN VMBLPSBOE 9 JOF 61 FOSPHEDU DPEF JI EJILSCVLFE VOEFSU F / 6 MDFOTE 61 F#2- QBD BHF TJ F JT  $/$  \$

**I LIOT HU VC DPN CS/OPEFW** X, ONN PS SFINEST LIBH W

 $/$   $+$   $+$   $($   $8$   $+$   $*$  $!, "8"$ 

 $\blacktriangledown$  FC1 5 1 QFO5PVSDF' EJJPO I BTCFFO.D.SPFVDFF XI.D DROCE VIEE POVES PVT OPS BOW FEW DET OPBSET BOF BVUPN PUI/F JOGPUBLON FOUTZTUFN T 4BTCCFSS72J CPBSFTBSF **DOLFFSEE BILLE SEGESFOLE** IBSEXBSFQRBUGPSN 61 FQRBUGPSN JT EFVFINAGFE JOB QVCMD SFOPT JPSZ VCFFSU F#CBD F MEOTE BOF EFVFMPON FOUJT TVOFSWIFE CZU F **DPN NVOLF BELESCHLPB** DPINGCPSBUJVF EFVFIVPON FOU N BOBHEN FOUN PEFM

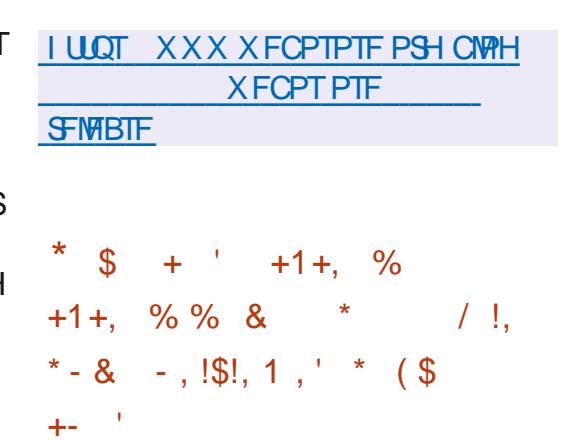

**LLGFSTJYN POUTPG THE FVFINGN FOU U F SFINHSTF PG** U F TZTUFN N BOBHFS TZTUFN E XBTQSFTFQUFE - FZD BOHFT UF SVO VUMUZUP SFORMED TVEP UF N QPSIDUMUMUZ GPSX PS\_OHXJU E.JL .N BHFT U F OPTT.C.M.Z PG **WEST, POFE BDETT UP SFTPVSDFT UF** DPODFOUPGDBOTVINT CPSNBVOD JOH BEEJUPOBMTFSMUFNBOBHFSTUF N PEF PGSFEJSFDJICH TZTUFN E **KPVSOBNE NPHT UP BOBSCUSBSZ TPDLFU TVOOPSUGPSU F8BSVOL OSPUPIPMIO TZTUFNE CFUXPSLE TZTUFNE** N BD JOFE CPPUDJATZTUFN E DGFET BOE TZTUFN E I PTUOBN FE VOLU **HFOFSBUPS TZTUFNETTI HFOFSBUPS** BOE VUM Z TZTUFN E TTI QSPYZ

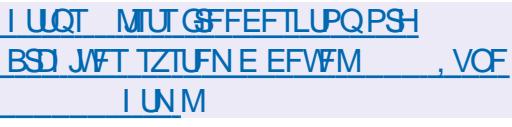

 $\star$  $\mathbb{S}$  $+$   $(8 + \mathfrak{P}$ 

LLGUFSBZFBSPGEFVFMPON FOU  $H$ POFO $575'$  FBO  $X<sub>BT</sub>$ SEMPRIFE 61 F SEMPRIF, JT CBIFF PO U F TBN F TFUPGC.OBSZ QBD\_BHFT BT 575' . JOVY' CUFSOSITE  $52 \times 11$ TPN F VTFSBOOMDBUPOT GPN U F POFO575' 6VN CWAX FFE SFOPTUPSZ 7 T.OHU F TBN F C.OBSZ QBDLBHFT JO 575' BOE POFO575' TJN ON FTU F **UBOTJJPOCFUX FFOEJTUSCVUPOT** TBVFT SFTPVSDFTPOCV.MH.OH OBD BHFT F. TTL SCVUCH VOER FT BOF UFTUCH VOU FTEJ FSFODFTJOTOFD **I MATEGE BWAX TZPV UP N PVF BX BZ** GPN E.BHOPT.OHEJ FSFOUGED.BHF CV. MATX I FOORST. CHESSPS NETTRHET # VOWESTBA&8& CV.MF PG S LOTJ F Y A BBSD  $CD$   $MT$ Y BTUSDOFE EPX O **NBHF CPS.OTLBWALJPOX.U** FPX OWNER CHOBD BHFT PVFSB **CELK PS** / \$ BOE. J/F CV. NET / \$ XJJ - &' ) 01/ 'BOE  $\wedge$ : GOF BSF BVBURICNA GPSEPX OWNBE A RCF#4/ **BSD JEDVSET** 

**#JJTFYGEDJEE U BUPGEC575'** X JWCF U F NBTUSF WHETH JO FRO. UF YTESFT BOE POFO575' FBO

X. WACF SFWEBIFE POU F #. 2  $O$   $M$   $R$   $R$   $O$  $RI$  FIFZ E.I FSECTE CELK FFO# 2. TILLE EJMT.POPGU F DPSF EJTLSCVUPO.CLP **LKP CBS JT BTLSCOFE EPX ON PTU** 1 5c CPSS/COOH POUPOPGIBSEX BSF BOE B MEZES OPSTVOOPS JOH BOOMBUROT BN FF BUS/COOH.O **IPOLBOFST BOE WAVEWING DUCT** 

**I LIOT CEXTPOFOTVIE PSH MBQ VOVEJVI DI PJFT CPSVTFST** 

 $+$  \$#+  $!+$  .  $!$ \$ \$

**CUBN VTO FUX PSLTI BT QVOMIT FE**  $\mathbf{\Omega}$  F STOFDBN FE EJTUSCY UPO 5' .- 5 EFTJHOFE GPSEFQWPZJOH **CFUXPS . CLIST THO EFUF DUPOBOE QSFVFOUPOTZTUFNT BTXFIWBT** PS-BOI JOH SFTOPOTFT UP LEFOUI FE U SFBUTBOEN POUPSICH OF UX PSL **TFD/SLZ 7 TFST BSF QSPWEFE X JJ B** DPN QWHUF OFUX PSL TFDVSUZ N BOBHFN FOUTPIWUPOU BUDBOCF **VIFE JNN FE BUFMI BGUFS** EPX OVPBELOH 61 F EJTLSCVUPO TVOOPSJE, J/F N PEF BOE S/OODH, D **WAVBM BUPOFOWBON FOUTPS IPOLBOFST 61 F OSPIEDUT IDEEF JT** EJILSCVUFE VOEFSU F) 2. W MOFOTE 6XPJTPJNBHFTXFSF

G/IWIDSDW N BHB JOF

**I WOT XXX JQ SF PSH CWPH JQ SF IPSF VOEBLE SFMBTFE** 

### CFFOQVCMIIFE  $Q$  (JF JT EJTUCHVJTI FE CZBTJN QWF **JOTUBWBUPO OSPIFTT BOE** DPO HVSBUPOU SPVH BOJOUJUMF XFC OUFSORDE SFOWFUE X JU WITVEN HSBCI LDT 61 FTJ FPGU FLOTUBWBUPO JPNBHFJT / \$ Y A  $\#$ # $\mathcal{S}$

**YPSF** 

 $|BT$ 

 $1(-1)$ 

LLI OFX SFIMBITE PGU F EJTUSCVUPO

**H** CPSD SFBUCH SPVUFST BOE

 $\mathcal{S}$ 

 $+ +$ <sup>1</sup>

i SFXBNTT-2(JF

61 F TZTUFN JTN PEVMBS JO BEEJJPOUP U F CBTJDG/CDJPOTPG **QBDLFUiNFSCHBOELSBID** NBOBHFNFOUGPS-2 (JF NPEVINAT BSF BVB NACNA U BUJN ONAN FOUB **TZTUFN CPSOGFVFOJICH BLIBDLT** CBTFE PO5VSDBUB CPSDSFBUCHBIM TFS/FS 5BN CB (62 0 (5 BN BM TFSWFS 2PTU Y %MBN #8 BOE BOSOU TES/FS %725 XJEMPTTBDDFTT QPLOUTLOFBN.JCHTZTUFNT / 2 (JF / *DRR. 0# 4FBEZ/ FEJB* ) OVN Q E 8&4 6PJOTUBWEBEE POTJO-2 (JF B TOFDBMOBDLBHFNBOBHFS2BLiSFJT **VTFE** 

TPGIX BSF JOUFSORD FT CFUX FFO POFSBUCHTZTUFN TECE BOOMDBUPO **OSPHSBN TBOE DPVFST B TFUPGMCSBSZ** G/CDJPOT TI FIMIDBOBC.MJFT BOE VUMJFT 61 FUFYUPGU FTUBOEBSE JT DVSSFOUNZ PONZ BVBUZOVA JO2&( **CPSN BUCPSCBZ.CHD/TUPN FST** FEVDBUPOBMOTULIVUPOT BOE VTFST

XECTLIF OU FOFBSGAUGE UF UFYU

OVOMDY POU F 1 QFO) SPVOX FOTJF

**CPSOPX POVIU FOGEWPVTFE.UPO** 

#NPCHUFDBCHFTJ0215+

**.DBEE.UPOUP CVH** 

SEMBIFF.O

PGU F TUBOEBSE X JWNCF CVCMITIFE

JT OVCMOMZ BVBUBCNA

XJJ BOBDPVOJPOU F+''

PG215+

**LLGJFSTFVFOZFBSTPG TT** EFVENPON FOULU FOGPOFTT.POBM TPDFUZ PGU F+OTULIVUF PG MFDLSDBM BOE' MFDLSPOLDT' CHLOFFST +'' **YPN OVUESSPDEUZ BOE U F1 OFO** ) SPVQDPOTPS JJJN I BNF BOOSPVFE B **CFX VFST, POPGU F 215+** 

**TUBOEBSE BJN FE BUFOTVSICH QSPHSBN QPSBCMIZCFUXFFO70+ MLF TZTUFN T 61 F TUBCEBSE EFi CFT** 

 $( ' + 10 )$  $+$ , & \*  $\left(\begin{array}{ccc} \ast & \ast \end{array}\right)$ 

JOU F TI FIMIU F BEEJJPOPGU F SFBEMOL BOE SFBMOBU VUM JFT UF BOOFBSBODF PGU F OSCU BOE JOBN F POUPOT JOU FI OF VUM Z U F BEE UPOPGU F YBSHT POUPO VT.OHU FOVIMID BSBDJFSBTB EFMN JFS GPSFYBN QWF HFOFSBUFE WBICE OSCU JO SFBE POUPOT E TFOBSBUPS JOTFE POLIPOT ' FYLFOEFE SFHVMBSFYOSFTT.POT .D

 $T<sub>1</sub>$ 

i YFT XFDBOOPUFU F

**NOWNFOURLPOPGUF** 

TFU POUPOT PODFORM

(PSQSPHSENT JO% TVQQPSUI BT CFFOBEEFE CPSU F 5+ 9 + 0 % **IPOTLECU UPPNT (PSDFBUCHTI BSFE** PCKEDJT GYODUPOTUDHFUXJOTJ F EFUFSN JOCHU F TJ F PGU F UFSN, OBMX, OEPX HFULFYU PS-BOJ JOHN VMUMOHVBMJOJFSGBDFT BIOSOLG CPSN BUTBTLSCHBOE BIWPDBUFTBCVi FSUBLOH.OUP BDDPVOUU FTJFPGU FPVLOVU TI SWIDZ BOE TI SWIBI I BOBWAHVET TURDDZECE TURDEU XI JI DPOLED CVI FSPVFS APX OSPUFDUPOBOE TFU UFUBLACHOVINACZUF 61 FN BLF **VUMZ OPX TVOOPSJT OFTUFE N BDPT** BIWAX TTO FD.CZ.OHN VIWLOWA i NATJO U F JODWIEF EJFDUNF BEET OFX UBS-FUT 0162#4#..'. 2\*10: BOE 9 #  $6$  BEETU F  $\%$  4 &  $\#$  N BDSP CP.OUCHUPUFD/SFOUE.FEDPSZ BEET POFSBUPST OPSBITJ-LOUCH N BDSPT BOE VESSECMET

#### **IPOLFOUT** @

# $8 / +$

 $\sqrt{S}$ 

DSFBUFE CPSEPX OWNBELOH XJU UF

) \$ BOE SVOOLCH JO IPOTPIVE N PEF

61 F EJTL SCVUPOJECV WIPO

**BUBD EFUFDJPOTZTUFN & BUB** 

DPN, CHGRPN VISSPVTTPVSDFT, JT

**OSPIFTIFE VT.OHU F. PHILBIL** 

**D/SFOUTUBUT BCE LEFOUI FE** 

**ODEFOUT BXFC OLFSTRIF JT** 

**OVELOPSN BOE TUPSFE, D** 

& FCBOBCE VIFTU F PCFO5VSDBLB

' MSTUD5FBSD TUPSBHF 6PLSBD UF

*OSPOPTFE JN OWEN FOUFE POUPOPG* 

UF-CBOB.OUTSOBOF 6PNBOBHF

BTTPDBLFEXJJUFNUF5LBNVT

% XFCJQJFSGBDFJIVTFE +UBNTP

**.ODWEFTBTZTUFN CPSDBOLVSCH** 

**OBD FUT#S.NF BO.OFSGEDF CPS** 

**I LUOT XXX TUBN VT OF UX PSLT DPN** 

**TUPSICH BCE JCEFYJOH OF UK PSL** 

FVBN/BUCH FVFCUTU BUI BVF

PDVSFE' VF\$PY BOE BEBUB

**BOBMIFS%ZCFS%IFG** 

 $OS$  K/OF

S/INT BOE WITVBM FU F BDUWLIZ

: GDF HSBQ JBNFOAGPON FOU

 $8/1 - 1$ 

 $+$   $+$   $+$ 

**I LLOT XXX POFOHSPVOPSH BVTUD** 

 $+! 8 -! 8!8 +$ 

 $(65! \cdot 128)$ 

**O BUF) SBI BN 3# EFVFIVAGFSGPS** 

 $U$ UF-&' QSPKEDUIBT QVOMIFE

FELIPOPGU F - &' \* VN BO-CUFSGBDF

S/MAT CPSU F EFT.HOPGU F JOLFSCHOF

EFVFIVAGFSTUP VOLGZU F BOOFBSBOOF

HFOFSBMEFTJHOPGUF-&' OMBUTPSN

) V EFMOFT \* + 61 F EPDVN FOU

EFI OFTHFOFSBNUFN QUBUFT BOE

PG-&' BOOMDBUPOT BNWPXJOH

PGU FJSBOOMDBUPOTXJU U F

BOE BD JFVF JJTIBSN POPVT

DPN CLOBUPOX JJ PU FS

**BOOMBUPOT** 

PG-& BOE OF TFOUFE BOFX

 $1$  ROF

PVLEBLFE EFTJHODPODFOLJT GSPN XIJ U F OSPHEDUI BT MPO HN PVFE BX BZ OPSEYBN OME U F **bl BN CVS-FS: N FOV BOE k BUGBOFMT** BSF OPX BOUVFMIVTFE BOEXBTBMTP **IPOGATIOH BOE VFSCPTF 61 F OFX** EPDVN FOLUT GEF PGK Vi BOE QUINTER I HOULD THAT IGHT **TUS/DU/SF BOE JT BJN FE BUGSPWEJCH IPODIF OSBUJBMEFVFMPON FOU** SFIPN N FOEBUPOT 61 F EPD / N FOU **JTOPUI OBMBOE JTEFTJHOFE CPS IPOTLECUEFVFIPION FOU BEEJUPO** BOPU FSSFOPSUPOU F EFVFIWAN FOU BOE BEBOUBUPOUP D BOHOH SFBMJFT 61 FHVJEF JTJD/BSLEPXO **GPSN BUBOE JT BVBUBOWE GPS** TVON, ITT, POPGBEE, I JPOT BOE D ROHFT

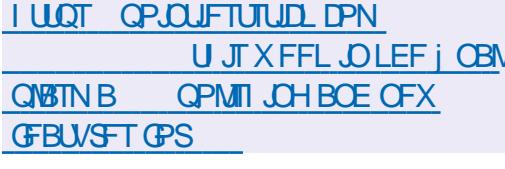

61 JT UVUPSBNGFK FDUTUF DVSGFOU **TUBUF PG- &' EFVFIVAGN FOUBOE GPIVIFTPOVICHUF-SHBNJ GEN FX PSL CBTFE PO3 U3 V.DL** XIJO BWAXTZPV UP DSFBUF VOUVFSTBM **.OFSEDFTTV.IBOMGPSCPU** EFTLUPOTBOEN PCJVA EFVADFT 4UJT OPUFE U BUU F PME \* + I BTMPCHMPTU **JJTN FBOLCH BT JUEFTDSCFE** 

 $\frac{0}{6}$ 

 $\bigcap$  FMH UXFJH UXJOEPX  $O$ NBOBHFS-DF9 /  $\sqrt{ }$ BVBNACN4 +DF9 / CSPVMEFTGVMM DPOLSPINJ SPVHI LFZCPBSE TI PSUDVUT U F BCJALZ UP VTF WAS VBM EFTLUPOT U FUBTLCBSBOE

**BOOMDBUPON FOVT BOE ZPV DBOVTF** UBCTUP HSPVQXJOEPXT 61 FXJOEPX NBOBHFSJIDPO HVSFEU SPVHI B **GEBY TN OW DPO HVSEUPOI M** U FN FT DBOCF VTFE %PN C.D.OH XJOEPXTBTUBCTJTTVCOPSUFE \$VJWL JOBOONFUT BSF BVBUBCNF CPS NPOIPSCH%27 NFNPSZ BCF LSBL D5FOBSBLFM TEVESBMU.FF QBSLZ) 7 HTBSF CFJCH EFVFMPQFE GPS DVTUPN J BUPO EFTLUPQ NOWEN FOUR JPOT BOF NIFOV FEJPST 6LE DPFF JTX SLIFO.D% BOE EJTUSCYUFE VOEFSU F) 2. W **MEQIE** 

**I WOT HU VCDPN JDF XN JDFXN SFMBTFT UBH** 

 $\int 8 \cdot 0 8$ , \* (\* !+  $+ - + +$ (

**LLGFSBZFBSPGEFVFMPON FOU**  $H$  575' . JOVY' CUFSOSTE 52 **EJILSCVUPOJTPVU \$BIFE POU F** 575' . JOVY' OUFSOSITE CIVELLEPSN **QSPEVDJT 575', JOVY' CUFSOSITE** 5FS/FS 575', JOVY' CUFSOSJIF & FTLUPQ 575', JOVY' CUFSOSJIF \* HI 2FSOPSN BODF YPN QVUICH BOE 575' . JOVY' OUFSOSJIF \* JH #VBJBCMLZ' YUFOTJPOBSF OPX **BCBJECWI 61 FEJLSCVUPOJIGFFUP**  EPX OWBE BOE VIF CVUBDETTUP VOEBUFT BOE OBLID FT JT MN JUFE UP B FBZ USBMOFSPF 61 F SFMARTE JT BVBJØRCWF JOCVJWET GPSBBSD COD MAT YBOEY A **BSD JFDJ/SFT** 

 $575'$  OVY' CLESS STIF 52 TVOOPSJTG/MMC.OBSZ OBD\_BHF DPN GBUCM EXU UF DPN N VOLE EFVFMPQFE PQFQ575' . FBQ E. TIL SCALIPO XI. DX BT SEMBIEF MATUXFFL # I.H MAVEMPG DPN GBUC.MLZ JTBD JFVFE CZ VTJOHB TJOHN TFUPGCJOBSZ OBDLBHFTXJU 575' . JOVY' CUFSOSITE JOTUFBE PG SECV. MF. CH TSD OBD BHFT + LIT FYQFDJFE U BUVTFSTDBOj STUCVJME BOE UFTUB X PSLOH TPM/UPO VT.OH POFO575' BOE U FOTFBN MITTML TXJD UP BDPN N FSDBNWFSTJPOPG 575' . JOVYX JU GANNOT VOOPSU 5. # DFSJJ DBUPO MPCH UFSN VOEBUF SFWEIFT BOE BEVELOPE UPPNIGPS **N BTT BEPOUPO** 

**I LUOT XXX TVTF DPN D BOOPVODOH TVTF MOVY FOUFSOSITE** TO UF MOVY D PLOF GPS **TFD/SLZ BCE DPN QWBCDF JOB SFMBCMH JU** 

 $\mathbf{a}$  $\sqrt{+}$  $+$   $+$  $#$  $\hat{\mathcal{S}}$  $\sqrt{3}$  $+$ %

LLIGUFSU SFF BOE BIBNON POU TPG **T**EFVERPONFOUUF-8' 2NBTNB EFTLUPQFOWSPON FOUI BTCFFO SFWABIFE 6P FVBWBUFUF **QFSOPSN BODF PGOFX - &' SFWIBIFT** ZPV DBOVTF CVJNET GEPN UF-&' 0 FPOBOE POFO575' OSPIFILIT #SHPO CBIFE POPOFO575'. FBQ BOE - SZQUPO CBTFE POPOFO575' **6VN CWAX FFE** 

# I ULQT LEF PSH BOOPVOLFN FOUT **QYBTN B**

 $\int_{0}^{1} \frac{9}{6}$   $\int_{0}^{1} \frac{1}{6}x^{4} dx$  \*  $\int_{0}^{1} + x^{4} dx$ 

**I LILOT CPS/N CBWFN PPOPSH WEXUPODO O**  $Q & R$  $U & 8$ 

 $\Omega$ 

61 F QSP KEUBEI FSFT UP U F

DWSTT.D.CLFSGBDFN&ZPVUXJUPVU

21 PLPO, CLESS BLFT, CLEHSBLEE, CLP

FYUFOTJVF DVTUPN J BUPOPQUPOT

&4/ 5PDBM#2+9 FC46%2&

**DPINAD JOHTLELJIT LIPPINI CPS** 

61 F SFN PVFE DPN QPOFOUT JODWEF

WEXES %BEIT 4 FOPS ES DPFF CPS

**QBSFOUBMDPOUSPMIBOE QFPQWIXJU** 

EJTBCJAUFT %PN QBSFE UP (JFGPY

TVOOPSUPSFYUFOTPOTVT.OH: 7.

BOE U F BC.M.Z UP VTF CPU G/MW

**I BTCFFOSFUBLOFE** 

K FEHEE ROF MH I K F.H I JI I EN FT

I BTCFFOSFLVSCFFLPLLFCSPXTFS

TXJDJCHUPUF#VTUSBMTBOE

(JFGPY BOE BOEXJJ

 $\bigcap_{i}$   $\bigcap_{i}$   $\bigcap_{i}$   $\bigcap_{i}$ **I BTCFFO LOVONT FE CBOD JOHGEPN UF** (JFGPY DPEF CBTF UP OSPWEF I JH FS OFSOPSNEODE OF TESNEU F DWNTTD **JOFSBOF NJONJFNFNPSZ DPOTVN QUPORCE OFPWEE BEEJJPOBMD/TUPN J BUPO POLIPOT** 2BWF/ PPOCVJWETBSFDSFBUFE CPS 9 JOEPX TBOE, JOVY Y A 6IF **OPHEL IDPEE, IT F. IT SOM FE VOFES**  $UF/2.W / PJWB2VCMD. UFOIF$ 

# $, 181$

 $\bigcap$   $\bigcap$   $\bigcap$ JTOPX BVBNACNA **O**EFVFIMPQOHB) P DPN QUASGPS **BOOMDBUPOTU BUSFRVJSF DPN OBDU** PVLOVUDPEF BOE NAX SFTPVSDF DPOTVN QUPO TVD BT N JEPPOLSPIWAST BOE DPN OBDJ **TJOHN OSPDFTTPSTZTUFNT** 

**YPN QNBUPO GPSVESPVT UBSHFU OVEL OPSN TUT JT JN OVEN FOLFE VT.OH** ..8/ BOE MCSBSFTVTFE JOU FN BLO UPPMUUGEPN UF) POGPKFDUBGF VIFE UP TVOOPSUUF MBOHVBHF 61 F **IDPEF JTEJTUSCYUFE VOEFSU F \$5& MEOTE** 

61 F DPN QUATE OSPHSBN DBOCF EJFDUZ SVOPON JSPDPOLSPNWFST BNWPX JOH) PUP OF VTFE BTB MBOHVBHF CPSX SLICH BVUPN BUPO TDSCUT OUTDVSFOUGPSN NPSF **UROBLVOESEEN PEEMIPG** N. DEPIDO SPINAST BSE TVOOPS FF  $.$  COME. CH VBSPVT#FRGS/. I J# SFV. CP \$\$%N.DSP '52 / 5UBD 56 / .DSP & HJTCBSL 4BTCCFSSZ2J2.DP 0 PSE D5FN JPOEVIUPS 5J JVF  $*$  J J/F 56/ / BLFSE.BSZBOE 21 ZUFDCPBSET 5 GFDBMESJ/FSTBSF **OSPWEFE UP LOUFSBOUX JU TFOTPST** BOE DPOOFDUFE FYUFSOBMEFYMDFT BT X FIWBT UP TVOOPS JOURS BOFT TVD  $BT + \%$ ) 241 BOE 52+ 2SPHSBN TDBO BNIP CF CVJNJJO9 FC#TTFN CNZ XBIN XBIJ GPSNBULP SVOLOB CSPX TFSBOE BT FYFD/UBCNAT CPS  $.$  OVY

**I WOT HU VC DPN WOZHP PSH UCZHP SFMERTT UBH W** 

#### $+1$ <sup>'</sup> +  $\mathcal{S}$

**THESSZ-BUMES CPVCEFSPGUF**  $D_2$  $V$  $OZ$ ,  $D_2$  $V$  $OSP$  $F$  $D$  $I$  $O$  $V$  $OMP$  $F$  $F$  $F$  $U \dot{F}$  BTZ15 XIJ DPN COFT 2VOOZ, JOVY UFD OP WHIFT X JJ U F VIF PGDPOLBOFSJIPMNJPOLP SVO **TZTUFN DPN OPOFOUT 61 F** EJTLSCVUPOJIN BOBHFE U SPVHI B **TFUPG-ISBOL DBMDPOL HVSBLPST** FEVENROFF CZU E OSPIED J 61 F CPPU  $N$ BHFTJFJT / \$

**I LUOT CLIPNE PSH CEXT** FBIZPT TDBSU HBQ TFSFT VFSTJPO SFWBIFE I UNM

 $8 / * S + '$  $*1($ ,  $\mathbb{S}^1$ 

 $\bigcap$  F) 07 2 SPI FOULD SPEVIFE U F **UFMBIF PG, CHDSZQU** R<sub>O</sub> JN QWIN FOUBUPOPGU F DPN QPOFOUT VOFFSMICHU E FODSZOJPO NFD BOJINTVIFE JO OV2) 61 F MCBSZ QPWEFT GYODUPOT CPSVTJOH VESPVTDSZOUPHSBOL DBWHPSU NTJO U. F CBS F BOOM BLIPOT, COMF. CH TZNNFLSDDQ FST #' 5 #SOPVS  $$$ WPXi TI %BN FMWB %#56 % B% B & 5 ) 156 5BNTB 5' & 5FSQFOU6XPi TI

IBTI, CHBMHPSIJNT / & 4-2'  $/ 8$   $5*$  #  $5*$  #- $6 + 4$ 9 I ROOPPM BVILLEQUITELET FODSTOURORMPSLINT \*/ #% % #% ) / #% 2PM QVCMDLFZFODSZQJPO 45# " MHBN BM& 5# '%& 5# 'E& 5# '%" 61 FOEX COROD JEGANWE DPN OBUCWE BUU F#2+BOE#\$+WFM YCSBOD VT.OHU F  $X.IJ I J F$ OFX VEST.POFPFTOPUSERV.FF **FCV.M.CHOPHPRNT** 

**I LIOT MILITHOVOH PSH Q DFSN BM HOVOH EFVIFM**  $VCF$ **IUNM** 

 $+$   $+$  $+1 + $8.8 - 0' +$  $\mathcal{S}$ 

 $ZT.$  JOVY1 5 **XBTSFMARTFF** UNWPO&FCBO BOE BNFE BU **QSPVLEJOHB CPPUBOWENVF** FONSPON FOUPQUIN J FE GPSTZTUFN JOUF HEBUPST BOE BEN JOJTUSBUPST  $SVJETXJJ$   $01'$  ,  $$BOE$ / #6' ) \$ EFTLUPOTIBNF CFFO **QGFOBSFE GPSEPX OWPBE 61 F** FOARPON FOUX PS T.D. JVF N PFF CVUBNIP TVOOPSJT JOTUBNOBUPO PO EJIL VIJOHU F%BNBN BSFTJOTUBNWFS FOU FORX SFINHSTE U.F. JOVY LFSOFM JTVGEBUFE UP VFSTJPO **RCFUF** 

**QBDLBHF CBTF JTTZOD SPOJFE XJJ** & FC RO

**#JODWEFTBTFMELJPOPGOSF** JOTUBINATE BOOMDBUPOTOPS N POLPSCHROF F. BHOPT. CHOFLIX PS POFSBUPO U/COFMOHUSBI D S/COCH820 SENPLE BOETT **CLATE DEFIFILIPO TFINSIZ UFTUCH T.N VIBRUCH CELX PS.** POFSBUPOBOE USB DBOBMTUT BIWI XI.D DROCE VIEE, NN FE, BLEM BGLESEPX OWNER CHILLE F. TILS CALIPO GEPN B75\$ ESMF # COMBUPOT JONNEFE JOU FOBD BHF BSF 9 JFTI BSL 'U FSBOF ' UFSDBO 2BD ' 6\* 2BD FUJFOFFS 2VUZ 0NBQ 05 TTLE 2BDLFU6SBDFS 9 JOF 8 JAJUBNOPY 6FBN WFX FS #OZEFTL 4FNNJOB <PPN 5LZOF 5GBSSPX 9 J #CHSZ+Q5DBCCFS (BTU DM 50FFEUFTUDM, ODBND, OFSG / VOID 5UBDFS<BCCJY 5VSDBUB (JFUPPNT (JFXBNL (JFKBNT %BDJL) +DOHB / POU 0 BHPT (BMCBO 9 JFHNBSE 1 QFO820 (JFGPY % SPNF % SPNJVN / JOSPTPGJ EHF BOE 6PS\$ SPX TFS

**I LLOT TZIMOVYPT DPN TZIMOVYPT SFMBTFE** 

 $0/18$   $/$   $+1+$  % !+  $1 * +$ 

UTCFFO ZFBSTT.ODF4PCFSU **FID Fm FSBOOPVODFE U F DSFBUPO** PGU F: 9 JOEPX 5ZTUFN QSPUPDPM 61 F QSPUPDPMUSBVFWFE GSPN UF SEMPRIFPG UP: OK/TULLSEE ZFBST BGLFSU BU U F TUBUF PG: **TUBCJM FE BOE PVFSUJN F POIZI BDRVJSFE FYUFOTJPOT CVUEPFTOPU** DI BOHF JUT FTIFOOF (PSFYBN QWI BU POF UN F TVD X, FFTO SFRE GEBLUGET BT: 8 LEFP: (POU5FS/FS: - \$ : JOFSBN B: % / VIWU2PJOUFS: 2SFTFCU&4+ &4+ 4BCE4: +COVU FID X FSE OF TECLER BT EM FOT POT  $\Omega$ **BO QUIBUVE BSPTF UP DEFBUF** UF: OSPUPIPM CVULUELE OPUHP CFZPCE EJIDVIT.POT BCE BNWL **BOUM JFT POU F EFVENTON FOUPG UE HBOLDT TVCTZTLEN CPD/TEE PO** U F EFVFMPON FOUPGU F 9 BZMBOE **CAPI PIPM** 

**I LUOT XXX UBMIN BOPSHY EFCVUTI UNM** 

 $\star$  $\mathfrak{L}$  $+$   $\frac{1}{2}$   $\frac{1}{2}$   $\frac{1}{2}$   $\frac{1}{2}$ 

**ILL SFIMBITE PGU F OSPOSFUBSZ TT** CSPX TFS8 JAPARJ **EFVFMOFE**  CBIFF POULE % SPN, MN FOHOF LBT CFFO OSF TFOUFE 8 J/B/MEJCVJMET BSF OF ORFERS, DV 9, OF PX TROF NBD1561FQSPKEDJEJTLSCVUFT D BOHFTN BEF UP U F % SPN JVN DPEECRIE VOEESBOPOFOMEOIE 6 F CSPX TFS CLESSIBLE JT X SLIFO.D BVESDSQUVT.OHU F4FBDUMCSBSZ UF OPEF KTOWNLOPSN \$SPX TFSGZ BOF VBSPVT SFBFZ N BFF 0 2/ N PEVMAT 61 F.N CMAN FOUR JPOPG UF.OFSPETE.TR/BMRCMT.OTPVST **IDEF CVUVOEFSBOSPOSFUBSZ MEOTE** 

61 F CSPX TFSJT CFJCH EFVFMPOFE CZ CPSN ES1 CESB 2 SETLE FEVENPOEST BOE BN TUP DEFBUF BDVTUPN J BOWF BOE G/ODUPOBMCSPX TFSU BU **OSFIFS/FTU FOSI/BDZ PGVIFSEBLB** - FZ GEBLUSET, COMMEE BLSBD, CHROE BE CNADLES CPUF I JTUPSZ BOE **CPPLN BSL N BOBHFST OSIVBUF** CSPX T.OHN PEF TZOD SPOJ BUPO OPIED FF CZ FOE IP FOE FODSTOLIPO LBC HSPVQ DHN PEF TJEFCBSDPOIHVSBUPSXJUBNBGHF **OVN CESPGTELLICHT I PSI POLBMBC** EJTOWEZ N PEF BOE BNTP JOUFTUN PEF CV. WILD FN BMDWFOU 455 SFBEFSBOE **DRWACERS** 

**OU FORX VESTPO U FNBD** XPS XBTFPOF X.II II F CV. MILD  $ENRMMFQIXI.D I RTOPX HPPXO$ **IPVESTPO** 

# I LLOT WWENGUDPN CNAH EFTLUPQ EFTLUPQ SFIVERIFT VWENTLIPO **EFTLUPQ**

# $0$ ,  $+$  (  $8$  +

**C** F' YFDUI 5 QQPKFDUBLUFN QUFE **OP DEBLE BOFX POFSBUCH** TZTUFN GEPN TDEBLID FRV.COFE X.JJ BNJOPLESOFMKJJUF: 6 BSD JFDU/SF CBTFE POUF 9 JOEPX TO 6 LFSOFM' YFDUI 5 LFSOFM DPN QPOFOUT BSF TFOBSBUFE (SPN) **U F EFWLF ESI/FSTVCTZTUFN** BWAX, CHU FN BOLFSCFM PCF **VOEBUFE X JJ PVUU F OFFE UP** SELPN OM ESWEST GPSBOEX I FSOEM 61 F OPHED IDPEE, IT X SLIFO, D%BOE JTEJTUSCVUFE VOEFSU F) 2. W **MEQIE** 

6 F: 6 LFSOFMBSD JFD VSF **OSPWEFT OSFEN CLIVE N VIVILIBIT... CH** BOE DPOTJILJI PGLK P VOEFSYALOH MEZEST U FN DSPLFSOFMBOE VTFS TOBDE DPN OPOFOUT - FSOFMATVEM DPN QPOFOUT SVO. OB TFOBSBUF **OPIED FENEN PSZ BEBBOE LBVE** G/MMBDD FTT UP I BGEX BGE BOF TZTUEN. SFIPVSDFT / PSFPVFSVOMLFUF06 **I FSOFM: 6 FPFTOPUL BVF BTFOBSBLF** \*#. \* BSEX BSF #CTUSBDUPO. BZFS

XI.D XPS TBTBNWZFSCEUK FFOULE I BSEX BSF BOE U F SFTUPGU F POFSBUCHTZTLEN

61 F VTFSM4VFMIODWEFT **TVCTZTLEN TU BJOSPWEE U E BCM F** UP SVOBOOM BUPOT X SLUFOGPS **VESPVTPOFSBUCHTZTUFNT (PS)** FYBN OME TVD TVCTZTLEN TIDBO JN QWIN FOUNDERST UP TVOOPSUB 215+ DPN QMBOUFOMGPON FOUPSUP FOROWE OPPHRENT S/COLOR CRIFF PO  $U F 9.0$   $\#2+6$  FO  $P$ KE DUE BMP EFVFMPQOHJJTPXO: 6 \$PPU. PBEFS XIJ TVO OPSJT7' (+BOEUF : 6% BLOCVJ WE UPPINLUCBIFE PO  $8/9$ MACH  $8$ 

**I LLOT FYFDUPT FV PSH** 

# $*$  #.  $\hat{\mathcal{S}}$

**OBSLUBOWE IBTCFFO CX**OVOMITE & BSLUBOVE BOUT BTB **GFF BWFSOBJWF UP #EPCF** . HILSPPN BOE TOFDBMIFT LOOPO EFTUS/DUWF XPSL XJU SBX JN BHFT & BSLUBOWE QSPWLEFT B MBSHF TFMFDUPO PGN PEVINT CPSOFSCPSN, CHBNMLCET PGQ PUP OSPDFTTJOH POFSBUPOT JU BWAX TZPV UP N BOUBOBEBUBCBTF PGTPVSDF QI PUPT WITVBWZI OBVUHBUF

U SPVH FYJLUCH JN BHFT BOE JG **CFIFTIBSZ CFSPSN PCFSBUPOTUP IPSSED JE. TIL PS JPOT BOE, N OSPVIF** RVBM FXLMF OF TESMOHUE PSHOBMN BHF BOF U F FOURF I JUPSZ PGPGFSBUPOTXJU JU 61 F **QSPIFILIDPEF JTX SLUFOJO%BOE JT** EJTUSCVUFE VOEFSU F) 2. W MEOTE 61 F.O. ESSENT JECV, MIVEOH UF) 6- MCBSZ \$JOBSZ CVJWETIBVF CFFOQGFQBSFE CPS. JOVY # QQAN BHF 1 \$5 kBLOBL TOBQXJMM CFOVOMITIEE, OU FOLUSE 9. OFPX TROF N RD1 5

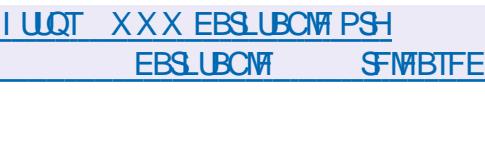

 $\frac{9}{6}$   $\frac{1}{3}$ 

 $\mu$ NFMB I BTCFFOOVCMII FF *HEDBWFSOBUNF DPOTPINI JOTUBWAS* **CPS#SD. . DAY XSLIFO.D\$BTL BOE** EJTUSCVUFE VOEFSU F) 2. W MEOTE OBAHBUPOURPVHL OT BWACW OBD BHFT TELLICHT BCF JOTUBWELLPON PEFTJIEPOF U SPVHI BN FOV TZTUFN U BUBNAX TZPV UP TXJUD CFUX FFODPO HVSBUPO TURHET CEOPSE TURS JOHULE BD VBM **OTT BNANCHOL** 

**+JTVOOPSJIN BOVBMBOE** 

BOE \$1.8GT . OTLBWACH TUBOEBSE FETILIPO FOARPON FOUT FODSTOUCH U F TX BOOBS JUPO SPPUBOE I PN F E.SFO.PSZ TFUJOHU F MPDBMF BOE IFZOPRSE MAZPVIJTELIJOH. OVY **I ESCEMBERN FLEST 6LE. OTLEMMES TUBSJEGGFSEPX OWBE, CHU F** TUBOEBSE#SD. OVYJIP N BHFCZ FPX OWNER CHILLE TO SOLVE ONLY LE D/SM/UM Z PSDPOZOH GPN B75\$ FSWE GLESE JERFEN PN PFF LLBU BNWAXTZPVIPISZ PVIIIF.OTIBNWES POROFY. TUICH TZTLEN X. LLPVLL OFSOPSN. CHILLE, OTT FAMPALIPO

BVLPN BUDGBSJLJPOCH VT.CH' YU

**I LLOT XXX SFEEJUPN SBSD MOVY** DPNNFOUT EN Z T BN FMBAOTUBNWFSAVGEBUFE

Why you should organize Software Freedom Day!

# **Because it's fun!**

So... what's your favorite piece of Free Software? How do you feel like thanking the developers for all the effort? Software Freedom Day is the ideal opportunity to thank all those volunteers and professionals for sharing us their skills.

So here's what you do! Gather some friends and organize a party. Invite a bunch people and tell them about your favorite software projects. Tell them about Software Freedom and explain those 4 Freedoms of GPL:

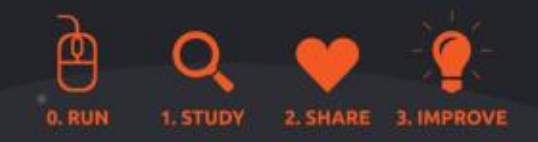

At the end of the day, you'll have made new friends, rich encounters and probably discovered things about Software Freedom you didn't know yet!

Sat. 21 September 2024 **Software**<br>Freedom Day

# **Because it matters!**

In 2004 Matt Oquist first started the project because he noticed how CDs in magazines only contained commercial software, and he saw how Free Software was up to standards.

Later on, we learned how Software Freedom was important to know what an application was actually doing. Only by having access to the code, you could prevent getting viruses or spyware. That's when Frederic Muller founded the Digital Freedom Foundation.

Nowadays, we keep getting confronted with cloud services disappearing on their users, pushing us into expensive plans for the same service.

# **Global event**

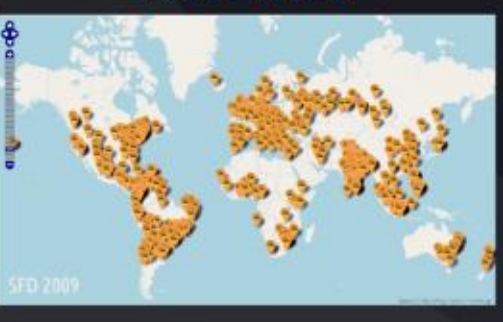

## digitalfreedoms.org/sfd

 $\mathbf w$  @dff@fosstodon.org #SoftwareFreedomDay:matrix.org matrix

### **Because you can!**

Software Freedom Day has existed since 2004. Communities all over the world have organized Software Freedom Day in universities. libraries. hackerspaces. LUGs. shopping malls, an office space at work, or even just a local pub!

We all have some FOSS projects we're passionate about. Basically all we're doing is sharing our passion with friends (and sometimes strangers).

#### **Some examples:**

- Linux install party
- Introduction into Inkscape
- Battle of Wesnoth LAN party
- Presentation on the 4 freedoms
- Program a robot

# 7 easy steps

- 1. Gather a small team
- 2. Decide what you can do
- 3. Register (or not) on digitalfreedoms.org
- 4. Spread the word in your region and online
- 5. Find volunteers
- 6. Prepare the event
- 7. Party!

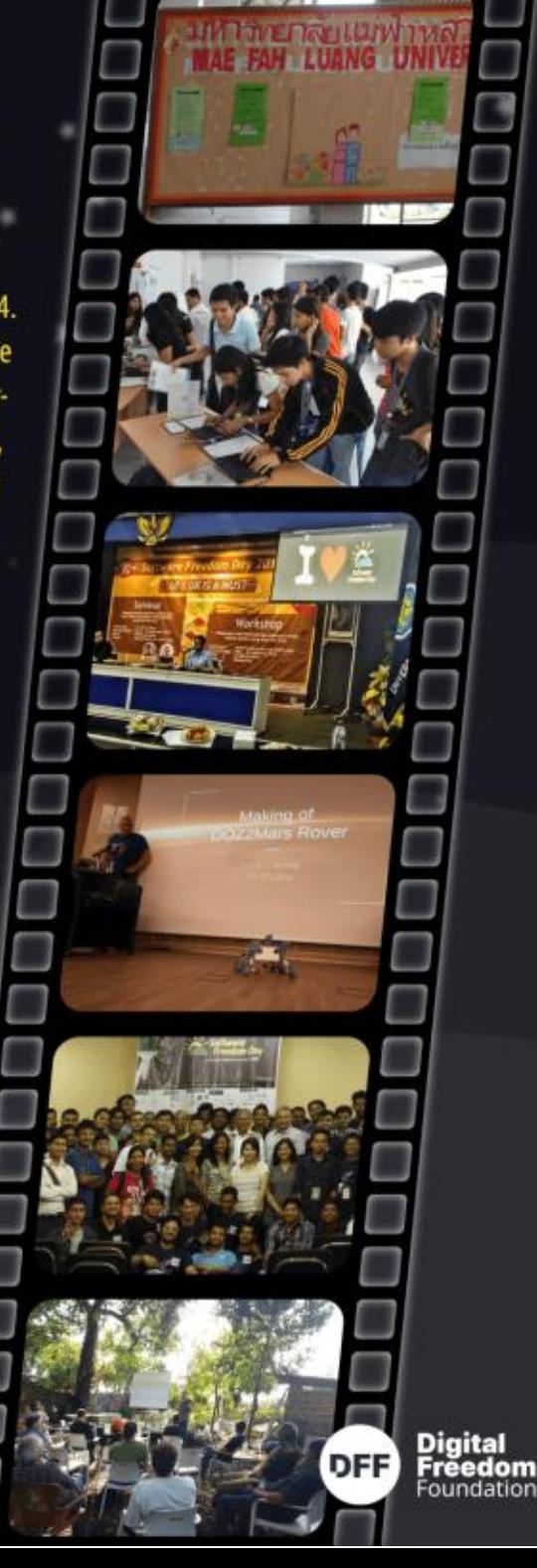

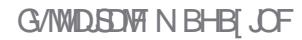

%% &

 $\mathbf{V}$ 

/ EGGBA5L E

1

<span id="page-18-0"></span>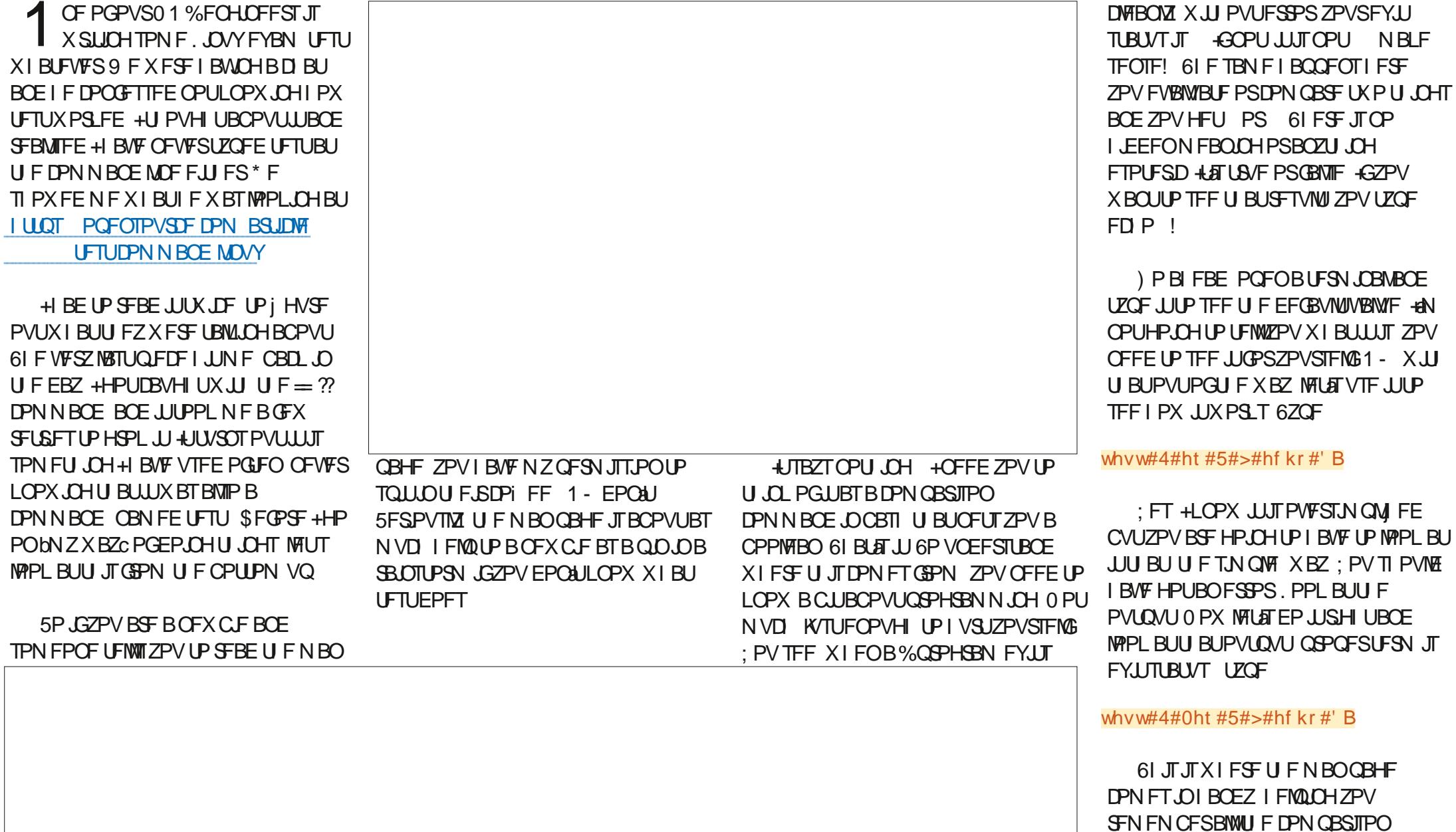

 $\star$ 

 $\&$ )

 $\sim$ 

 $\mathbf{V}$ 

**NBLF** 

 $\%%$  &  $8) -$ 

POFSBLPST + AN OPUHP. CHIP MILL UFN IFSE ZPVIBUE BLIFSN.CBM+G ZPV BSF BOBUWF' CHMIT TOFBLFS ZPV TI PVME LOPX U FN +GZPV BSF OPU OPX ZPV I BVF U F POOPS VOLK **IP MESOLIFN** 

0 PX U F QBSU+ELE OPULOPX JT U BU+I BVF CFFOVTJOH UFTUBNWI BWRCH KATUCPULOU BUX BZ 1 GFO ZPVSUFSN JOBNBOE UZGF

#### ^#4#0ht #4#` #>#hf kr #' B

NNN 1 BOE CF BX BSF U BUU FSF JTBTQBDFBGLFSb=bBQEPQFCFGPSF **b** REST XJJ boot JUTU FOUSFRIFE BT BDPNNBOE 5PXIBUIBOQFOFE! : FTTBN F QVEEJOH EJ FSFOUTBVDF ) P BI FBE BOE MABVIF PVUU F TOBDF TP ZPV DBOTEE XI BULLE ESSPSMPPL T MLF OP SFBNWZ U JTJTJN OPSLBOU (BN JABSLIZ CSFFET DPOLFN QU JGZPV BSE VIEE LP LLE ESSPS ZPV LOPX I PX UP j Y JU

5PU F TZQ BY JT X F DPN OBSE TPN FU CHOULE FORYORCE XE DBO U FOEP TPN FU JOH PSOPU JOH XII U FS TVM PS

FLATEP B VESTING WAT FYRN OWN **LEGE** 

^#9#0j w#: #` #) ) #hf kr #% w#l v\$%#  $\cdot$  #hf kr #% r sh111%

0 PX EP JUBHBO TX BOQOHU F BOEUF BSPVOE 9 I BUI BOOFOFE! &PZPVTFFXIZ+TBFJUTB DPN OBSITPOU BUCFUTZPV B **CPPMRO** 

 $8'$ . JGZPV BSF UPP NBIZ UP UZGF BOE DPOZOBILB SFN FN CFSU BUU JI JTOPULL JT b

61 BUX BT, CLFHEST CVUZPV DBO BNIP EP JUGPSTUSIOHT (PSTUSIOHTXF DROVIE b c ROE b c  $67$  $\Gamma$ 

^#• | FP, #@#• i f p, ` #>#hf kr #' B

#### 67<sub>OF</sub>

^#• IFP, #\$@#• ifp, `#>#hfkr#'B

**GZPV F.F OPUHFULL PTF UTL BT** JTG/OOZ`DPI JJTU&VF ZPV **CFGPSF** X. MMOPX

9 F DBOBMTP VTF U F bl FSPc BCE bOPOIFSPCPOFSBUPST blcBOEbOC

67<sub>OF</sub>

^#0q#• i f p, ` #>#hf kr #' B

6ZQF

#### $\wedge$ #0}# $\bullet$  i f p. ` #>#hf kr #' B

: PV BSF BIWITN BSUGFPOM TP + AN **OPUHP.OH UP OVIMIPVUU FXBY** DBZPOTI FSF

FUTURE UPOF TUFO G/SU FSXF **DBOVIF JPOI MATECE GPMEFST XIZ SFDBVTF XFHFUBCPPMFBOCBDL** 67<sub>OF</sub>

#### ^#0h#d1r xw#`#>#hf kr #' B

61 JT UFTUT CPSB | MF OBN FE **bBPVLL: PVDBOUFTUGPSBOZiMF ZPVME CPUPN MALITRITREFO** TI PULP TFF JUDBDUPO

5P +I BVF Bi MF OBN FE JPOTVH CVUOPUPOE OBN FF, DPOT TVH, ON Z **CPMFS** 

OPX UF b Fc JT CPS bFYJTUC CVU XFDBOBNTPD FDL GUUTBIMFPSB E.SFD.PSZ BOE ZFT ZPV HVFTTFE JJ UFZBSFbGcPSbEc#T+TBEUJTJT **CPUFJ D/MJ** 

#TZPVDROTEF PODEZPVHEULLE CBT. DT I I F SETIJK/TIJGRIMMOLIP OMRIDE . JF GPS OTLBOOF XPVMEZPV MLF UP LOPX JGBI MFI BTX SUF OFSN. ITT. POTT

\* BL TEE ZPV BSE HELLICH TN BSLES BMFBEZ: FT UZOF

 $\wedge\#0$ z#d1r xw#` #>#hf kr #' B

5P OPX ZPV LOPX I PX U F UFTU DPN N BOE X PSLT ZPV DBOHP U SPVH U FTXJD FTJOU FNBO **CBHF BCE JUX JWITLBSJN BLJCH TFOTF** UP ZPV 1 OF PGU F PU FSPOUPOT ZPVNBZDPNFBDGPTTJTbTcXIJO D FDLTJGBI MFI BTN FBUPOU F CPCFT 6P TFF U JT, OBD JPO UZGE

#wr xf k#pda1pda#) ) #^#0v# pdg1pdg#`#>#hf kr #' B

& EZPV VOEFSTUBOE XIBUZPV K/TULIZOFE! + GOPU N JID' G/MOUSDWIN BHB JOF PSH

E SI BT CFFOL D-6 CPS  $ZFBSI * F$ I BT TFFOUFD OPIVALED PN F BOE HP (SPN SFOBLICHXBTI JOHN BD JOF TJ FE **I BSE ESIVETX JJ N VIVILIN FUFST BOE** PTDIWATDPOFT M&ZOHDBCWF UP TDBMOH ) UPX FST IF TEPOF JU

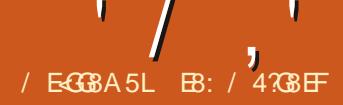

# (LG BA!A, ; 8 \* 84?/ BE? ( G

# <span id="page-20-0"></span> $(1)(0)$

SFUOHTBHB.O.GFNWPX 5FOUFOU . JFOPSN TBOE BT&S, PIOOZ (FVFSXPVMETBZ b(FMWPX \$BCJFTc 1 OF BHBO + N CFBN, CH GFPN MBOE.CHOBE PO6FSSBUPCSOH ZPV N PSF, COPSN BUPOPO2ZU PO BOE JJT SFIBIJFE HPPEJFT BEE POT UCT LSD T LSBOT BOE PU FS **XF.SECFTT** 

61 JTN POU XFXJWACFUBNLOH BCPVUQ QY 4 JH UBCPVUOPX + BN TVSFZPVBSFU, CL, CH b9 I BUU F \* ' % JTQQY BOE JT) SFHIBNIOH **QSPCMFNTUZQIOH QQGAC9 FIMMUF** BOTX FS UP U F MBTUQBSUj STU JT ZFT ) SFH-51 BWOH OSPOWENT UZQUOH CVU U BUT BTUPSZ CPSBOPU FSEBZ

2.0Y +54' #. 2.0Y BDDP ELOHUP U F.S.X FCT.UF BNWPX TZPV UP bEOTUBNWL BOE 4 VO2ZU PO# COMBUPOT D HPIBUFE' ONDPON FOUTC 0 PX JTOU **U BUBCPVUBT DWBSBT N VE!** 

5P MELAT POFOB CSPX TFSBOE MPPL BUILLOT HU VC DPN QZQB QLOY USFF NB.O. UBC SFBENF PW MA XI JU JTU F QOY EJTUSCVUPOTJF BOE TDGPIWBCPVUh PGU FXBZEPXO UF OBHF PSTFBSD UBUOBHF OPS **bXI BUJTQDYC** 

#DDPSEJOHUFUFXFCQBHF **bOOY JTB UPPMUP I FMQZPV JOTUBIWIBOE** SJOECE VIESBOOMBUPOTX SLIEO.D 27UPO + JT SPVH MT.N. MASLP N BDI 5 TCSFX, BVB5DSQUTOQY BOE  $.$   $\Gamma$   $\Gamma$   $\Gamma$   $\Gamma$   $\Gamma$   $\Gamma$ 

**IN DIRTEM SERRUFE UP Q.D. + O CBOU JUVIFT Q.Q. CVUJT CPDVIFE PO** JOTUBNAICH BOE N BOBHJCH 2 ZU PO **GBDLBHFTU BUDBOCF SVOGEPN UF DPN N ROF MDF F. FED M BT BOOMBUPOTC** 

+OGBDU JGZPV EJH EFFOFS ZPV X JWM *i* CEU JTTUBUFN FOU **bQOY JTB** TO FDBM FE OBDLBHF JOTUBWAS +UDBO CFVTFF UP, OTLBWAPOM OBD BHFT XJJ DMFOLSZ OPLOUTC

0 PX U B IN B FTU, CHTN VD DWERSES 5P I PX FP ZPV, OTLEWITVD B  $H$ 

6 FSE BSE LKP X BZTLP, OTLBMM QUYPOB. JOVYNBD JOF 61 F i STUJT WEBQUBCE U F PU FSJTWB HVFTT XIBU QD

5P X FAWMPPL BUU F BOUN FU PE  $\frac{1}{2}$  STU # TTVN JOH ZPV BSF SVOQOH 7 CVQ V PSBCPVF PSBEJILSP CRIFF POURU

vxgr#dsw#xsgdwh

vxgr#dsw#lgvwdoo#sls{

sl s{#hqvxuhsdwk

vxar #sl s{#havxuhsdwk#00i or edo#  $& \#r$  swl r gdo#wr #door z#sl s{# df w r gv#zl wk#00j or edo# duj xphqw

**GIPX FVFS ZPV X BOULP JOTLEWIN WBQD** 

#### sis#l avwdoo#sis{

: PVN JH UX BOULP SVOU F NBTU **UXPMOFT GEPN U FBOLLOTUBIWI TEDJPOBCPVF BGFSZPV VF OTLBWAE** WBQQeUPNBLFTVSFQDYJT BUB NACNA (SPN OFFILIZ N VD) **BOZX LESE PO ZPVSTZTLEN** 

#### sl s{#havxuhsdwk

vxar #sl s{#havxuhsdwk#00i or edo#  $8#r$  swl r ado#wr #door z#sl s{# df w r qv#zl wk#00j or edo# duj xphqw

1L +4打、CTUBNATE OPX XIBU

9 FAWLIBLE BIVAPL BUTPN F PGU F **DPN N ROF MOF POUPOT UP I FMOVT PVULFSF** 

**+GZPV EPONJLOPX XIBULPEP** ZPV DBOBIX BZT BTL GPSI FMQ

#### $sls$  {#0k

 $\cdot$  2Ghynwrs' #sl s{#0k xvdj h=#sl s{#^0k`#^00yhuvl r q`l

~I gywdoo/ I gmhf w xsi udgh / xsi ud 000bwvp lpx \oobvvp lpx \oob0Rg doo/ uhl gywdoo/ uhl gywdoo0 doo/ ol vw uxq/ uxqsl s/ hqvxuhsdw  $k/f$  r psohwl r gv $\in$ ############111

Lqvwdoo#dqg#h{hf xwh#dssv#i ur p# SI wkr a#sdf ndi hy1

#DU/BNWL + BN CSFBL.OHUF **LFSN, CBMPVLOVUL FSF UP TBVF TOBDF** N PSE TI PX OPOULE CEYLICRHE LPO SHU

#CE JULFFOT HP LOH TP + AN HP LOH UP K/TUMFBVF JUBUU JT 61 F JN OPS BOUDEN N BOFT BUMBER JOPS NF BSF MITU JOTUBNWIBOE VOLOTUBNWI

5P MFUL TOTUBNATEN FULOH 9 FAMA VIE LLE T. MOTORY TRZ OSPHSBN BT PVSFYRN OW

$$
1/7,1/(1,1/8)
$$

AA#sis{#lqvwdoo#sifrzydl ##I gywdoohg#sdf ndj h#s| f r zydl # 51316/#S wkr q#614316 ##Wkhyh#dssy#duh#arz#i oredool# dvdl odeoh ####0#s| f r zvd| ar ah\$

# 0 PX LLBLIZPV LBVE TPN FLL CH **OTLEWAE MUSTLSZEP.OHBMILL**

i uhi CHduwk5= $\degree$  2Ghvnwrs' #sl s{# ol vw vhavv#duh#l a#2kr ph2

uhi 21 or f do2sl s{2yhqyy dssv#duh#h{srvhg#rq#|rxu# SDWK#dw#2kr ph2i uhi 21 or f do2 el a ###sdf ndj h#s| f r zvd| #3131315/ # l gywdooha#xyl ai #SI wkr a# 6143145 ####0#s|frzvd|

0 PX X F DBOSVOU F OZDPX TBZ QSPHSBN XJJ PVUDBNWDH2ZU PO EJFDUM PSFVFOVTJOHU F OZ **FYUFOTJPO** 

i uhi CHduwk5= $\degree$  2Ghvnwrs' #  $\mathsf{S}$ | f r zvd| #% r zg| #i hoor z# ehl qi v\$##Jrrg#wr#vhh#lrx# di dl a\$%

#0000000000000000000000000000 ?#Kr zal #i hoor z#ehl ai v\$##Jr r a# wr#vhh#l r x#di dl q\$#A #0000000000000000000000000000 ### ###abba #### ##+rr, bbbbbbb #######+bb, #######, 2 ############ • 0000z# ############+ • ######+

j uhj CHduwk5=•2Ghvnwrs'

 $v \times e f$  r ppdaav= ##Jhw#khos#i ru#f rppdagy#zl wk#sl s{#FRPPDQG#00khos#~l gywdoo/l gmhf w xsi udgh/xsi udgh0 doo/xql qvwdoo/xql qvwdoo0doo/uhl qvwdoo/uhl qvwdoo0doo/ol vw uxq/uxqsl s/hqvxuhsdwk/frpsohwl rqv€ ####I qvwdoo#############Lqvwdoo#d#sdf ndj h ####| qmhf w###############Lqvwdoo#sdf ndi hv#| qwr #dq#h{ | vwl ai #Yl uwxdo#Havl ur aphaw ####xsi udgh#############Xsi udgh#d#sdf ndj h ####xsi udqh0doo#########Xsi udqh#doo#sdf ndj hv1#Uxqv#csl s#l qvwdoo#0X#?snj qdphAc#i r u#hdf k# sdf ndi h1 ####xql qvwdoo############Xql qvwdoo#d#sdf ndj h ####xal avwdoo0doo########Xal avwdoo#doo#sdf ndi hv ####uhl qvwdoo###########Uhl qvwdoo#d#sdf ndi h ####uhl gywdoo0doo########Uhl gywdoo#doo#sdf ndj hy ####ol vw#################O vw#l gvwdoohg#sdf ndj hv ####uxa##################Grzaorda#wkh#odwhvw#vhuvlra#ri#d#sdfndih#wr#d#whpsrudul#vluwxdo# hqyl ur qphqw #wkhq#uxq#dq#dss#i ur p#l wl

#T+TBE +LATBTJWZIQSPHSBN \$VU **JATB OSFULL HPPE UFTU** 

#OPU FSGFBUYSF PGQOY JTU BUJU **DBOEPX OWBE BOE SVOBO** BOOMDBUPO.OBUFN OPSBSZ WALVBM FOASPON FOUX JU PVUJOTUBNADHU F **BOOMDBUPO: PV DBOVTFU F QUY S/ODPN N ROF** 

i uhi CHduwk5=•2Ghvnwrs'#sls{#  $uxq#s$  | f r zvd| #pr r

O PX +A/F BMFBFZ, OTLBMAF QZDPXTBZJOUPQJQYTPJJXJWM DPN QNBLOBUN FKYTUB MULL FOU CVU XJWTUMWEPXOWPBEBOES/OJJ

s| f r zvd| #l v#douhdg| #r g#| r xu# SDWK#dqq#lqvwdoohq#dw#2krph2 i uhi 21 or f do2el q2s $\check{ }$  frzvdl 1# G zgor dal gi #dgg#uxggl gi # dg| zd| 1

##000 ?#pr  $r#A$ ##000  $\# \# \#$   $\# \# \#$ abba #### ##+rr, bbbbbbb  $\# \# \# \# \# \# + \text{bb}$ ,  $\# \# \# \# \# \# \#$ , 2 ############ • 0000z# • ############+ • ######

9 | BUI BOOFOTJGZPV USZ UP JOTUBINIB OSPHSBN U BUEPFTOAJI BVF BOFOLSZ OPLOU PSI BTB OBN FU BU EPFTOUN BUD UF BDU/BM MFOBN F! 61 F FTOUPPMOBLISHE JTBHPPE FYBN QWF PGU JT +VTF U JT QBD\_BHF **UP K BTI TPN F PGU F FTO** N DEPIPOLIPIWAST U BUH BVF

(JSTU X FAWLSZ UP SVOKVTU OPSN BWZ CVUOPUUOTUBWALU OFYU **OBHF UPO SHI U** 

: PV DBOTFF U BUU FSF BSF GPVS

# EJ FSFOUBOOMDBUPOTU BUTFFN UP CF BTTPDBUFE X JJ U F OBN F **bFTQ PPM**

# 6PHFUBSPVCE U BUXFDBOVTF UF TOFDPOUPOXJU UFOBNFPG U F QSPHSBN

i uhi CHduwk5=•2Ghvnwrs'#sls{#  $uxq\#00vshf\#hvswr rofhvswr rofs$ hvsw ro1s  $\#$  v#douhdg  $\#$ r g# rxu# SDWK#dqg#l qvwdoohg#dw#2krph2  $\frac{1}{2}$  uhj 21s hqy2vkl pv2hvswro1s 1# G zgor dal gi #dgg#uxggl gi # dal zdl 1

#HBO + AVF BISFBEZH PULUMPIBEFE CVUQ DY X JWMEP X OWPBE U F NBUFTU **VFST-POBOE U FOS/OJJJOB WAJ/BM** FO MPON FOURDED FOR FSF JEB 16 PGUFSN JOBNPVLOVUTP-HWWK/TUQDL TPN FUP TI PX U BUJUSFBN 2007 **OFYUGBHF CPUPN SHIU** 

#### G/IMIDISOM N BHB JOF

# XXX U FEFTJHOBUFEHFFLYZ

EB: / 47GBEFJTBSFULSFE **QSPHSBN N FSMMOH JO YFOLSBM&FYBT** 75# \* FIBTCFFOBCSPHSBNNFS **T.ODF** BOE JOI JITOBSFUNFIFJI BOBVU PS BN BUFVSQ PUPHSBQ FS MU JFS GRISN VT. DBOBOE B QSFULZ **EBSOHPPE DPPL \* F TUMWIT U F PX OFS** PG4 B.OZ&BZ5 PM/UPOT B DPOTVMUCH DPN QBOZ BOE I FTQFOETN PTUPGIJT UN FX SUICH BSUDWIT OPS (% BCE **U/UPSBM \* JTXFCTJF JT** 

### $\pm 8.61450.22866*147$

~dxwr/hys:599/hys65/hys65y5/hys65y6ehwd5/hys65y6/hys65f6/hys65f9ehwd/hys65k5ehwd4/hys65k5 ehwd5/hvs65f 5/hvs65f 9/hvs65k5/hvs65s7€/#0f# ~dxwr/hys:599/hys65/hys65y5/hys65y6ehwd5/hys65y6/hys65f6/hys65f9ehwd/hys65k5ehwd4/hys65k5 ehwd5/hvs65f 5/hvs65f 9/hvs65k5/hvs65s7 $\epsilon$ #########################Wduj hw#f kl s#w| sh ##00sruw#SRUW #0s#SRUW##Vhul do#sruw#ghylfh ##00edxg#EDXG #0e#EDXG##Vhul do#sr uw#edxg#udwh#xvhg#zkhq#i odvkl qj 2uhdql qj ##00ehi ruh#~qhi dxowbuhvhw/ xvebuhvhw/ qr buhvhw/ qr buhvhwbqr bv| qf € ##########################Zkdw#wr #qr #ehi r uh#f r qqhf wl qj #wr #wkh#f kl s

 $rsw$  r  $qv =$ 

 $\# \#$  00f kl s $\#$ 

# #CEUFLESN, CBMPVLOVUDPOLIOVET

or dabudp/ axpsbphp/ uhdabphp/ zul whbphp/ zul whbi odvk/ uxa/ I pdi hbl ai r/ pdnhbl pdi h/ hoi 51 pdi h/ uhd abpdf/fkl spl q/j odvkbl q/uhdqbi odvkbywdwxy/zul whbi odvkbywdwxy/uhdqbi odvk/yhuli | bi odvk/hudvh  $\overline{b}$ i odvk/hudvh $\overline{b}$ uhi I r q/phuj hbel q/j hwbvhf xul w bl qi r/yhuvl r q $\in$ ###############111 hvswr r o1s | #y71: 13#0#Hvsuhvvl i #f kl sv#URP#Er r wor dghu#Xwl ol w

##0k/#00khos#############vkrz#wklv#khos#phvvdjh#dqq#h{lw

#### **FROOHEVINDWINHPSWIN**  $##$

widf h ################^00r yhuul qh0yqqyql r #^~41; Y/ 41<Y/ Rl I € ` #^00f r qqhf w0dwwhpswv#

# $\sim$ ahi dxowbuhyhw' xyebuhyhw' ar buhyhw' ar buhyhwbar byl af  $\epsilon$ ################^00di whu#~kdugbuhvhw vri wbuhvhw qrbuhvhw qrbuhvhwbvwxe€ #^00qr0vwxe`#^00##

ehwd5/hys65f 5/hys65f 9/hys65k5/hys65s7 $\epsilon$ ################^00sruw#SRUW #^00edxa#EDXG #^00ehiruh#

 $\#$ ###############^00f kl s# ~dxwr/hys:599/hys65/hys65y5/hys65y6ehwd5/hys65y6/hys65f6/hys65f9ehwd/hys65k5ehwd4/hys65k5

####hysbui f 554: byhuyhu1s| #0#xydj h=#\*sl s{ #uxq#00yshf #hyswr r o#hysbui f 554: byhuyhu1s| #

####hyshi xyh1s| #0#xydi h=#\*sl s{ #uxq#00yshf #hyswr ro#hyshi xyh1s| #^duj xphqwB`\* ####hvsvhf xuh1s|#0#xvdj h=#\*sl s{#uxq#00vshf #hvswr o#hvsvhf xuh1s|#^duj xphqwB`\*

####hyswrootsl #0#xydi h=#\*sl s{ #uxa#00yshf #hyswro#hyswrootsl #^dui xphawB`

 $xvdi h = #hv\sin r \sin^2 \theta$ 

Dydl odeoh#h $\hat{i}$  hf xwdeoh#vf ul sw-

juhj CHduwk5=•2Ghvnwrs'#sls{#uxq#hvswrro

\* hyswrro\*#h{hfxwdeoh#yfulsw#arw#irxaa#la#sdfndih#\* hyswrro\* 1

# hyswrro1sl #v71: 13

" ^dui xphawB

# #HBOUF SXFCTUF JT LLOT HU VC DPN QZQB QLOY

# **7 CUMPYUUNE BTBW BZT TUBZ** TROF I FRWIZ OPT.IJMF ROF DEFRIJMF

**HIVE ODYBISZ** 

# $' /$ ,  $'$  (1,  $'$  &

6 FSE BSE 51 N BOZ SEBIPOTLP

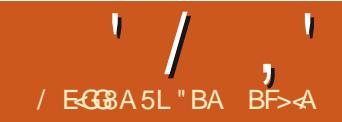

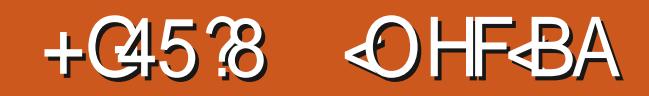

<span id="page-23-0"></span>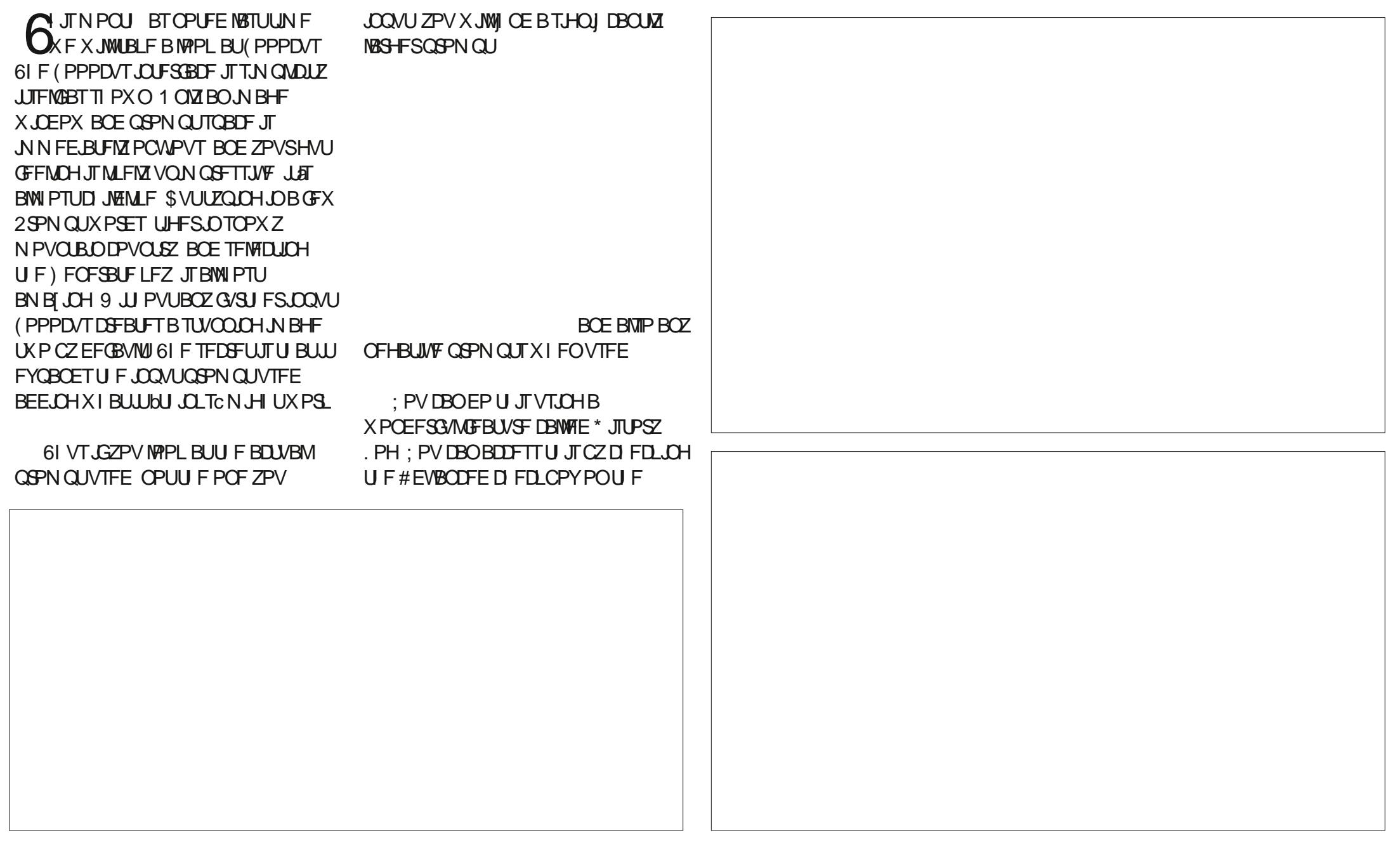

 $' /$ , +, \$ ! - +!' &

CPUPN PGU FOBHE BOE U FO USZVTJOHU FTBN FJOONJT BOE DMO JOHPOU F\* JTUPSZ. PHOFBUVSF OBSBN FUFSTWBBEJ FSFOULDFSGBDF XJJ U F 5 FUJOH UBC TEMELITE TEF CFMPX 61 JTPQFOTBO\*6/. iMFPG ZPVSN PTUSFDFOUTFTTJPO + LUTTBVFE **CZEFGBVMUOUF** CPINTES CAN FE CPS LIFFERE PG DEBUPO + IX, MADPOL B DEBD HFOFSBUFE N BHF BMPCHXJU U F MPHIUN MIMPIU F\* JTUPSZ.PH FRIBROF ON VSET DERIFF 61 F \* JILPS PHOFBLUSE II PVM FN BLF JU BOF ZPV BSE FPOF 0 PLF U BLOPU NVD FBTJFSUP SFDSFBUFJN BHFT CFDBVTFBWWUFJNQPSLBQU OBSPIN FLEST BSE MILLEE 1 SZPV DBO

 $MF$ %PN $GZ$ 7+PS' BTZ & JVT.PO

**+UTTN QWOLLEN BLFT LUTP VTFG/M** FTOFDBW TOPSUF OF X CLF. FUT TBZ \* PNF (PPPDVT PVLOVUT OPMEFSBTB ZPV OFFE BOJN BHF b5FSFOEJQUPVT 570D SPODLEC CPSTPN FOUSDPTF OPN VTT OP GVTT KVTLLOOM JU FLKP XPSFTROF TFF XIRIZPV HFU 1 OF PVLOVUJTU F WFX PGTVOK PX FST XIJO XIFOPOFOFE TIPXTBWNUF GBDOHZPVBOE OPUUFTVO; PVDBO BEE U E OFFEFE LEYLMAR O TOBOE FVFSZ TJN QWT 2 SPN QUUFYUX JWM DEFBUFBUFSSIDNEHFBOEFVFO DEBUCH NBHFTJTCPUB

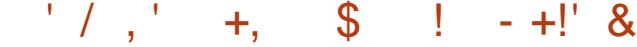

HVBSBOUFF PGTVDDFTT

6IF DSFBUFE JOQVUUFYUJT

Q PN QUI HFUJOH CFUFS JAT OPU EFQFOEBCMFTPBWPJEUFFYUSB XPSLBOEBEE JUZPVSTFMG6IF QSPHSBN DSFBUFE UFYWTOPU FEJUBOVA JOU F OG PEVIDFE JN BHF TP FVFOTMHIUN PEJ DBUPOTX PVME SFRVJ<del>SF</del> SFHFOFSBUPO 61 BU BEEJUPOBMUPN QWAYJUZX PVMEMLFMZ JODSFBTFU FN PEFMIJFBOE VINUIN BUFIZII BSEX BSF SFRVJSFN FOUT \$ VUX FBSFTULMNIOBTUFFQHSPXU QIBTFXJJ#SUJDBM-QUFMWHFODF JN BHF DSFBUPOTPGLIX BSF

# GUFSDGFBUJOH B GFX JN BHFT ZPV QSPCBCMZX-BOUN-PSF-PQUPOT QFSIBQTOPUUPUF MAVFMPG

9 I JWFUD SFBUJPO VTJOHU F

G/MIDGDVFIN BHB[JOF ta a shekarar 1990.<br>Matukio  $' /$ , +, \$ ! - +!' &

%PN GZ7 + BCE (PPPDVTEPFT CPU HWFT ZPV PQUPOT GPSU F N PEFMT EJIBOQPJOU 9 I FOZPV TFMADJU F #EVBODFE DI FDLCPY BVBSFUZPG U F FYGFDJFE POUPOT CFDPN F BVBUBCWF 7 CEFSU F 5 FUJCH UBC VESPVT OF SOPSN BODF BOE JN BHF **POUPOTEST OPX BVBJBCVA 5FMADJOH** UF5UZWFUBCPiFSTTFVFSBM I VOESFE TUZINT BOE XI FOZPVS **DVSTPSJTN PVFE PVFSBTUZIVE BTN BIWL** DBUN BHF QPQTVQUP TI PX I PX JJ X JWIN PEJZZPVSJN BHF 61 FTFBSD POUPOBUU FUPOI FIQUITI OE U F EFTJEFE TUZNA 5FMADUCH POF XJWI N PVF JUP U F UPQ BCE VO D FDLJCH **JUX JWGEN PVF JUGEPN JN BHF** HFOFSBUPO 61 FU JE UBC/ PEFM

VIFE 61 JTJTEFOFOEFOUPOXIJU N PEFMIX FSF EPX OWBEFE BOE XI FU FSZPV SFTUBSUFE (PPPDVT BGUFSBEEJOHU FN PEFM# OE jOBNWL UF#EVBODFEUBCBNWPXTZPVUP BEK/TUU F) V.EBODF 5DBWF BOE **AN BHF TI BSCOFTT WB TMEFST** 0 FYUUN F + X JWHBEES FTT JOTUBWELLPOBOE VTF PGTPN F PU FS **POUPOT** 

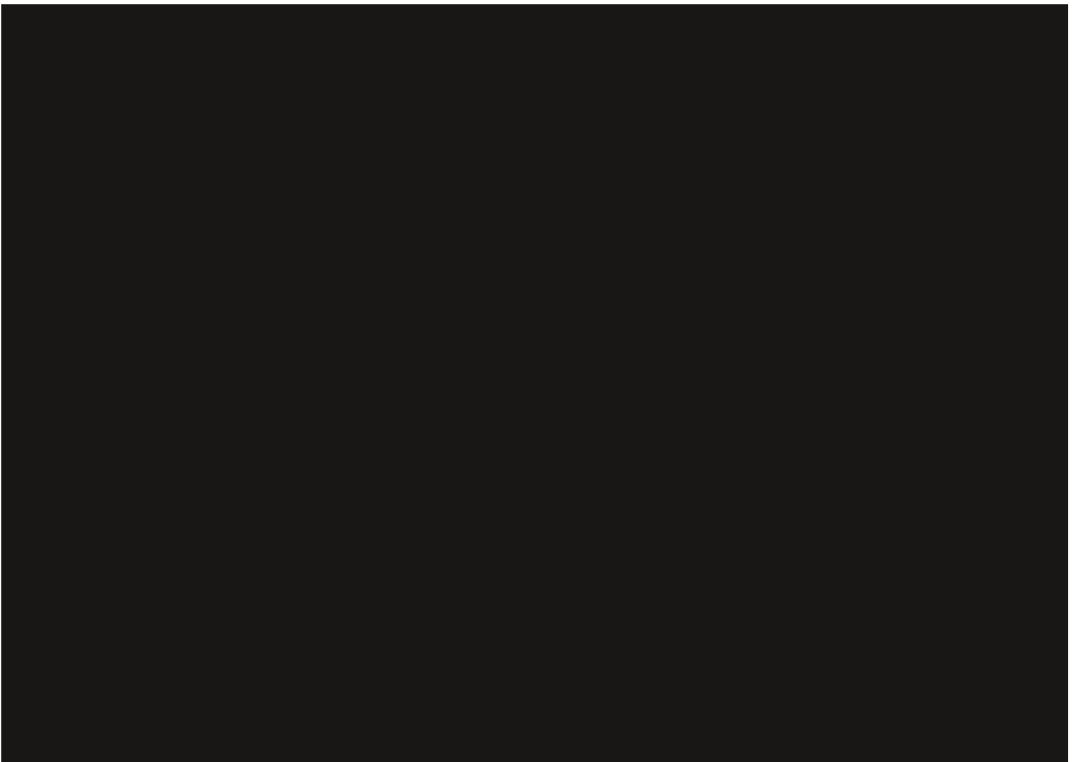

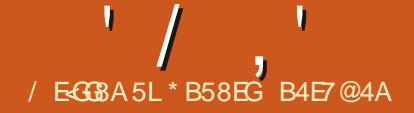

<span id="page-27-0"></span> $\bigcap$  JUNFXFBSFHPJOHUP **C**FYBN OF U F i STUOTUB/DUPO JO B. BUFY EPDVN FOUI MF ' VFSZ. BUFY **EPD/NFOJTRSJTXJJ EPD/NFOLD BITI=3 | 9 | BUU FXSLFS QVUT LOTLEF U F DVSMZ CSBDFT TFUT** NVD EPDVN FOUGPSN BUICH JOGNBOF CFOPSF BTJOHNY XPSE PGUFYUJT X SLUFO +ON PTUPGU F FYBN QWIT TFFOJO (VINWASDNAT/ POU MZU F EPDVN FOUDWSTTI BT CFFOBSJDWR **61 BUJT U F RV.DLFTUBOE FBT.FTU** EPDVN FOUDWSTT UP TI PX JOU FTF **QBHFT (PSU F QVSQPTFT PGU F** FYRN ONAT OCCEVAPVT JITVET U F EPD /N FOUDWSTT DI PTFOI BTI BE OP DPOTERVECTET POLLE SETVINT POLLE FYBN QWE 61 JT UN FXF BSF HP JOHUP MPPL BUX I BUU F BSUD WINDWITT FOLBMIXIBURIFSPOUPOTRF BVBUBCWFBCE XIBUGBSBN FUFSTDBO CE OVULCIP U E TRVBSE CSBD EUT

61 FSE BSE CPVSTI BOFBSE EPDVN FOUDWSTTFT BSUDWE SFOPSU **MELLESBOE CPPL 61 FLEYLIPGB** EPDVN FOUDBOCF TOMULOUP CBSUT XIJD HFOFSBUFBIJFSBSDJDBM TUSADUSE 61 FOBSUT PGU BU **TUS/DU/SF BSF EFUFSN LOFE CZU F** FPD IN FOUND TO FOUND FOR THE GLESS BSF I VF TUBOEBSE MAVFMT QBSU

D BOUFS TFOUPO TVCTFOUPO **TVCTVCTFDJPO %MBTTCPPL BOE DWBTT** SFOPSUDBOVTF BIWI VF DIBITT BSUDVA **DBOOPUVIF CBSUBCE DI BOUFS, FUUFS DISTT DBOOPUVTF BOZ PGU F j VF** I FSBSD JBMWHWFMT #TZPVLOPX JG ZPV I BVF CFFOSFBELCHUJTTFSFT . BUFY GBDLBHFT BSF PGLFOJODWEFE JOU F OGFBN OWE PGEPDVN FOUT 61 FTF BEEJJPOBMOBD BHFTN BZ EFI OF PU FSMIVEMI PGTFDUPO.OH

0 PUF 61 FSF JTBj GU EPDVN FOU **DISTT TMEFT +UJTVTFE UP TFUU F** EFGEVMUDPO HVSBUPOGPSTMEF **QSF TFOURLIPOT + LUT SBSFMZ VTFE + XJWI OPUEJID/IT JJT GFBLVST JOU JT BS JDWT** 

6 FSE BSE LK PN PSE F. MT. POT BWAX FE LOTUBOEBSE. BUFY OBSBHSBOL BOF TVOOBSBHSBOL 61 FZ BSF OPUVIFE UP CPSOF U F TUBSUPG OFX OBSBHSBOLT 61 FZBSF VTFE UP **JOE DBUF EJWILPOT MPX FSJOU F I FSBSTI ZU BOTVCTVCOBSBHSBQI** X, I JPV IVT, CHBSF, DVMPVT OVN CFS PGOTVC C QGFi DFT

0 PUF VTFSTBSFBNTPBCNAUP EFI OF OFX. BUFYN BOSPT JO EPDVN FOU OF BN CNAT 61 FTF

DVTUPN N BDSPTN BZ CF VTFE UP EFI OF U F GFBU/SFT PGOFX **EPD/N FOUE, WIT, POT** 

9 I FODPN QWFU F EPDVN FOLDWSTT DPN N BOEX JWWAPL MLF U F CPNWPX, CH

\_gr f xphqwf odvv^i r qw#<br>vl } h/ sdshu#vl } h/ #r wkhu# sr vvl eoh#r sw r av`~f odvv€

#TZPVXPVMEFYQFDUBMWPGUF POUPOTI BVF U F. SEE CBVIVIT 3 V.UE PGFOXIFON BLOH, BUFY EPDVN FOUT+VTF POVIU F DWSTT BOE **TFUU F PU FSPOUPOTU SPVHI** XIB FVFSORD BHFT +IBVF, COWFFF

*SFDBVTF PGU F UFD OPNIHZ* BVBURCWFXIFO6FYXBTXSLUFO **FRSM** TUFSFBSFPOMZUSFF **GPOUTJ FT BVBUBCNA UP U F** FPD/N FOLDWATT DPN N ROF  $\alpha$ QU QUXJU QUCFJOHUF EFGEVINUS I JT JT OPUB QSPCNATN 4 FWFX NZBSJDWRJO(% **PS** TPN F LOTLS/DUPOT BCPVUVT.CH GPCUT  $D$  RFY

61 FSF BSF TJY OBOFSTJ FT X I JD DBOCF TOFDIFE.BUFYVTFSTJO 0 PSJ #N FSDBHFUBCSFBLIFSF

61 F EFGBVNUQBQFSTJF JT **MFULFSOBOFSXILD JT** Y  $CDFT$ TP JUEPFT OPUOFFE UP OF TOFDJ FE 61 F j VF PU FSOBOFSTJ FTBVBUBOVA UP EPDVN FOLDWSTT BSF B OBOFS **B OBOFS C OBOFS FYFD/UWFOBOFS** BOE MHBMOBOFS +00 PSU #N FSDB XFBSFGBNJABSXJU MFHBNOBOFS  $J$ CD FT  $#$   $#$  \$ BSF HFOFSBNW Y XFMMLOPXOJOU FSFTUPGU FXPSME ' YED/UVE JI TN BNASU BONAUFS **JO +CFMFVF JUTB POV**  $\overline{M}$ TUBOEBSE TJ F CPSX SLUCH MALLIFST

**+GZPV OFFE UP VTF BOBOFSTJ F** EJ FSFOUGEPN U FTF TJYU FOZPV OFFE UP EFI OF U F Q ZTUBMOBHF TJF 1 OF X BZ UP EP U BUJT UP EFI OF UF OBHF X JEU BOE I FJH UVTJOH SOFGOBBHFX, FU BOF **SOEGOBHFIFJHU#NPSFKFY.CMF**  $X$  BZ,  $\Pi$  I P, COMEFILE HEPN FLSZ **GBDLBHFXIJD HJ/FTN BOZ POLIPOT GPSU FOI ZTUBMTJ FBCE U FOSCU RFR** 

1 U FSQPTT, CWF POLIPOT CPSU F EPDVN FOLDWSIT DPN N BOE ?4A7F64C8 TFMFDJTMBOETDBOF **TFU/Q MPCHTLEF PGCBHF X JWICF** I PSI POUBM EFGBVMUJT OPSUBLU TI PSUTLEF PGOBHF X JWCF

```
' /, \sqrt{ }, \sqrt{ }
```
#### I PSI POUBM

7E49G PA4? / BSL ESBGU PSEP OPUN BSL i OBMe EFOBVIMU PVFSGVIMI CPYFTX.II BOWED CPY.DUE **NRHO** 

O8DA CPSTF CPSN VMATLIP CF **KVTI MEGJEFGBVMUTDFOLFSFE** 

**RDAB, OTES JERVBLJPOOVN CEST UP MIGUPGERVBUPOT EFGBVMUTUP UFSHU** 

BC8A5-5 VTF U F bPOFO COMPHERO ZOPSNEU

GGBC4: 8 FFGBVMIGPSSFOPST ABGGBC4: 8 FFGBVMIGPSPULFS **OSCUFE EPDVN FOUT TOFDJ FT.G** UFSE JTUP OF BTFOBSBUF OBHE OPS ULIMER OF GPSBCTLSBOLL

BA86B7H@A EFGBVMU GJB 6B H@A UZGFTFULDPCF PSUKP DPIWIN OT U JT POF TI PVME CF PCWPVTBTTIPVMECFUFOFYUPOF BC8AE<: G BC8A4AL CPSUF **CPPL DIBITT POFOSHI UJTU F EFGBVMJ #JNFBOTFVFSZDBQJFSTLBSJFOB** SHI UI BOE PEE OVN CFSFE OBHF # MMPU FST EFGBV/MJUP POFOBOZ

BA8F478 GJBF478 POF PSUXP T. EFE M8ZPVU UK PT. EF JT EF GBV MUGPS U F CPPL DWBTT BWWPU FSTBSF POFT.EF CZ EFGBVMJ

# $+$ (  $\frac{1}{3}$   $\frac{1}{6}$   $\frac{1}{6}$   $\frac{1}{$

1 OF T. FF N FROT U F LEYLIX, MMCF  $QW$ PFF,  $D$ BbX,  $Q$ FPX $c$ XI,  $D$ ,  $J$ 

# (JHVSF CPUPN SHIU & FORWATTFUJIOHT

grf xphqwf odvv^ohwwhusdshu/45sw`~duwl f oh€ ehil  $q$ ~gr f xphqw $\epsilon$ Sdudi udsk~Ht xdwl r a#4€  $\overline{E}$ dodgi h#wkh#i roorzl $\overline{q}$ j #ht xdwl r g1 ehj l g~ht xdwl r g€ odeho~nh| € QdKFRb~6€#. #khdw# or gjul j kwduur z#QdFRb~6€#. #Kb~5€R \_hqg~ht xdw r  $a \in$ \_hqg~qrf xphqw€ (JHVSF OFYUGEHF CPULPN MFGL ' RVBUPOOVN CFSOH POMFGL gr f xphqwf odvv^ohwwhusdshu/45sw/oht qr`~duwl f oh€  $\overline{eh}$  |  $q$  -  $q$ r f xphqw $\in$ sdudjudsk~Ht xdwl r q#4€ Edodgf h#wkh#i roor zl gi #ht xdwl r g1 ehj l q~ht xdwl r q€ odeho~nh| € QdKFRb~6€#. #khdw# or gjul j kwduur z#QdFRb~6€#. #Kb~5€R hgg~ht xdwl r g $\epsilon$ hqq~qr f xphqw $\epsilon$ 

### (J-WSF OFYUGEN-FUPQSHIU'RVBUPOBN-HOFE MFGL)

```
grf xphqwf odvv^ohwwhusdshu/45sw/i oht q`~duwl f oh€
_ehj I q~gr f xphqw€
      _sdudj udsk~Ht xdwl r qv€
      Edodgf h#wkh#i roor zl gi #ht xdwl r g1
      ehj l`q~ht xdwl r q€odeho~nh| €
            QdKFRb~6€#. #khdw#_or qj ul j kwduur z#QdFRb~6€#. #Kb~5€R
      haa~ht xdwl r a€
hag-gr f xphawe
```
## **IFOLSE CFUX FFOU FN BSHOT**

6X PT EF N FBOT U F TJ F PGU F UFYUX JOEPX N VTUCF DBNDVMBUFE TO DE U EN BSHOT OPSU E MEGUI BOE BOE SHI UI BOE OBHFT BSFN JSPS **NBHFT OUXPTLEF UFSE BSF OP** N BSHOT MBCFMWTE MAGUBOE SHIU 4 BU FSU FZ BSF NACFINATE LOOFSBOE PVUFSJON PTUEFTLUPQQVCMIT JOH BOE XPSE OSPDFTT, DHTPGLXBSF + O

**BLEY 6FYLL FZ BSF BNIP DBNIFF** PEETLEF BOE FVFOTLEF +OTLEF N BSHOTBSFVTVBNWZX.EFSUBO

## PVUT EF N BSHOT JOPSEFSUP I BVF FOPVHI QBQFSGPSCLOEJOHU F CPPL 1 GDPVSTF JGZPVSCPPL JTPONZIJP CF

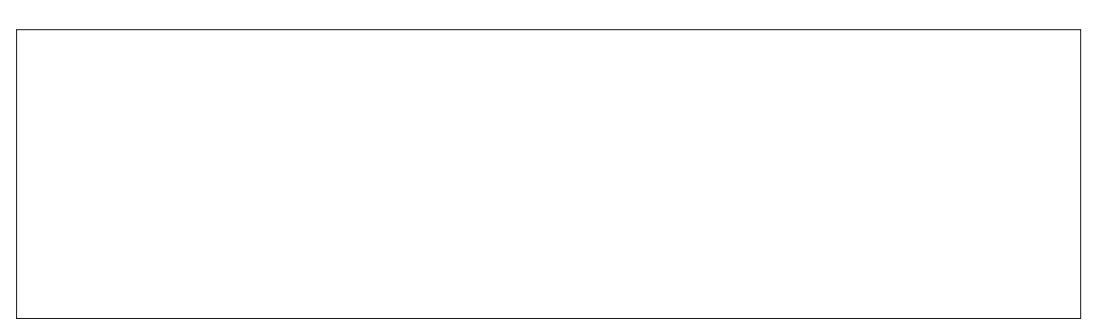

 $' / ,'$  \$, 0 **QSOUFE FINTLIFOLIBIMIZ 2& (UFO JOTLEF BOE PVUTLEF N BSHOT DBOCF FRVBM** 

#T+BN TVSFZPV SFBM F EFN POTUBULCHN BOZ PGU FTF **QPTT.C.NUFT.JT OPUFi FDUNF JO (%)** % BOHOH GBGFSTJF PSPSFOUBUPO DI BOHLOH EPDVN FOUDWBTT BOE PU FST DBOOPUCF PCTFS/FE JOU JT **GPSNBU6IFSFBSFBGFXXIJIDBO CFD BOHFE (PNWAX UFDPEF QSFWPVTQBHFBCEUFJNBHFT** CFMPX UP TFF B GFX FYBN CMAT

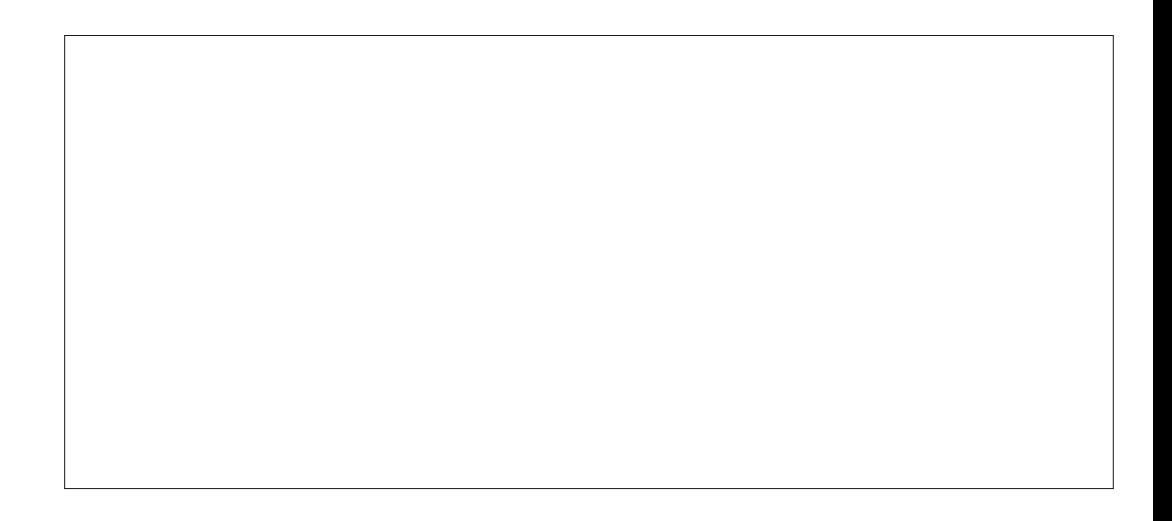

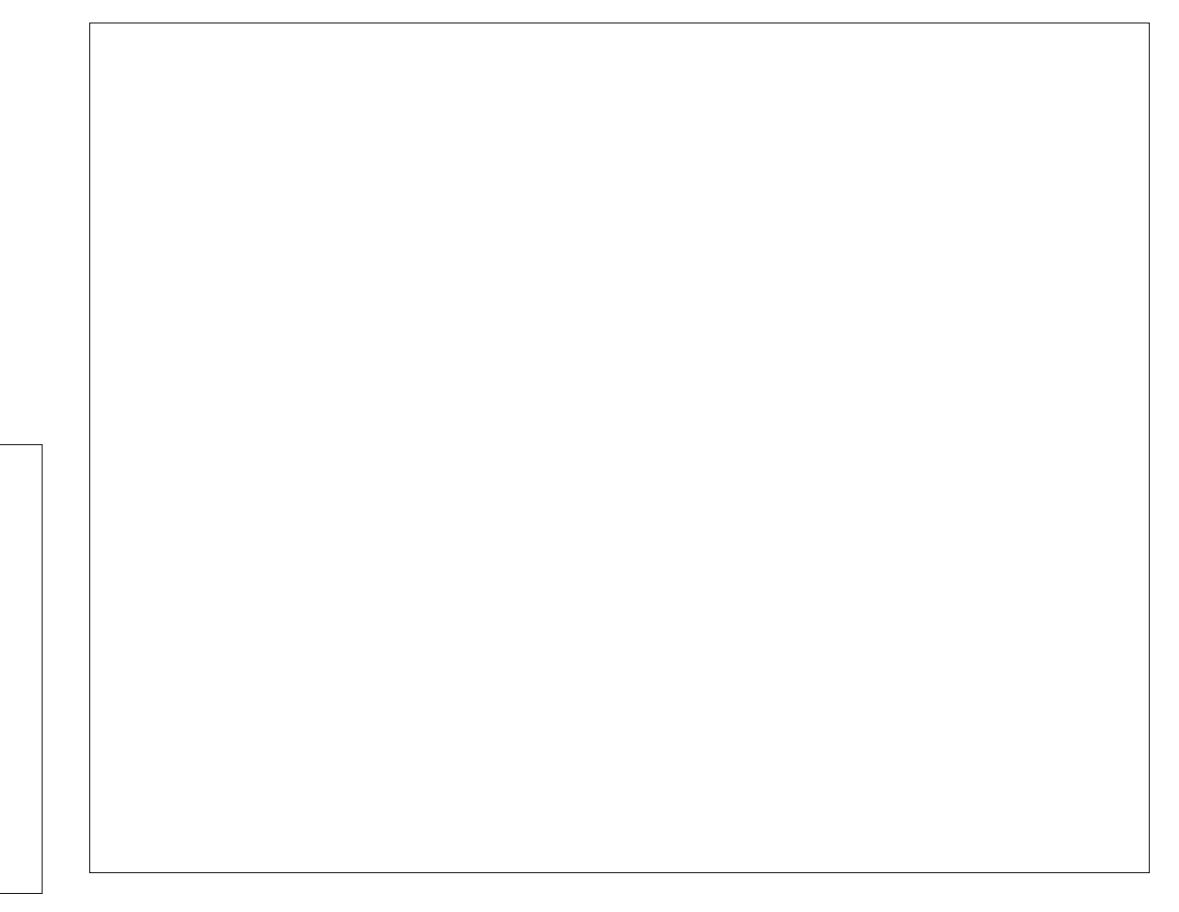

G/IWDUSDIVA N BHB[JOF

DPOUFOUT @

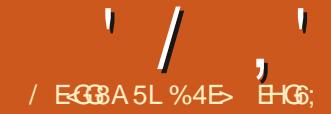

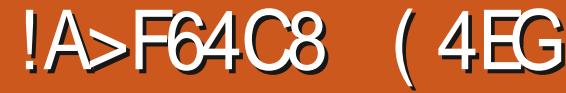

<span id="page-31-0"></span>**ON JINPOU + AN HPLOHUP SBLUME CHI SPVHI BI BOEG/MPGTN BNWFS** NO SP VEN FOUT OF A TIDAGE  $\overline{U}$  RJ FPO J. SFRIMT X BSSBO JBO. D FFO. I FYOWRSUPO CVUXI JO BSFXPSU DBNMDH PVUOFVFSU FIVITT

# $0\%$ \$  $1$  \*

61 JEJELLE F. BNAHXE BNAMP VELP I BLE + FFB WALL FS FX PVM FOF VESCEB OFFE UP FEJUBI MFaT: / . EBUB **E.SED M 2SBDJDBNWT I PX EVES U FSE** BSE TPN FN PSE BEVELOFF LSD TURU DBOCF EPOF POWIU JTXBZ BOE GPS BOZPOF DSFBUCH58) i MATUP CF N BOOVMELIFE CZ. BVESDSQUPOBXFC OBHE II JEDROCE BOJO/WANYBOVA I PPM

6LEN PTLINNEE, BLEM POMPVT

D ROHE, O JEU F BEEJJPOPG  $TZQBYLHHMHURHIPUFR11$ LSFF, OLL F MEGLI BOF OBOF 6LJT NB FT.UNVD RV.D FSBOF FBT.FSLP **WITVEWZEJTUCHVJT U F FMAN FOUT** BUSCVUFTBOE VEWFT e BITVN JOH **ZPV&F GBN, MBSFOPVH X, II : / IP** LOPX XI BULL PTF LESN TN FRO

61 FUPHHWEUP TXJUD CFUX FFO I PSI POUBMBOE VFSJDBMMBZPVUI BT CFFON PWFF, CLP B FSPO FPX OBLI UFIPOSHIUPGIFF.BMPH + AT **HBOFE BO #VUPN BUDINZPVUA** POUPO UPP U PVH U BUEPFTON TEEN IP XPS IFSSOM X FIMIRT I FT CRIFF TPMM POULF F. BMHT X. FUL SBU FSU BOUT BTOFDUSBUP +GZPV SERM Y ROUB WES JORNARZPV LOPS LUT F. BWPH CELLESLP TEMPOLLUEYOMDLM

6 F SBLIFSVIEWELT POUPOUPLIFF UF BLISCM FT CBCF I BT BMP CFFO **SFN PVFF** 

61 F FEJJOH OPQ VOT I BVF CFFO NOGPWEXUUJTSFWABIF **5FMDJCHB`TLZMFABLISCVLFATVBWF OPX TI PX TU FO POFS JFT BTB VESJDBMATLIN VD MEZPVXPVME** VTFXIFOXSUCHB%55iMFCZIBOE 6 FSFALO TO BYL HIMH UCH O **IFSELIPVH VOORS VOBLEM** 

BOBLIFMENT CUPGTPN FTPS IBMILI URLOWFFTU.OHTMFTRSTROF TO FRATI BT X FINART I I F N PSE POMPVT \$ of J-ST BOE OFODMMOFT UFSFAT B TN BNACVUPOBOE OPO VOBUUF CPUPN PGU F FEJPS %MD, CHU F CVILLPOX.MARPVOF LLFORLL VENWET IPILE OVN CESPGE.HITTEMENTE.O U F OPO VO BTTI PX O JOU JT CFOPSF **ROF RGFS N RHF** 

61. IT. IT TPN FU. CHU BUDBOCE BD. FVEE BDPTTBXIPM FPD AN FOU 9 | FOFELJOHU F`EABLISCME PG XI FOFYOPSJOHBT BO`1 QJN JFE

 $' /$   $'$   $| 8# +$ 

58) a PSN PSF HFOFSBWLCZ BEK/TUCHU F '0 VN FSDOSFDIT.POB **VEWF LOU F '58) 1 VLOVLAGBOF PG** UF A TOROF 2 SEGES COFTE, BWPH ' EU 2STGSTOFT CVULLARVUF OF UP OF BOWELP FP U JEPOBN PSE BE I PDCBTJT I FSF + N BHLOF U JT N JH UCF PGVTF UP OFPONA DSFBUCH TN BWILDPOT CPSFYBN QWAXIPXBOU UP FOTVSF U BUU FJSQBU DPPSE OBUFT BINN DPSSFTOPOE UP XIPINT BVBURCHA JOU FO PEF UPPM **QMFMWBM/FT** 

 $, ' - + $ , !' 8'$  $8' +$ 

`6PVD TFMFDUPO&JTBMPCH **TUBOEJOH POLIPOJO +OL TUBOF U BUJT**  POLFON JITFE CZOFX VIFST BT JAT OPULSHHESEE CZBOZPOMPVTOMIPO XPS OHPVUXIJI POETZPV PSIPHHWT.OUF7+4ABGEBUSEPG UF5FMFDLPSUPPM(XIFSFCZ I PNALOHEPX OU F#.6 LFZ BNWPX T ZPV UP ESBX BU JOSFE MOF POZPVS OBHF BOZ FIVEN FOULD VD FE CZU BU MOF X JWCF TEMEL FE X I FOZPV SFWABIFU FN PVTF CVUPO 61 JT **POUPOI BTOPX CFFON BEF** BT **XFMM** 

**`6PVD JOHOPEFTXJJ UFSFE** MOF JICAURV. LE BT FBTZ BT UPVD JOH FOUSE POKEUT TP U JT JT CETUVIFE CZ SPVH MIESBX JOHB MDF BSPVOE UF OPEFTZPV X JT UP TEMELU

.D.FOFFFIP.ODWFFBOFXLD ZPVS MOF, IT K/TLIOBIT, CHCZ TP ZPV FPOAL I BVE UP CE LESSOMEDD VSBLE OPSEP **ZPV IBVE UP OPSN DPN ONAL FM DWATEF** 

**MPOTBSPVCE U F OPEFT** 

**CLITEGE EPFT BOGFULL HPPE IRC PG** 

61 FSFAT POF CHDBNFBUX JJ U JT **GEBU/SE CPS. JOVY VIEST U PVHI + AT** TPN FU JOH ANF EJIDVITTE TEVESBM UN FT, OU F GBTU CVULUCFBST SFOFBUCH NPTU, LOVYX, CEPX NBOBHESTVIEUF#6LFZGPS X, DEPX POFSBUPOT 6ZQ DBNWL I PMELOHU F#.6 LFZBOE ESBHHLOH UFNPVTF XJJ UFCVUPO **QSFTTFE XJWIN PVFU FXJOEPX SBU FSU BOBDUVBUF +CLTDBOFaT** UPVD NPEF 61 FSF BSF USFF TPM/UPOTLPU. TU BUAN BX BSF PG d % BOHF U F TFUJOHT CPSU F #.6 **IFZ, DZPVSX, CFPX N BCBHFS**  $d * PM U F 572' 4 LFZ BJU F TBN F$  $I J N F RT# 6$ d % ROHE U E LEZOPRE TLPS DALLO **CLTDBOFaT2SFGFSODFTE.BMPH** 

+EPONJMLFU F i STUPGU FTF BT+ OPO TUBOEBSE OBU UP VTJOH FPONICEMEVE ZPV TI PVMH CE CPSTEE **IPNBFBHWCBMDBCHFIPZPVS** FOAFPON FOUK/TULP TVOOPS JB **GFBU/SF JOBTJOHNT BOOMDBUPO \$VU GZPVi CE ZPV&F GFRVFOLM ISH-FSOHX.OFPX N PVEN FOUT** U SPVH # 6 ESBHLOH, OPU FS

**BOOMDBUPOTBTXFMMUJTNJHUCF** TPN FU JOHUP DPOTJEFS

1 QUPO JT OPUH VBSBOUFFE UP XPS XII BWW.CFPX NBCBHFSTe UPVH JATFPOFUFKPCXJIRMMIF POFT HAVE VIFE PVESU F ZFBST BOE JT NZO SFOFS SFE TPM/UPO UP UJT COPOWEN 5 NOVE I PME U F 572' 4 LFZ U F `9 JOEPX TaLFZ PON PTU2% LFZCPBSET BUU FTBN FUN FBT#.6 **GPSBOZ-CLITEGE G/CLIPOTUBU CFFEUF#6LFZ6UTTFFNTUPCF** FOPVH UP OPULSHHESU FX.OEPX N BOBHFST EF GBV WIBD JPOT CVU **CLTDBOF VTVBNWLHOPSFTUF EJILIOLIPOBOE DBSSFT POBT** FYOFDUFE 61 JTUZO DBNWZ X PSLTX FINM **GPSGFBU/SFTU BUI BVF BIVPCH** TUBOE OHI JTUPSZ LO + OL TUBOF CVU OPUCPSCEX ESBEEJ JPOT BTX FAM **TFF MILES** 

6 FUJ E POUPOJI UP DBOHFU F **O TROF LEZOPRE COE OTTP U BU** U JIN PEE JILSHHESEE CZBLEZ PU FSU BO# 6 + aN OPUB GBO PGU JT BOOSPBD BTJJUBLFTZPVPi POB **COTTBOF URIN.HI UNTRE LP DPO3/T.POXIFOLS7.DHIP OPNIPX .OTLS/DJPOT: PV6VCF WEFPT PS** FVFOG/U/SF JOTUBINI FOUTPGU JT TESFT \$VUZPVNBZQGFGFS.UUP POUPO JOU F TEDPOE BOOSPBD FPFTO JIX PS 61 F MPDR JPOPOLIT

 $' /$   $'$   $|8#+$ 

**TFUJOHJT CVSFE X JJ JOU F** 2 SF GF STOFT E.BNPH FOUR STBDF - FZCPBSE / PEJ FSTUBC 5FMED JPO TP ZPV N.H UX BOULP **CPMPX U F JN BHF CFMPX BT B HV. EF** 

# $+$  \$  $,$   $'$   $*$   $,$   $'$   $\sqrt{ }$  \$  $\frac{1}{6}$  (\* ', % &, +

61 FSFATOPX BOPQUPOUP FOBOM TFMFDJICH USBOTGBSFOUPCKFDJT +O UF2SFGFODFTE.BNPH FYOBOEUF

`\$FIBNPVS ATFOUPOBOE DNOL POUF `5FMEDJOHAFOLSZ 61 FOFX POUPOJI **ILE TEDPOE POE, DILE OBOE** MECFINATE BT SFIVALL SBOTOBSFOU PCKFDJT TUSPLFT BOE i MWTaPONZ TZTLEN ' CBCMOHU TN BZ BVP.F B **GEX LSOTLP U F & JTOWEZ/ PEF N FOV** JGZPVIBVEUPXPSLXJU LSBOTOBSFOUPOKELJTGSFRVFOLM

61 FSFATOPX BXBZUP TBVF BOE SETUPSE U E DASSECUTEMENT JPO U PVH JACPUU F FBT.FTUU JOHUP VIF: PVDBOBDFTTJJCZQGFTTJCH UF '! aLFZ UP POFOU F '%PN N BOET CBS II FOTEBST CPS TEMED JPO CBDLVCaUP i CEU FDPN N BOETUP TFU SFTUPS BOE FN QUZU FTBWFE TEMPLIPO + JXPST CPSTEMPLIFE PCKEDJTPSCPEFT CVUZPV DBOTBVF POMPOF TEMPLIPOBLIBIJN FXI.D TPN FXIBUM JJJJJVTFG/MOFTT +A/F BN BZT (PVCE + CITIBOE aT JN OWEN FOUR UPO POB DPN N BOE CBWFULFUP CFBCUDWCLZ TP.GZPV FPXROUPVIFUJGEBUSE #F **SEDPN N FOE TEUJOHLFZOPBSE** TI PSIDAJI CPSU F TFU SFTUPSE DPN N BOET BUMBTU

61 FSFATBLFZCPBSE TI PSIDAULP SFBOOMZU FMBTULSBOTCPSN (PS FYBN ONF JEZPV SPUBLE BOPCKEDJCZ  $f \cup FOQ$ FTT%64  $\#$  66. UX. NMCF SPUBLEE CZBOPU FS f \$BIFE PO XIBUZPVANF SFBE TP GBS, JOVY VTFST NJH UFYGFDJUP VTF 572' 4 %64. #66 LPBD, FVFLL FTBN FSFTVML CM MOOPS VOBLEM U JEJEPOE DBIE XI FSF + CLTDBQF EPFTCAJUSFBULUBT UFTBNFDPNNBOE: PVDBO **SFBITHOU JT GFBLVSF UP U BU** TI PS DALLES ROZ PULES VABLE 2 SF GF STOFT E BNAH e TFBSD GPS '4 FBOOM 6 BOTOPSN TADU F FOUFSUBLE - FZCPBSE CBCF

**IN HI UOPUCF NN FE BUFM** PCMPVTUP ZPV XIZ ZPV X PVMEX BOU UP VIF U JITI PSIDAU 5V STAZPV DPVMEK/TUSPLBLFCZ f.DU FiSTU **OWNEL OILLEPS IL TEDPVME OF VTEGAM CPSBOOKICHU FTBN FLGBOTCPSN LP** N VINIONA POKELLT POF CZ POF +O OSBOLIDE U E SEBOOMEE LSBOTCPSN JT CBTFE POU F TBN F SPUBLIPOPSHO BTU F PSHOBMPO FOUXL D NB FT U JTMATT VTFG/MPSSPUBLICH TLFX CH BOE TOBACH FOU F SPUBLIPO FYBN OWE VT.OHU JT GFBLVSF POB TEDPOF POKED IX POLISPUBLE, LLD OWN'T CVUSBLIFSN BZ TEOF JU TI PPUCHPI UP BOPU FSOBSUPGU F DBOVET FOURTM GLATIVEDELE TPN F XBZGSPN U F i STUPCKFDLATDFOUFSPG **SPI BUPO** 

# SFIBILIFE GFBLUSF U BUN JH U **OSPVFNPSFVTFG/MUPVHJT** `& VOMBUF BOE 6 SBOTOPSN a \$Z EFGEVAMULJTJTCPVCELP%64.  $\#$ .6 & CVU. JOVY VTFSTX JWAGPCBCMZ BMTP I BVF UP SF COEU JT OUF 2 SECESE OF TE BURH BT BEE, CHILLE 572' 4 LEZUP U E N JY EPETOLIX PS CZEFGEVMU9 JU U JTTI PSLDVU U F **TEMELEE POKELUT EVOMBUFE BOE** I BTU FOGFWPVTUGBOTGPSN BUPO **BOOMFE UP JUBT X FINM( PSFYBN ONF** ZPV N JH UVTF U FTF TUFOT UP DSFBUF **TEVESNACKED TU BUBSE FRVBWM TORDEE** 

d 5FMPD IROPOKED I

 $^{1}/$   $^{1}$   $18#+$ 

 $d\%64$ , & IPFVOMBIF, IJ d & SPH PSPLIFSX. ITEN PVF LLF FVOMBLE LP BOEX MADBLJPO **d 9 JU UFFVOMBETUMMEMEDEE**  $OFTT\%4 \# 6\% PSIIFIFZCPRF$ TI PS DALIZEVANE TELLI I P DEBLE BOPU FSEVOMBUF TOBDFE BOBSUCZ  $U$  F TBN F BN PVO J **d4FOFBULFIFZCPRFTLPSD/UP** DEBLEBTESETPGEVOMBLETX.II **FRVBMOBDOH** 

7 OPS VOB FM U FSF JTO JRO FRV. VENITO JPG J JT OPSDEER JOH DWOFT SBU FSU BOFVOMBLET XI.D. JEB TMH IM PFF PN JEDO HWFOULE CEYUBEE, UPOUP ULF 5FMDPSUPPM

: PVNBZCFGBNJMBSXJJUF BCM Z I P ESBH BO POKED JBSPVOE I LE DROVET BOE LULLE 5 OBDECTS LP  $\mathsf{T}$  PN CaR DPOZ 9 .11 **7PV DROFP ILLE TRN F CVI JOFTT, CH'% OTT FRE PG** U F 50BDFCBS SETVINICH, DB DIRCF CEOHD FRIE FRO UNE SRUES **UROBDPOZ** 

61 F OFYLIGERIUSE, JTO HEYBOLDT **OBS JPG LE 5FMED PSLPPMCVU** TEMED JPOTOWEZ U F. SOBS J 61 F SAMEST I BVE CEEO. N OPPVEE I P OPPVAFE B MINATION POST OF SALE OF A TIME OF TPN F BCPVULLE DVSFOUTEMED JPO 61 FZOPX I BVF BEJ FSFOUDPIVASFE CBD HSPVCE UP , CE, DBUF U F CBHF

CPVCEBSFT BCE BU JOCN/F MOF XJJ DEDWITBUFJJ FSFOE UP JOEJBUF U F TJ F BOE OPTJUPO PGU F **D/SFOJTFMELIPO** 

**EN OPUTVSFIPX VTFG/MILLITUP** CFBCWFUPTFFUFTJFPGUF TEMELIPOBUBWUJN FT CVULUEPFTOAJ I VSUFUJ FS/ PSF CFOFI DBNJTU F GBOUU BUZPV DBOOPX SHIUDMO PO BS/MFSUP TFUU F EPD/N FOUVOUT SBU FSU BOI BACH UP EP TP VABU F & PDVN FOU2 SPOFSUFTE BNPH # TU JT OBN FXL JD JTU FPOFUP VTF GPS **JTBHWRCBMTFUJOHGPSUF** EPDVN FOU JUBNTP BI FDJTU F VOLJT VIFE CPSOVINGESI FINATENTEXI FSF JO U FITE POLIPOT U F BOOMDRUPO + GZPV I BVF UP TXJD CFUX FFON VINIOW VOLTJO U F TBN F EPDVN FOUU JTXJW **LESBOZICE GETUESU BOPOFOLCHB** F. BNAH

# $( + 8 \cdot 6)$

61 F POUPOT CPSOBTUCH, O + O TOROF I BVF, OD SERIE F PVFSU F **ZFBST #TXFMMBTUFNPTUDPNNPO** DBIF PGOBILICH POKED JELL BLJL BVF CFFODPQFE UP U F DMCCPBSE BEEJJPOBMBOBC MJET I BVF CEEO BEEFE UP BNWPX KVTUQBTUICH U F

G/IWIDSDW N BHB JOF

X.EU PSI F.HI U CPSFYBN OMF XI.D **MUTZPV FBTJATEUPOF PCKELJPOUF DBOVET UP U F TBN F E.N FOT.POT BT** BOPU FS 9 JU U JLODGEBIE JO POUPOT U F' EUN FOV X BT TUBSJOH UP HEUB MUNAT NACH TP BNWU F **TOFDBMGBTUCHN PEFTIBVF CFFO** N PWFE UP B TFOBSBUF TVC N FOV TN Q VZ DBNWFE `2BTUF a 61 JTTI PVME OPUCE DPOG/TFE X JJ U F OPSN BM `2BTUFAN FOV FOUSE KVTUBOPVF JJ XIJ IBTOP FMMOTJTBGLFSUF TN QVI QBTUCH BO PCKED JPOLP UF DBOVET 61 FOFX N FOV DPOUBOT

**CBD BUFYBDIM UF TBNF** DPSE OBLET GEPN XI J JJXBT DPQFE 9 I JWFU JTN BZ TFFN U F TBN F BT T.N QM DF BUCH BEVOM BLF UFEJ FSFOOF JTU BUZPVIBNFUF POOPS VOLLEUP DI BOHE NEZEST FOUES FYJJBHSPVQ PSFVFOTXJLD UPB DPN OWFLUTEJ FSFOUEPDVN FOU CFOPSF CBTUCH + POLFOVTF U JTUP SEN PVF JOEJMEVBMPCKEDJIGSPN X JJ JOB HSPVQ CVUQVUU FN CBDL BUU FTBN FMPDBUPOTPUBUUF ESBX CHIVEPLTU FTBN FFVFO.GUF TUS/DUS I BTD BOHFE BMINT

**AC2MBDFaX, MMOBTLF U F PCKFDJ** 

**1 O2BHFaJTOFX XJJ VFSTPO** BOE JTTN JUSIP Q2MBDFa FYDFOUU BULLUT SFIRAUVE UP U F **D/SFOJOBHF, DBN VMJIOBHF** EPDVN FOUGLITDBOCF VIFE UP DPOZ BOPCKED KSPN PCF CBHF UP FYBD M UF TRNFORME PORCPUFS FH B DPN N POI FBEFSPSCPSEFS \$FGPSF VT. CHU JT U F FFTUCBUPO CBHF I BT LP CF N BEE `BD JVFaCZ TEMED JOH BO POKED JPO. I J TENAD JOHN FORHE JUTEMENT.CHU F 2 BHF LPPMPSCZ D BOHOHLLE DVSSECLICEHE VT.OH U F QPQ VON FOV JOU F TUBU/TCBS XI JU JEPO VAJ MELO WELGU F FPDVN FOUDPOUR OT N V MUONA OBHET

#### **IPOLFOUT** @

 $' /$   $'$   $|8#+$  (

61 F OFYUU SFF TJ F SFIBIUFE FOLSFTBSF OSFULZ TJN QWF %POZBO PCKFDUP U F DMCCPBSE U FOTFIVEDJ BOPU FSPOKED JPOU F DBO/BT 5FMEDJ' EJJ 2BTUF 9 JEU UP D BOHF U F X JEU PGU F TFMFDJFE PCKFDUP N BUD U BUPGU F DPQFE PCKFDJ `\* FJH UACFI BVFTTJN JVBSVZI BOE '5J FaTFUTCPU U F X JEU BOE **I F.H UBUPODE** 

GCFOPSF DI PPTJOHU FTF CBTUF **POUPOT ZPV TENTOUN VIVIONT POKELLT SBU FSU BOK/TUPOF U F CFI BMPVS** N BZ OPUCF RVJJF X I BUZPV FYCFDUFE 61 FX JEU I FJH UTJF JT **BOOMFE UP U F FOULT TFINTOUPO** SBU FSU BOFBD JOEJNEVBNPCKFDU **+GZPV X BOUU BUCFI BMPVS U FOU F NBTUTFUPGPQUPOTXJWQGPWEFZPV** X JU LI F EFT JFE SFTVINU + GZPV I BVF POM POF POKEUTE WINDER U FO FJJ FSTFUPGPQUPOTXJWHJVFU F TBN F Fi FDU

> %4B VIFT + Q TIBOF UP DEFBUF DPN JDT **CPSU FXFC XXX QFQQFSJPQDPN** BTXFMWBTGPSQSQU: PVDBQGPMWPX **I.N PO6X.IIFSCPSN PSF DPN.DBOE**  $\Omega$  TDBOF DPOLEOU (8CC8EGBC B@<6F

G/IWIDSDW N BHB JOF

**IPOUFOUT** @

<span id="page-36-0"></span>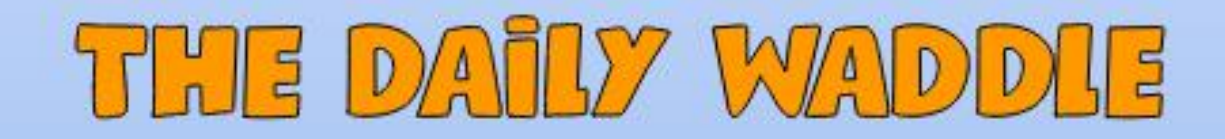

SCIENTISTS NOW SAY DARK MATTER DOES NOT EXIST

> CAN'T BE ... HALF LIFE 3 IS MADE OF DARK MATTER

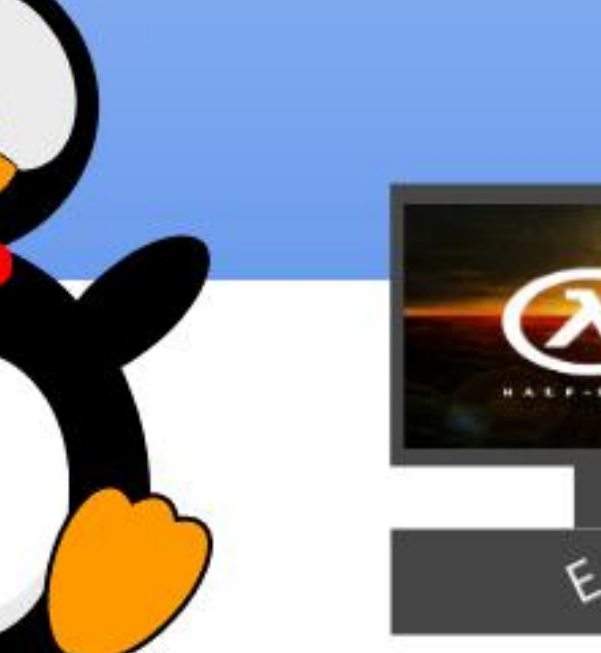

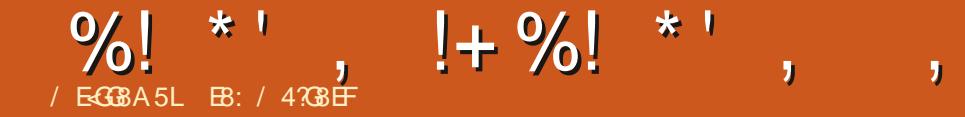

<span id="page-37-0"></span>SFUOHTBHB.O.GFNWPX 5FOUFOU **. JFOPSN T 61 JOHTI FSF BU** POGESSBIBME MACF.CHOBF CFFOTP CVTZ + GFFMALF BUMPCH UBJWE DBULOB SPPN G/IWIPGSPD.JOH D BLSTC 5.00F X F MBTUX FSF UPHEU ES X E LBE TPN EVESZ TEVESE TUPSN TN PVF U SPVH POF OH U BOE JUX BT TP CBE MBSHF I BMCSPLF UXPXJOEPXTUFTUSPOHXJOET CMAX FPX OLK P TFD JPOT PG IF **GEODEL FSE BULLE LPVTE BOELLE** SPPG BTUP OF SFORMOFE 61 FTUPSN EVN OFE PVFS OD FTPGSBOBOE UFIBM POFTXFSF CFIKFFO IP JOI FT JO NJOUFT SVUME N PWFT PORT FPFT II F X PSM PG / JPDPO SPNWAST

/ JP27U POUVSCEE **ZERSTPNA** PO/ BZ \$ 10. VOF / JEPOZU POVESTJPO  $X<sub>BT</sub>$ SFWEIFE 'BD UNFUFSFJTBO PI DBMSFMFRIF PGBTPGLK BSF OBD BHF FTOFDBNWT/ JDPOZU PO 2ZU POBCE TP PO JATBCHEFBNBCE U JT SF WHENF JT OP EJ FSFOU

 $#$  **TP: F.**CHIPIIF / JPPCZIPO XFCTJF I UOT HUVCDPN N JOPOZU PO N JOPOZU PO SFMERIFT **LBHW** U F CHHFTUD BOHFT

 $R\mathcal{F}$  b  $1$   $A4@6 - + 78168$ F FBI4@C87 J854FF8@57 CBFG BC8A4@CGFI9F@B7H?BFc9IBU FPFTBWNIBUNFBO 9 FWHAN HP.OH UP USZ UP UFINIZPV BCPVUTPN F PGU BOE X FAWFYOURS TPN F PGU FN JO FFQU OGALLY SERIES THAT

(JSTU MFU& TWPL BUU F & ZOBN JD 75\$ EFWDF TVQQPSU #DDPSEJOHUP S/N PST POWLU F 5#/ & ROF 42  $42$ ,  $12$ ,  $IP$   $2$ ,  $IP$   $9$   $17$   $OF$   $F$   $N$  $F$   $T$   $I$   $B$  $N$  $F$ U JTTVQQPSUBUU FN PN FOU 9 IBU DBOZPVEP XJJ U JTBEEJJPO 5VOOPTEEM ZPV DBOCV. NA N VINILONA TECF SEDE WE TESPAND SERN TVT.CH 24 UBM FBT.MIUP/ +& + EFW DFT BOE \* +& \* VNBO-CLFSTBDF & FWDFT MLF LFZCPBSET N.DF HBN FDPOLSPINAST BOF N PSE 61 BLLO. LITEMAIT EYOLICH CVURT+TUPX FF BCPVF LLFSF.JT  $N$  PSF

#OPU FSCHBEEJJPOJTBSPVCE  $U$  F POFORN OTVOOPS JXL D. TRO JOUES DEPAIN VOIDS UPOTZIUEN UBUBWAY T/ JOSE ZU POUP SVOPO POF DPSF BOE PU FSTZTUFN TPOU F PU ESDPSE T BULLETBN FUNE 5VOOPTFEMZUFSFJTB 9 FC# TIFN CMZ QPS JJOU F JOUES SELFS MILLIOH ZPV SVO

/ JOSP2ZU POJDZPVSCSPXTFS 9 FANM LSZ LP MPPL BULL JEBNJP. OLL F GALVSE

#TUPU F VGTBOE UNTTVOOPSU bl 9F |  $\text{AGH}$ ? P?BFLFGB@ EB?4GB7 9HA6GBAF4A7624FF8FFH6: 4F @BHAGH@BHAG4A7 9F4G  $: 8F8$  J 8EB BE<  $\triangle 44$  ?  $\triangle 4$  G 8 BF @B7H78 5HG: 4I 4A: G8@G8EB + ABG6B@C4G578 J G (LG BAFB G 8L: 4I 8 588A @BI 87 **GB G 8 €** BJ A 787-64 GB7 @B7 H78 .: 8L FG ??? 8K&FG<AG 8 BF@B7H?8 9BEABJ 5HGJ 2?818AGH4? 7L 58 EB@BI87 9 B @ G 8 B F B < G F B 6 B @ @ 8 A 7 8 7 **GBFG4EGHF-A: G819F@B7H78** 9 B @ A BJ BA +< @ 24 E 2 G 8 A 8 J  $GF$  @B7H?B  $\epsilon$  4A 8I B7HGBA B9G 8 FF?@B7H78 J:8E85L4??G8 8K&GA: 9HA6GBA43GL <A FF?: 4F 588A @BI87 GBG8 GF@B7H78  $:$   $\overline{+}$   $\overline{+}$  7BA8 5864HF8 %  $6B$  (LG BA F + + \$  $\sqrt{4}$  GB E9468  $\sqrt{5}$ 586B@4; 46FB4F4; 77408FBAG  $\overline{AB}$  (LG BAF 4A7 @BI  $\overline{A}$ : G  $\overline{F}$ ++\$  $.$  \$ + 9HA6GBA4?  $\times$  CB 4 A8J GF @B7H78: 48F GBBB@ CB: BBJ 4A7 B5G4<A A8J 984GHBFG 4G4BB HF89H29BF8@587787 4CC364GBAF A76B@C4G534GL J G ABE@4?(LG BA FFG?)

EBG4<A87 | <4 4 CHEB ( LG BA

<@C?8@8AG4GBAB9G8FF? @B7H78 'A8 A8J 984GHB <A G 8 A8J GF @B7H?8 + G 8 45 < AG GB FB: FGRF468FGP64GRI8FeP64GBA  $647546 > c$ 

# TIP TVCOPS ICPS II F FTO / LOPEPOLSPIWAST b.: 8 8 FC CBEG : 4FF88AFB@8<@CBEG4AG5H PK8F-AG8 \$ 6B@CBA8AGGB 78 A G 4 7 F 8 J G BHG 6 E4 F: A: 4 A 7 46EB4F8G8 \$ G4F>FG46>F4MB  $\cdot$ :  $\in$  CBEG4?FB HF8FG 8 A8J ! +  $1$  7 Ed 8 E 4 A 7 FH CCBEGF! 4A7  $\therefore$  8 BB  $\triangleleft$  FHCCBEGGB 8 AGBE G 8 5 BBGB478 FL 4 @46; <a8 5BBGB478E 4A7 4 A8J 8FC @6H3G8@C8E4GHB 9BE  $+$ (  $+ + 781 - 68$ Fc

6 FM TUPGU JOHTU BUI BVF **D BOHFE HPFT POBOE PO +A/F OSPWEFE U F MOL BCPVF TP ZPV DBO** MPPI BULLEN BUZPVSMAJIVSE

4 FN FN CFS GZPV EPOLIX BOULP CPU FSX JJ U F X I PM VOOM/HZPVS 42J2.DP CSFTTBCE I PMEUF CPPUTFM CVUPO SF QWHZPVS75\$DBCM U FOSFWERTE U F CPPUTEM P WPRE B EJ FJFCUI SNXBSF WFSTJPO ZPV DBO TNOMHPUPUF4'2. BOEFOUFSUF

**IPOUFOUT** @

G/IWIDSDW N BHB JOF

**B: / 4780 E JIB SFUSFE OSPHSBN N FSMMOH JO YFOL BEMSFYBT** 75# \* FIBTCFFOBCGPHSBNNFS **TOPE** BOE JOI JITOBSFUNFIFJT BOBVU PS BN BUFVSCI PUPHSBCI FS **MUJ FS GRISN VT DBOBOE B OF ULL** EBSOHPPE DPPL \* FTUMWITU F PX OFS PG4B.02&BZ5PM/UPOTBDPOTVMUCH DPN QBOZ BOE I FTQFOETN PTUPGIJT UNFXSUCHBSUDWFTGPS(% BCE UVUPSBNT \* JTXFCTJUF JT XXX U FEFTJHOBUFEHFFLYZ

7 CUMOFYUUN FBTBWLBZT TUBZ TBGF I FBNJ Z OPTJJWF BOE DSFBUWF

#T+TBE U JOHT BSF SFBNWL I POQUOHIFSF BUNKOEJOH QBE TP AN HP CHUP DWITE U JIN POU AT BSUDWE. PPL CPS X BSE UP TPN FCJH **QSPIEDJJOUFG/U/SF** 

**DPN N ROE HN RD. OF OPPLIVEREES C.** #GJFSBGFX TFDPOET UF iMF N BOBHESX, MMPOFOTP ZPV DBOESBH BOE ESPOLU F OFX i SNXBSF WFSTJPO UP U BUX, CEPX UP MPBE BCE SFCPPU UFN.DEPPORPMAS + FIRS \* 1 MPUFBT.FSU BOUSZOHUP K/HHMFU F N JOSPDPOLSPINASEFVILLE BOE CIN/HJO **UF75\$DBCMF** 

%! \* ', !+ %! \* ',

G/IWID.SDIVA N BHB[JOF

DPOUFOUT @

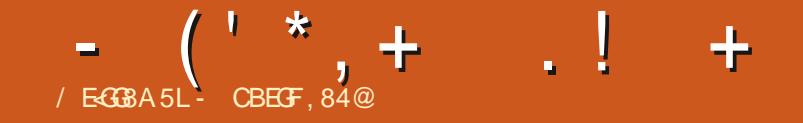

<span id="page-40-0"></span>PFN BOE#MSFEXIFSFBU6 & PTF U JTX FFLFOE LFFQOH UF7CVOU/6PVD BOE7\$OPSUT **KBHTKZOH / PSF POU JTOFYUUN F**  $\#$  MSFE X JWANTP CF POUF  $\#$  CHSZ OFSETOPEDELIXID X.MMCF TUSFBN FE GSPN BOE SFID SEFE BUG &PTF

%FEJUP" - BJFOGPSIJT PSHOBMEFTJHOTU BUU JTOGPKFDUJT CBIFE PO TFF I LLOT GPS/NTVCQPSJTDPN QPTU # OE UP". HB CPS OSP WE LOH BX FTPN F MPL.OH JN BHFT PGEFWLPT TFF I LLOT CPS/N TVCQPSJTDPN **LPOD Q POF BOE UBOWFU** N PEFMI CPSVCVOUV UPVD N PSF PO

I PX U FTF X JWCF VTFE X JWCF TIBSFETPPO 6P\$SBN - JFLBOE . FSPFOGPS1 EPP JN QWFN FOURLIPO **QSPIFILIPS-BOJ BUPOBCE EPD/N FOUBUPO** 

61 FTF BSF TPN F PGU F JOUBM NBHFTDSFBUFECZ.HBUPHPXJU U F X FCTJF U BUDBOCF GPVOE VTJOHU JTMOL I LLOT CPS/NTVCOPSJTDPN UPQD **Q POF BOE UBCIVIUN PEFMIGPS VCVCUV UPVD** 

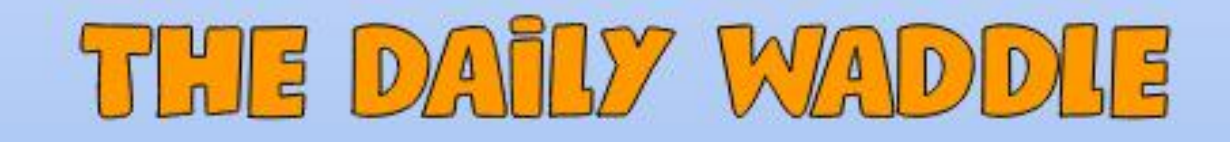

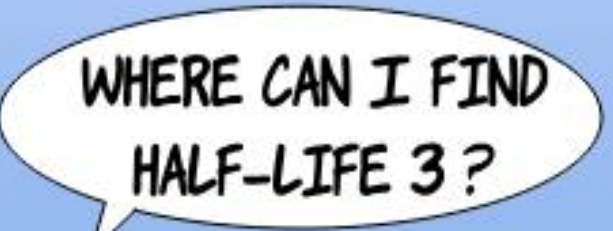

WHERE TWO PARALLEL **LINES INTERSECT** 

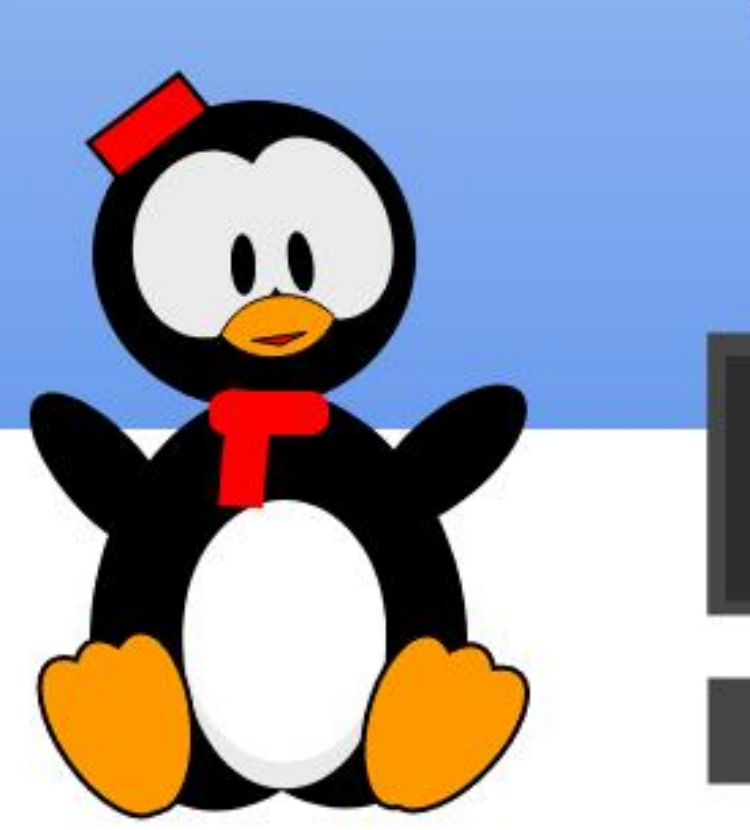

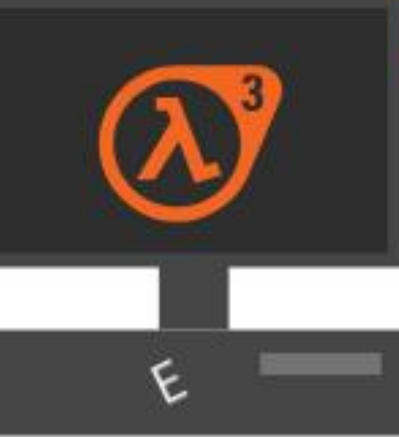

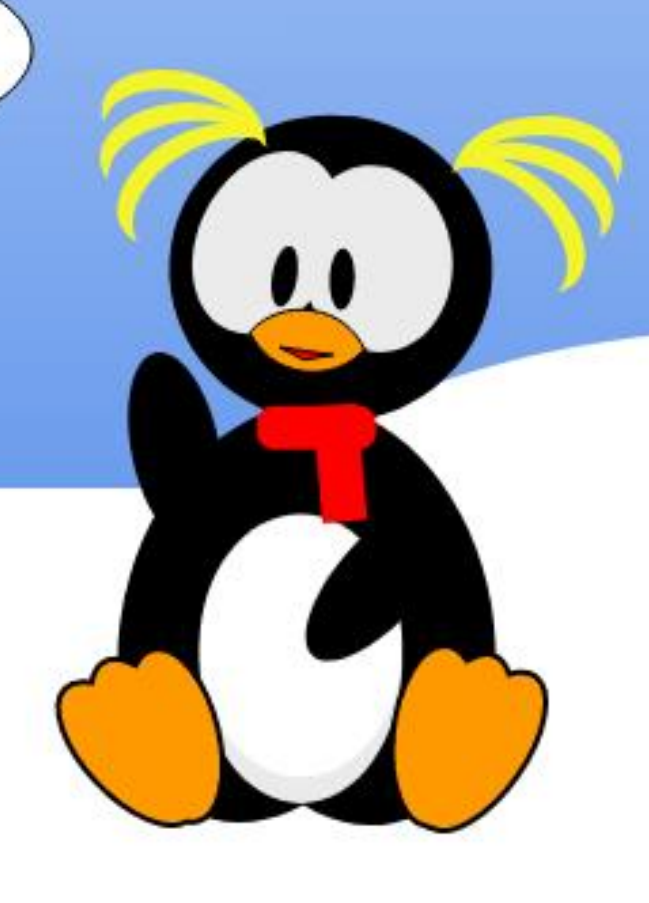

G/IWID.SDIVA N BHB[JOF

DPOUFOUT @

<span id="page-43-0"></span>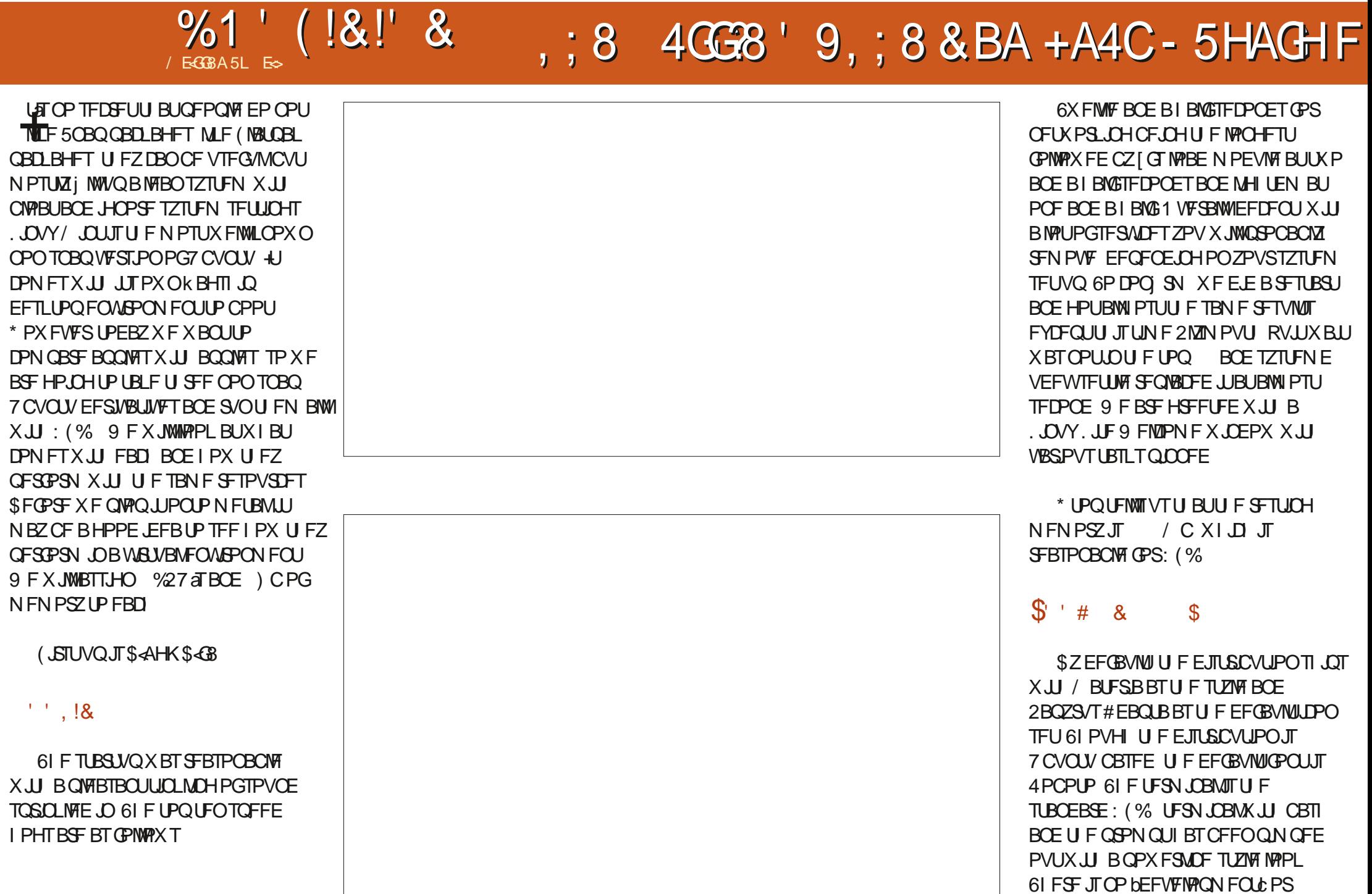

 $\mathbf{r}$ 

 $\ast$ 

 $\overline{1}$ 

# $%1'$  ( $|8|$ ' &

**NHRN FT DRIFHPS OUFFECTSVMU** N FOV BOF OP BOOM BUPOT. OT BWAF **II BUDPV/MF CF DPOT FESFE TVD 6LF** MAZPVIJPGIEN FOV. TIDRIFHPSZ MAGI BOF DPOLFOUT SHILLY LILL IN FIVEHPVUL BOF TX.ID VIES DPOTRILLE CPLIPN RVJF TN BMW9 FIBMF POF QBOFM S/COCHBORTTU F CPUPN X.U **TEOT.OM JPOTROF OMDOH 61 F OROFMITTUMMDPOCYTEE BT.DU F** OF WPVT VEST. PO OVED OHILLE X, CEPX CBST SECSETED JOH X, CEPX T F, IT, SCM JPO GPSU PTE X, U TT SEFOT FPX O. DRMI BCFURNPSFFS. OTLFBF PGUE PSEESPOECEE 6LE FETILIPO **DPN FTX, II BGEX FFTI IPO, DPOT** 61 F EFOBVININ PVTF U FN F X BT CPSCHBEXBUBBCEJJTJ.CTXJJ **BOPU EST.N. MASU EN E** 

# $(65! \t 8+$

6 FP DFOBD BHFJT .CSF1 I DFXJJBNWJFBOOMDBUPOT **JOTUBIWAE BTX FIWBT BIWU F** MECHVBHFT 61 F EFGBVMUCSPX TFSJT % SPNF OPU% SPN JVN BOEUF EFGEVAMI MAN BOBHFSJT61 VOBS +U DPN FTTUBOEBSEX JU BOBLOU **QSPHSBN U BUZPV TFMEPN TFF BCE** BIWIU F b. J.Fc BOOMDBUPOT 1 OF PG UFTF JTUFb. JF5PGKBSFcUBU BNWAX TZPV UP JOTUBNWOPOVNAS TPGLK BSF RV.DLMZ 7 OMLF VFST.PO JJ EJTUSCVUPO EPFTOPUPI FSU F50BOVFST.POPG (JFGPY 61 JTJFBNTP XIFSF ZPV

**JOTUBINIU F LOST TUSIDUFE FYUBSTC** OBD BHF TI PVM FPOF SERV. SF JUGL T JILBOFZGPSOFXCFTXIPNBZOPU I BVF U F. STOSQUSFBEZ OPSI STU JOTUBNWIGIF. JF XJEHFUJTOPUPOCZ FFORWIRT. DOF WPVT VEST. POT BOF ZPV DBOFOBOWE JUTFOBSBUFM . JOVY JF DVSPVTMTUMMTUCTXJUB% 888 CVSOCHBOOMDEJPO 61 FSF JT BNTP B FFGBVMI\*, R2, JTFU JCH BOOMBUPOU BUTI JOTXJJ U F **MASHESURO**  $Y = U \cdot \Pi \cdot \Pi$ **TFOBSBLF GEPN U F bTDBMFC, OU F** FJTOWEZ TELLJOHT 61 F VOEBLE N BOBHESJTTJN ONA BOE GYODJPOBM

 $\frac{1}{2}$   $\frac{*}{2}$  \$\$

61 F EJTUSCVUPOEPFT OPUGENPVS BOZ GBD BHF UZGF PVFSBOPU FSJJ EPFT OPUTI JQXJU (MBUQBLJOTUFBE PG5OBQBOE ZPV BSF MFGUUP EP ZPVS PXOU JOH U JTJTU F NBJOSFBTPO . JOVY. JUF JT VTVBN 2 N Z EBJ ZESIVFS #GFSBCPVUBOI PVSPGVTBHF XF DWATE BWW FBOOMBUPOTBOESBO I UPQB HBO UP OF OWFIBOUXI TVSOSITE CZ / CJOVTF 1 VUPG U F CPY JUT B HPPE FY GFSFODF CBDLFE VOCZBTWFX PGb. JFc **BOOMDBUPOT VORVE UP U JT** 

5FDPOE XBT\$<AHK%<AG

61 F TUBSLIVOX BT TOBOOZ BOE  $U$  FSF X BT OP TPVOF 0.0 Y/ 0.01

TUCTX, U BTMH UM PIWESI ESO FMTP IFSELL OHTN BZOPLICE  $PO$ CBS \* PX FVFS. LIEPFT OPLITVL FSLLE **GEORMIFT ZPV TEE, OPLLES** EJTL SCVUPOTXIFO CPPUCH

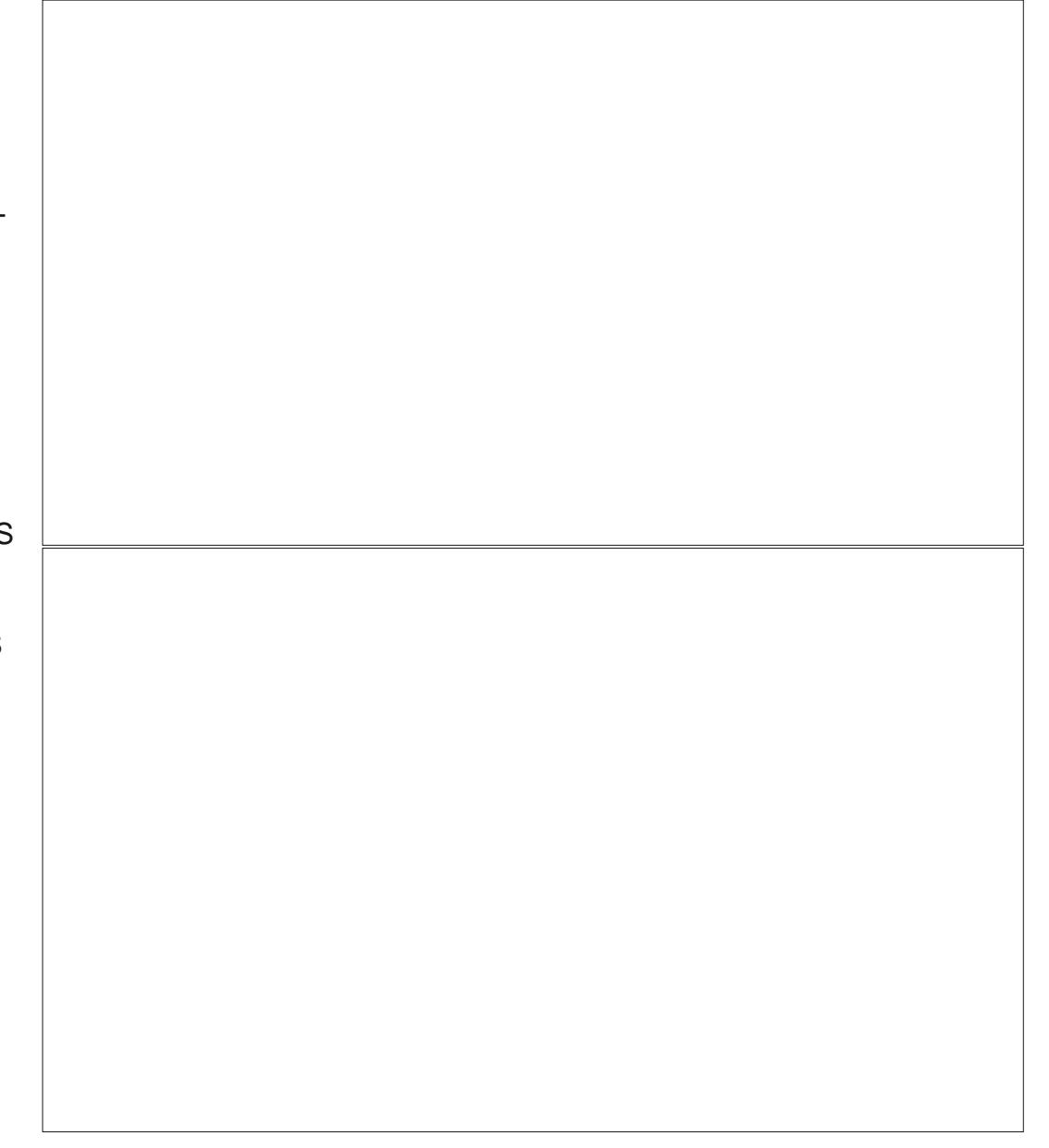

#MMUFXBUTUBUFTBSFCFMPX POF TEDPOE / VIVIONA CPPUT OF VIFS TBX BOZ PGU FTF PVFSPOF TFDPOE 1 OF MAHHEF O X F REE HEELFF XJJ UF. OVY/ OU9 FMPNF **TIDEFO** 

\* UPQUFINITYTU BUU F SFTUCH  $/$  C  $X1$   $\Pi$   $\Pi$  $N$  FN PSZ. IT **SFBTPOBOWE CPS: (%** 

 $\mathbb{S}$   $*$  8  $\mathcal{S}$ 

6 FPOFU OHUBUTUAN D NF BCPVU/ JOU: (% XBTIPX TJN JPBSJU MPLFE UP / JOU%DOBN PO 61 F N FOV, DPOTX FSEX FINIDIPTED BT U FZ i MWU F N FOV CBSOLDFMZ BOE BSF OPUUPP TN BMM. JUMER UFOUPOUP EFUBMUTXIBUN BLFT. JOVY/JOUTP **QPOVMES 61 FSF JTOP bEFVFMPON FOLD** PSH-BN FT DBLFHPSZ, OU F FFGBVML N FOV BOF OP BOOM BIJPOT, OTLBWAF UBUD WE CE DO T. FEST FIND 6LF MEZPVUPGUFNFOVJIDBUFHPSZMFGU BOF DPOLFOUT SHIUX, II UF MPHPVU BOE TXJUD VTFSCVUUPOTJOMJOFXJU U F VTFSOBN F BOE TJN JUBSYZITJ FE **\$ZEFGEVINU LIFEJTUSCVUPOTI JOT** X JU / JOU: #RVBBTU FTUZIWE BOE / JOU: TBOE BTU F EFGBVMUJPOTFU 61 FEFGEVWUGPOUJT7 CVOUV 61 JTBNW1 **DPN FT UPHELL ESO DEM CPSB HPPE** PVUPGU F CPY FYQFSFODF 61 F

EFGEVINUESN JOBINIT: (% UFSN JOBIN X JU HSFFODPIVANSIOH BOE DPN FT XJJ CBTI BTTUBCEBSE 61 PVHI U F UFSN JOBMUT FBTZ UP DVTUPN J F + XPVMEIBVFMLFEUPTFFBCUPG Fi PSJONJUDIFSFUPP 61 FSFBSFOP JPOTPOULE FETIUPO 61 EN PVTE U FN FX BTTUZMIT CLOBUB

# $(65! \cdot 128)$

6 FP DFOBOLBHFJT . CSF1 I DFX JJ BNWU F BOOMDBUPOT **JOTUBIWAE BT X FINIBT BIWU F** MBOHVBHFT+XPVMEMLFUFSFUPCF **BOBOOMDBUPOUP SEN PVF BWW F** PU FSMACH/BHFT PSCPLICTURMM I FN PODE ZPV I BVE DI PTFOU E EFORMANI 61 F EFGBVMUCSPX TFSJT (JFGPYBOE UF EFGBVMU MAN BOBHFSJT61 VOBS **INDPNETTUBOEBSEXJU B68 BOOMER JPO DRIVIE 6\* ZOOPLIKE BOE** PU FSTUBOE PVUBOQMUBUPOT BSF **IPN QJ N BOBHES X BSQ OBLPSBOE** SFETI JGJU BUZPV EP OPUTFF BT **EFGBVMIPOPU FSEJTLSCVUPOT** 1 U FSU BOU F / JOU9 FMOPN F BOOMBUPO U FSF BSF OP TOFDID / JOUBOGMUBUPOT, JOVY/ JOUEPFT TUXU NUQUOTURWARTUTEFGBVWU TPGKRSENROBHES 1 OF PGUE XFJED PLIFTOPS, LOVY/ LOUXBT U BULLEPFTOPUTI LOXJU I UPO 61 F EFGBVMUFYUFEJPSJT: FE (PS OFPOWEX.LI CHHESTDGEFOT U FZ

G/IWIDSDW N BHB JOF

I BVF UP OF DPOUFOUX JU U F TDBMOH **PGUE F. TOWZ TEUJOHT** 

# $\frac{1}{2}$   $\frac{1}{2}$   $\frac{1}{2}$

61 F EJTUSCVUPOEPFT OPUGEVIPVS BOZ OBD BHF UZOF PVFSBOPU FS CVU **JUEPFTTI JQXJU (NBLOBL JOTUFBE PG** 5CBOBCE U FSF JTCP D PJF PU FS U BO (MBLOBL CPSTPN F BOOMDBUPOT) JOU F TPOLK BSF DFOUFS# OUFSBCPVU BOI PVSPGVTBHF XFDWFTFEBNWUF BOOMDBUPOTBOE SBOILPOBHBDLP i Œ / CJOVTF .JOVY/ JOUNAPLT **HPSHFPVTBTBWBZTK/TUCFJOHMFU** EPX OCZ B CNACE UFSN JOBM

(JOBN X F MPLFE BU F@<\$<AHK

61 F TUBSU/QJT GBTUBCE U FSF JT OP TPVOE 61 FSF BSF OP SFBMTQFFE I PHT

 $11.18$ 

4 FTUBSJOHB GFX UN FTU FIGT **MPBE N PEVMA LFQUCFJOH CFUX FFO** POF BOE UKP TFDPOET 0 PU JOHENTE PVFSPOF TEDPOE #TZPV DBOTFF U JTX BTU F POM EJTUSCVUPO+EJE OPUCFFE UP JOTUBIWIU F WALVENCIPY HVFTUBEEPOT 61 FSF JTOP X FMOPN F **TDFFO CVUU JIEJILSCVUPOJI OPU BN FE BUCFX CLFT** 

#### $\mathbb{S}$   $*$   $*$   $\&$  $\mathbf{\$}$

**\$ZEFGEVAU U FEJTLSCVUPOTI LOT** X JU : BSV CIWF EBSL BTU FTUZIVE BOE

# $%1'$  ( $|8|$ ' &

6FMBCVEHJFEBSLBTUFEFGBVMUJPO OPUUFTUBOEBSE OPJOJFS TFU 61 F EFGBV/MUGPOLUT7 CVOLV 61 F UFSN JOBMUT U F TUBOEBSE: (% LFSN JOBMX JJ CBTI BOE UF QSPN QU I BT CFFO QN QFE PVU BT X FIWBT B **GEX PU ESTVSOSITET 61 F** EJTUSCYUPOBNTPTIJQTXJU | TI BT BOBNJFSOBUWF ZPVXJWICENBOZ BNFSOBJNFT, OU JI EJIL SCVUPO 6 FSF JTOP WHEN FT DELFHPSZ JO U F EFOBVIVIIN FOV BOE OP **BOOMER JPOT, OTT BANKE I I BLIDPVANE CE** DPOTEFSEE TVD 6LESE. TER **b& EVENRON EQ & DBLEHPSZ X.II** FBOZBOE/FME.OTUBNAFEBOE I FBOZ I BT CFFO Q N QFE CPSZPV 61 F MAZPV JPG I F N FOV. IT DRIFHPSZ **MGROE DPOLFOUTSHIUXUUF WHPVUBOE TXJD VTFSJPOTBUJF** UPO DMDF X JJ U F VTFSOBN F TBN FTJFBTUFGPQU9FIBNFPOF EPD SBU FSU BOB GBOFMA/COLOH BOSPTTU F MAGUX JU BN PSF TUBOEBSE 7 CVOLV MPPL BOE GFFM61 F UNFBOOMFUJTBUUFUPOBOE OPU UF CPUPN 61 FSF JT OP bTI PX EFTLUPQ: JPOPSTOBDF CZ EFGBVMU 61 FSF JTBBTN J.CE.DBLPS.DPOU BU BWAX TOPSN PS FROUPOT 61 FUDPOT **(PSPOFOFE BOOMDELIPOT BSF OWNDFE** TROFM BT ZPV POFOULE **BOOMBUPOT SBU FSU BO** BMOI BCFUDBMBT, DU FOGFWPVT F. TIL SCVUPOT 61 F FFTI LPO DPN FT XJJ Bbl PN FcJPO 61 F EFOBVMJ NPVTF UFNFXBTCSFFIFMHUBCE

# $(65! - 128)$

6 FPL DFOBDLBHFJT CELL DEXILE BANNIF BOOMDE JPOT **OTUBWAE BTX FINABT BINUL F** MECHVBHFT 61 F EFGBVMUCSPX TFSJT (JFGPY BOE U F EFGBVIVII MF N ROBHES IT 61 VORSROE LLEZ OVU Fi PSUODPO HVSCHUTP U BULUT LSBOTOBSFOUXI JULESBHHLOH 4J DPN FTXJJ0FNP BTBOBNFSOBJJVF ZPV X JWICE N BOZ PGU F **BOOMDBUPOT DPN FXJJ** BNFSOBUNFT 61 FSF JTBEJTLSCVUPO TOFDJ DBOQMDBUPO OBN FE BTN J TFUJOHT 61 JTBNWPX TZPV UP DIBOHF

ZPVSMSZPVU BMS<PSO15 TFU EFGEVANICSPX TFST BOE UVSO (MBLOBL BOE 5OBO POPSPI BTX FIWABTX JOF 61 F EJUSCVUPOTI LOTX JU % FSSZ6SFFJOTUBNAFE: PVIBNFB TDSFOSFDPSEFS VPLPTDSFFOBOE VHFULOTUBNATE CZEFOBVNU 9 FIBNF BNFBEZN FOUPOFE U BU) FBOZXBT TEUVO DPSSFELMENCE U BUZPV DBO VIF JUBT CPU BUFYUFE I PSBCE BO  $-8'$  61 FSF BSF TPN F -  $8'$ BOOMBUPOTMLF - EJILN BSL BOE - VBOUN NBOBHES. DU EN JYBT **XFMM+JTL.OTX.UVFST.PO**  $PG$ NJITJPODFOLFSBTXFMW6LFSFJTOP TPGKBSFDFQLSFCVUTZOBQUDJT . COWEFE 8 BSFUZ JT BNIP JODWEFE BT TURGERSE TP ZPVSX RMMORGES

D BOHFTPGFO

 $\frac{1}{2}$   $\frac{1}{2}$   $\frac{1}{2}$ 

61 F EJTLSCVUPOGEVPVST # QQN BHF PVFS ( NBLQBL BOE 5 OBQ BOE DPN FTX JJ BO# CON BHF MBVOD FSCV.MILD #TN FOUPOFE CFOPS ZPVIBVEUFPOLJPOUP FOBOWEU F PU FST # GLFSBOPVUBO I PVSPGVTBHF XFDWRTFEBNWUF **BOOMDBUPOT BOE SBOILPO BHBLDLP**  $i \times$ / CJOVTF UJTJUPCF FYQFDUFE SVOOLCH-&' BOE) OPN F **BOOMDBUPOT BOE TPN F36 BOOMDBUPOTUPP** 

61 FN PSF bLSBELUPOBMOX JOEPXT **MAZPVU** 

9 I J ME U FZ BNADVSTVF U F JSPX O **HPBNT U FZBSF TJN JØSJOU BUU FZ** Pi FSB5CBQ GFF VFSTPOPG7 CVCUV U BUJTTUIWIDPN QBUCWFXJU BIWU F NZSBE PGTPGKBSF UBL JDX JJ 7 CVOUV PONICLOBSFT +X JWOPX UFTU U FTF PON FUBVBOE +X JWBEE BOZU JOHI FSF JGU FSF BSF BOZ **JITVFT** 

U FZ QFSOPSN FE U F TBN F BT U FZ ELE LOU F WALVEWN BD LOF

G/IWID.SDIVA N BHB[JOF

DPOUFOUT @

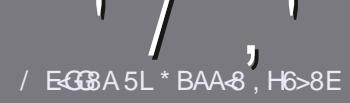

# $/$  EG BE H??  $-4678$  %4: 4N:48

# $-!$  \$!& +

**CHETJOHNE SANE OPSBOBSLIDNE JT**  $\mathbf{Q}$ J BU-G@HFGFB@8: BJ 58 ?<br />
2<br />
2<br />
2<br />
2<br />
2<br />
2<br />
2<br />
2<br />
2<br />
2<br />
2<br />
2<br />
2<br />
2<br />
2<br />
2<br />
2<br />
2<br />
2<br />
2<br />
2<br />
2<br />
2<br />
2<br />
2<br />
2<br />
2<br / @4AI 78Fd 4Gd 8FB9-5HAGH #H5HAGH OH5HAGH SH5HAGH 8G6

 $*$  - \$ +

THATLPSSSSULLAN FRIVE TO THE HAD CVUCE BEWIFF U BURCH BS JOURT N BZ CE TOM JBDPTT TEVESBMITTVET

d(PSBEWOF QWIBIF SFGFSUP UF ' R 64? H?? 4678 + G 78 H 78 **I ULQ CUMZ GENX SUICH** 

d9 SLF ZPVSBSLDWF.OXI.DFVFS TPGKBSFZPVDPPTF+XPVME SFIDPN N FOE. LOST11 LF CVUN PTU  $NQP3BOW ( $ + + ( $ $ 8$ \*  $\frac{9}{0}$ % \*  $#$ !

**d-OZPVSBSJDW QWBTFJCE.DBLF** XIFSE ZPV X PVMEMLE BOBSIDVMSS JN BHF UP OF QNBDFE CZ JOE DBUICH U F JN BHF OBN F JOB OFX OBSBHSBOL PSCZ FN CFEE CHU F JN BHF JOU F 1 & 6 1 QFO1 I DF EPDVN FOU

d-N BHFTTIPVMECF, 2) OPX JEFS **QMFMT BOE VTF MPX** U BO **IPN QGFTTJPO** 

d&P CPUVTF UBCWFT PSBCZ UZGF PG 5B7 PS& CPSNBULCH

**GZPV BSF X SUICH B SFWFX OWBIF GPWPX U FTF HV.EFMOFT** 

9 I FOZPV BSF SFBEZ UP TVCN JU ZPVSBSJDVF QVFBTF FN BJALUP BSUDWIT" GAMMADWIN BHB JOF PSH

# $. * 8 + S . ! 8 +$

+GZPV X PVME MLF UP USBOTMBUF (VMN %RTWT. OUP ZPVSOBLIVE NACHVBHF *GWBTF TFCE BOFN BMJP* SPOOF" GAMMASDWAN BHBI JOF PSH BOE XFXJWFJJFSQVUZPVJOUPVDXJJ BOFY. TIJ JOHL FRN PSHWF ZPV BDFTT UP U F SBX UFYUUP USBOTNBUF GSPN 9 JU BDPN QWFUFE 2& ( ZPV X JWFCF BOW UP VOWPBE ZPVSI MT UP UF N B.O (VMWGSDNATUF

# $*$   $\vert$   $\vert$  +

 $% + ($  (  $$!$  ,  $"$  & +

/ : 8A EBI < 8J < A: : 4@ 8F 4CC? 64GBAFC?84F8 FG4G8 6?84E?L

d ULM PGU FHBN F **d XI PN BLFTU FHBN F** d JT JUGSFF PSB QBLE EPX OVPBE! d XIFSFUPHFULUGEPN HUVFEPXOWPBE IPN FORHF74. d JT JJ. JOVY CBLIVIF PSE LE ZPV VTF 9 JOF! d ZPVSN BSLTPVUPG VF d BTVN N BSZ X JU OPTJ JVF BOF OF HRJJVF OP OJT

 $*$  / \*

d N BI F BOF N PFFMPG I F I BSFX BSF d XIBUDBUFHPSZXPVMEZPV QVUU JTIBSEXBSF JOUP! d BOZHMUD FTU BUZPVN BZ IBWF IBEX IJWIVTJOHU FIBSEX BSF! d FBIZ I PHFUU F I BFX BF X PS. CH.D. CM d F.F ZPV I BVF I P VTF 9. OFPX T FSWFST d NBSLTPVUPG VF d BTVN N RSZ X.II OPT. LIVE BOF OF HRIJVE OP. OLIT

1BH7BAGA887 GB584A8KC8EGGBJE-GB4A 4EG678 JEG6 45BHGG 8:4028F 4CC7464GBAF 4A7 : 4E7J 4B G 4GLBHHF8 818EL 74L

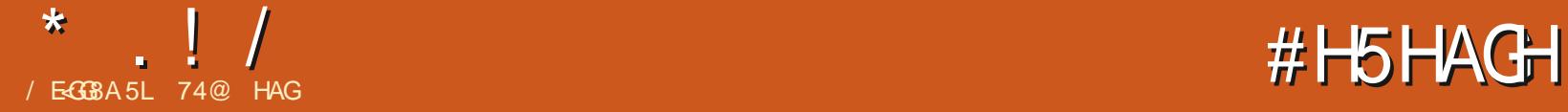

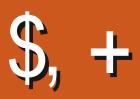

<span id="page-49-0"></span>**6** F MBUFTU- VCVOUV SFMIRTF DBN F<br>COPVU BNPOHXJU BNWU F PU FS **PVUBMPOHXJU BIMMUFPUFS** 7 CVOUV K BWPST-PO # QSLM - VCVOUV .65 JTBNPOHUFSN TVQQPSU.65 SFMFBIF XIJDIN FBOT JUDPN FT X JU U SFF ZFBST PG TVQQPSU-SVOOJOH-VOUJM#QSSM

- VCVOUV I BT CFFOBSPVOE GPS ZFBSTOPX TJODF BOE X BTU F j STUPI DBMY CVOUV kBWPS- VCVOUV .65 JTU F U PWFSBMWSFM-PIBTF BOEUF U XJJ U F 3 UUPPMLJ CBTFE2MBTNB EFTLUPQ+UNBZBNTP U/SOPVUUP OF UF NBTUPOF XJU 2MBTNB BT2MBTNB JTTFUUPCF JOUSPEVIDFE JOUP - VCVOUV TI PSUMZ

6IJTEFVFMPQNFOUDZDMF DPOTJTUJCH PGU SFF JOUFSIN-SFMIRTET MFBELCHUPUJT.65 SFMFBIFIBT CFFORVJFUXJU PO MZBOFXTNBMW DIBOHFTJOLSPEVDFE-1 VFSBWM+UJOL JUTBHPPEU JOH BT- VCVOUV I BTB EFEJBUFE GBOCBTFXIPMLFUF XBZ JUMPPLT BOE X PSLT BOE N PTU EPOAUTFF BOFFE GPSCHD BOHFT # GFX TN BIWGFJ OFN FOUT JT FYBDUMZ XI BUU FZXJWIFFJOU F - VCVOUV .65 SFMBTF

+OTUBMBUJPO

+ EPX OUP BEFEU F - VCVOUV  $\mathcal{L}_{\text{max}}$ .65-51 jMFGSPNUFPIDBM TPVSDFTVTJOHU F 6SBOTN JITJPO \$ JUSP STE CULTURE OF HASTERDIEN NIE ODER  $MOF$  5\*  $#$  TVN DIFDL POUUP N BLF TVSFU F EPXOMPBEX BT DPSSFDUBOE JUQBTTFE

6IJTEPXOMPBEXBT ) \$ VQ TMHUMZGSPNUF)\$jMFTJFPG UF NBTUSFWHBIT- VCVOUV  $\mathcal{L} = \mathcal{L}$ 

+UFTUFE - VCVOUV .65 GPN B75\$TUDLFRVJQQFEXJU 8FOUPZ PVFSBTFSFTPGWFTFTTJPOT 7 ONLF UIF NBTU- VCVOUV SFWIRSTF

XIFSFU FTDSFFOXPVMENPIDLBGUFS N JOVUFT PGJOBDUJWLZ BOE EFN BOE-B-OBTTX-PSE-UI-BUOP-POF-TFFN FE UP LOPX - VCVOUV  $\mathcal{L}_{\text{max}}$ 

.65 I BTOP TVD JITVF BOE I BT SFUVSOFE UP N PSF VTFSGSFOEMZ OP QBTTXPSE SFRVJSFE MVF TFTTJPOT PODFBHBLO-HUBNTPEPFTOPUQGFVFOU TOBDF N PVOUCHESJ/FT JOU F MAF TFTTJPO VOMLE 7 CVOUV %LOOBN PO .65-BOE : VCVOUV .65

 $+1+$ , %\*) - !\* % &, +

6IF SFDPNN FOEFEN JON VN TZTUFN-SFRVJSFNFOUTGPS- VCVOUV -.65 BSFUFTBNFBTOPS

7 CVOUV BOE I BVF OPUDIBOHFE GPS U JT SFMABITF

) \* [ EVBMDPSF QSPDFTTPS -)\$-4#/ ) \$PGIBSEESJ/NF75\$TUDL N FN PSZ DBSE PSFYUFSOBMESJ/WF 5DSFFODBQBCMFPG Y--**QMFM** TDSFFOSFTPMWUPO  $'$  JUIFSB% & 88& ESJ/UF PSB 75\$ QPSU **GPSU F LOTUBMBU PON FELB** +CUFSOFUBLIDETT JTVTFG/MCVUOPU **FTTFOUBM** 

+ UT Q SPCBCMZ X PSU OPULO HU BU UFSFDPNNFOEFE ) \$PG4#/ JT **MLFMINTTU BOLEFBMOPSX FC** CSPXTLOHBOE) \$JTOSPCBOMZ N PSF SFBMTUD

# $\mathcal{R}$  /

6IF NBTU- VCVOUV SFMFBTF E LE OPUHFUB OFX EFGBVMUX BMMOBOFS XIJDI-XBTVOVTVBMBTN PTUSFMFBIFT HFUBOFX POF - VCVOUV .65-SFUVSOT UP U F USBELUPO PGB OFX EFGBVMUX BMMOBQFS JOU JT DBTF JUJT DBIWFIE ID- VCVOUV. JHI UC-BOE JTCZ (BCP/BSDBUPBOE/JDIFBM

 $*$   $\vert$   $\vert$  /

/ LPXTLJ6IJTUNFUFSFBSF XBMODBQFSTQSPWEFE NBOZPGUFN GEPN CBTU- VCVOUV SFMFBIFT TP JG ZPV I BVF BOPME GBVPSJF JJN BZXFMW CFIFSF) J/FOU BUUF DPEF OBN F **GPSUF** -.657 CVOUV GBN JMZ PG SFMFBIFTJT O PCMFIO VN CBU JUJT XPSU QPJOUGHPVUU BUU FSF BSF OP 0 VN CBUU FN FE X BIMQBOFST

- VCVOU .65 VTFTU F3 U UPPMU-&' (SBNFXPSLT I BTBQQMUBUJPOTGSPN U F - &' )FBS DPNWFDUPOBOE VIFTU F - &' 2MBTN B  $\frac{1}{2}$ EFTLUPQ. JF BIWNU F7 CVOUV .65 GBN JMZ PGSFIVERS FIT - VCVOUV DPNFTXJU. JOVYLFSOFM BOEIBT UPXBLUVOLUMBUMFBTUUFSFMFBTFPG  $TZT$ **FNF** -BT JJT JOLJBM BUPO TZTUFN 61 JT SFMFBTF BMTP TXJLDIFT

BNTP-VTFECZ. VCVOUV-LOTUFBE-PG N PWOHUP 7 CVOUV TO FX ( MILUFS CBTFE LOTUBIWA'S \$ PUI-PGUIFTF JOTUBIWAST X PSL RVJUF X FINNBOE BSF FBTZ UP VTF

#TOPUFE U F 2MBTN B **TESFT** JT MLFMZ UP OF UIF MBTUPGUIF 2 MBTN B EFTLUPQT BT2MBTNB XBTBNSFBEZ 9 BZMBOETFTTJPODBOU FOCF PVUJO (FCSVBSZ +UX BT OPU DWFBSJOLUBNWEIX IF UFS2 NBTN B XPVMEN BLF JJOUP U JT SFMABTF PS OPU) J/FOU BUU JT JT BO. 65 SFWIBTF- U F DPOTFS/BUJ/WF EFDJTJPO X BT PGDPVSTF UP VTF 2MBTN B  $\frac{1}{2}$ SBUIFSUIBOUBLF BDIBODF POBOFX EFTLUPQBOETP2NBTNB XJWM-BNF - VCVOUV JO1 DUPCFS

EJTQMBZ TFSWFSPOUFTUBOE TPU JT SFINHELE DPOUJOVET UP VTF U F WFOFSBOWF: PSHEJTQMBZTFSWFS JOTUFBE 6IF SFMFBIF OPUFTER TBZ B2 MBTN B9 BZMBOE TFTTJPOJT BVBJØKOMF GPSUFTUJOH CZ JOTUBNWIOH U F QMBTN B X PSLTQBDFXBZMBOE QBDLBHF CVUJTOPUTVQQPSUFE # TUBSUFE CZ TFINFOLIOH JUBUU F INPHUO **TDFFO** 

# $+$ ,,  $|8$  +

1 OF PG- VCVOUVAT FOEVSIOH BQQFBNTI BTBNX BZT CFFOU BULUJT I JHI MZDVTUPNJ BCMF HUNICH JJT VTFST BX EF DIP DEF PGIPX UFZX BOUJUP MPPL - VCVOUV .65 I BTFVFO NPSF DIP LOFT UIBOFBSMFSSF WHEN FIT

BT JUPI FST j VF HWPCBNU FN FT GPVS BQQMUBUPOTUZMFT-TJY-2MBTNBTUZMFT-TJYXJOEPX DPMPST UISFFXJOEPX EFDPSBUPOTUZINT FJH UUPOTFUT DVSTPSTUZINT UXPTQMBTI TDSFFOT BOE UFO CPPUTQMBTI TDGFFOT # OE JU JTXPSUIGPLOUGHPVUU BUU PTFBSF

KVTUU F JOTUBIWHE POLUPOT BT N PTU PGUF TFUJOHT OBHFTIBWF POF CVUPOEPX OWN BET UP BEEN BOZ NPSF

1 OF TVHHFTUPO+EPIBWFGPS - VCVOUV VTFST JT UIBULGZPV JOEB DPN CLOBUPO-PGU FN FT BOE DPMPST U BUZPV MLF ZPV I BE CFUJFSX SUF JJ BIWEPX O GPSBOZ G/U/SF JOTUBIWBU PO ZPV I BVF UPEP BTPU FSX JTF ZPV X JWNOFVFSEVQNJBUF JU

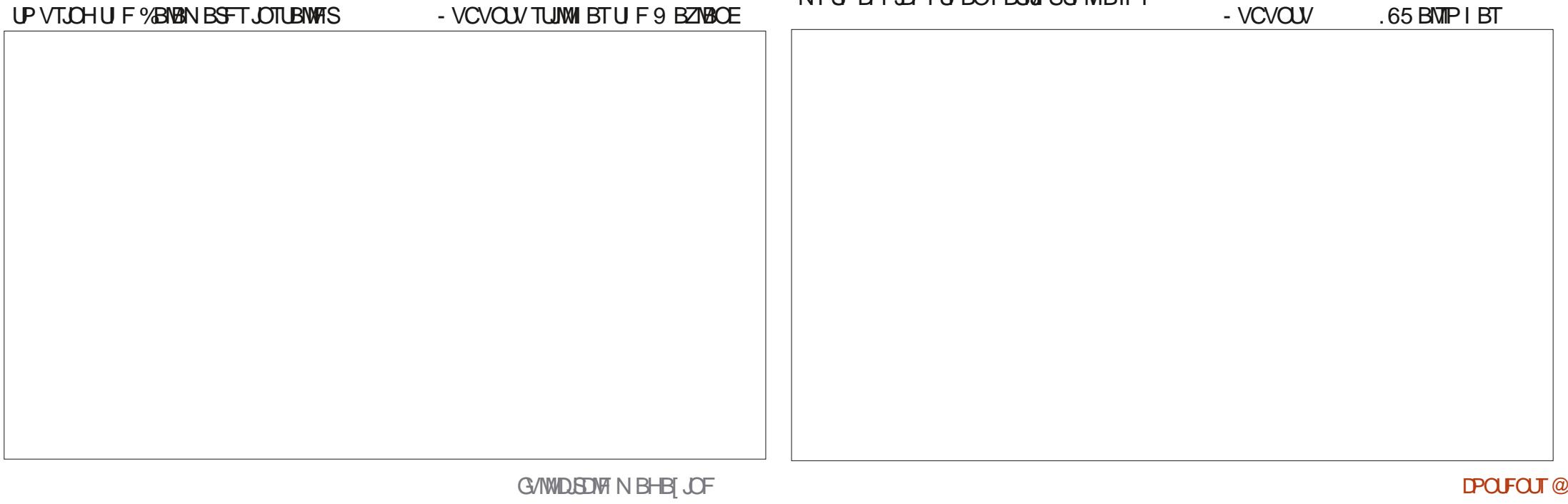

## **IPOUFOUT** @

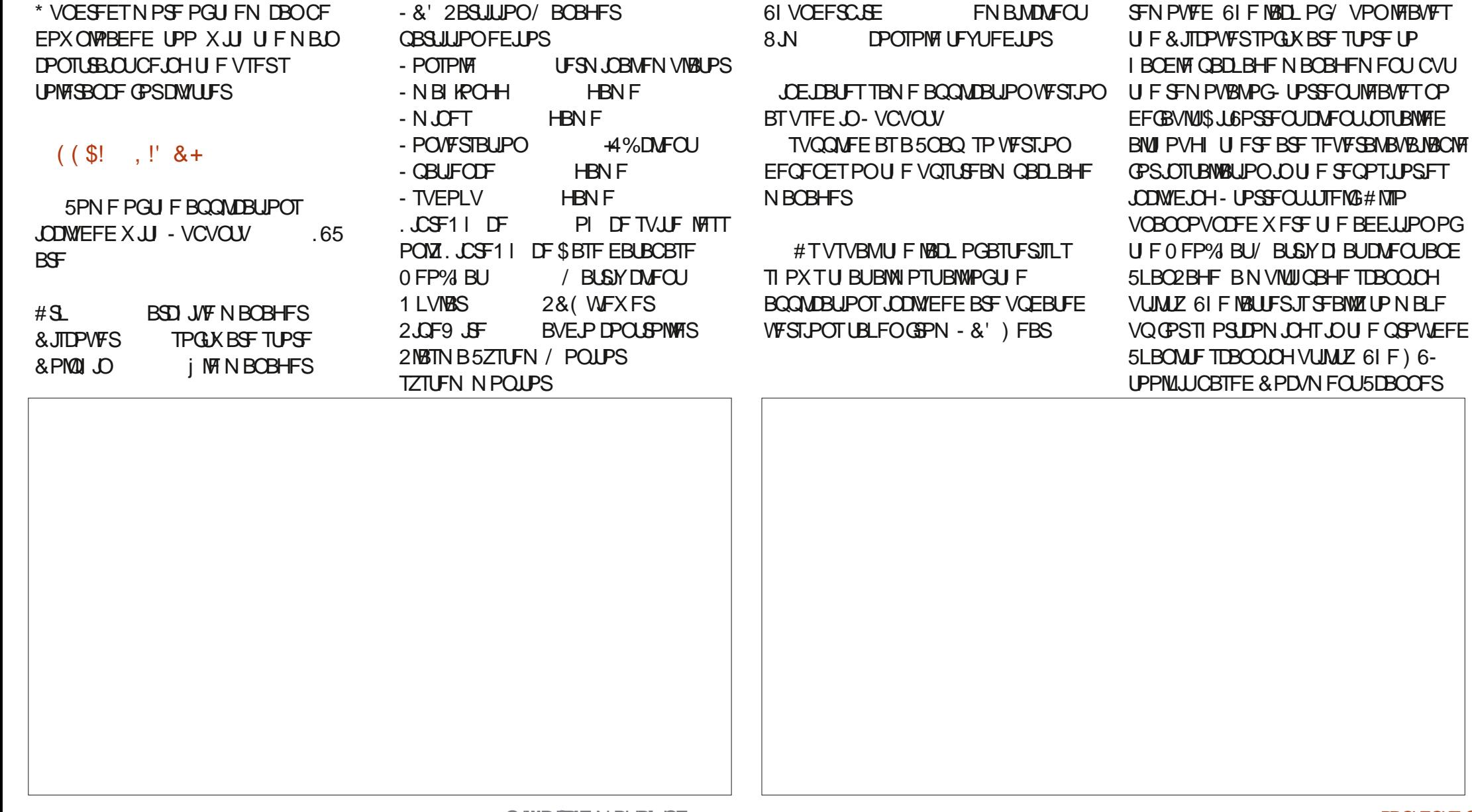

OF JOTUBNATE EFTLUPOX JEHFUT U F TBN FOVN CFSBT, OU FNBTUGFX SEMBIET 61 FTF X JEHFUT BSF TN BMW BOOM BUPOT U BUDBO CF BEEFE UP UF EFTLUPQ CPSU JOHTTVD BT DWPLTBOE XFBU FSSFOPSJT

 $^{\prime}$  MB

 $( .**FF**$ 

 $*$  BS/OB

 $-BIF$ 

 $-$  DBND

XFOWFX

NVTDQWEZFS

**XFCCSPXTFS** 

**WEFP OWEZES** 

**UFYUFEJPS** 

**DBNDVMBLPS** 

**NBHFWFXFS** 

5LBOMF

5LBO2BHF

5QFD BDW

**TDBOOCHVUME** 

5UBS VO& JL %FBUPS

DEBUPSLEF 75\$ 51 XSLES

**TDBOOLOH VUMLE** 

**TDFFOTI PULPPM** 

**VTC** 

N VMJJ OBHF

0 PUN FOUPOFE LOU F SFMABILE

**OPUFTBSFBGFXBEELUPOTBOE** 

EFMEUPOTUP U F MILIPGEFGBVMU

*SJEPSFOJDJFOJI BVF CFFO* 

BOOMBUPOTOGPWEFE 61 F/ VPO

**OBD BHF N BOBHFSBOE U F - UPSFOU** 

 $\star$  $\frac{1}{2}$   $\frac{1}{2}$ 

5.N OWESTBOL POUTBATTBOOFS BOUGNO XPS TCFUFS UPVH

 $RT + T$ **JEPOTE BHRD** TVOOMEE DPN ONALE NAD . CHPOVA LCF11 DFSBTFUFPI DFTVUFT **EBLECETE BOOMDELIPO \$ BTF JT OPCROM U F MARTI IVTEE DPN OPCECUL PGU F TV. LF CVULUDBOCF BEEFE** GPN UF SFOPT UPSFT JOSERVJSFE

6 F 6 VOFFSC SF FN BMD MFOLLT TUMMODWEFF CVULTOPX B5OBO **OBD BHF SBU FSU BOB EFC 61 JT** TIPVMEBE/ PLAMB OLFFOLOH JJVO UP EBUF BOE OSPWEF VIFSTXJJ **CEXESVEST, POT N PSE RV. D M** 

#TJOGBTUSFMFBIFT - VCVCLV 65 FPFT OPLIODWEE B X FORN BOOMBURO BO.N BHF FEJPSPSWEFP FEJPSCZ EFGBVMJ BMJ PVH UFSFBSFNBOZPOUPOT **CPSU FTF, OU F SFOPT, LPSFT, G EFT.SFE** 

# $'$  & \$- +!' & +

**ZFBSTPG-VCVCLV**  $9<sub>u</sub>$ SFINABIFT CFI JOE U FN OSFELD BOM UF-VCVOLVEEVENPOESTIBVEOVU  $.65$  BL.H MTOPM TF BOF  $P(M)$ **SFI OFE MYCHUFSN TVOOPSUSFMYBITE** XII OP POMPVTK BXT 61 F MBD PG BOZ TESPVID BOHETN FROTURU

VIEST DROVOHSBEE OPSBOPLIES **II SEE ZERST PGTVOOPS IRCE OPUL BVE IP FFRMX, II N VD PGB MERSOLH** D/S/F BOF LLBLITT PV/MFIFFO - VCVOUV GBOTI BOOZ

 $0.$  \* & \$ \$!&#+

11 DBMX FCTJF **I LUQT LVCVOUV PSH** 

74@ HAGTURS FEVT.OH 7 CVOLV.D BOE I BTVTFE, VCVOLVT.ODF \* FM/FT, D1 UBX B 1 CLBSP **%ROBEB, OBIPVIEX, IJ OP 9, OEPXT** 

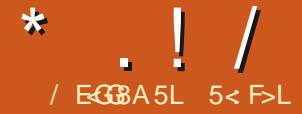

# %4

 $\begin{array}{ccc} \end{array}$ 

# <span id="page-53-0"></span>DPN OBSFE OSDFT BOE PSEFSFE **THE TIME OF SAFE SERVICE** 758 OMTBOEX FPMASTIRY 2MBTF IFFO.ON.OF ILITY BTILE MALE **OSIF BOF BITVOL JETVOIED JIP**  $D$  ROHE

61 JT JT BN JOJ2% BOE JUT GBBZ TN RMMSPVHIM CY CYC + IIRT UF#/ & 'YDBVBUPS%27 XJJ 4 BEFPO4 ) 27 JOUFHSBUFE ) \$ PG  $4#$ / ROF  $\frac{1}{2}$  \$55& TUPSBHF +U BNIP I BTBVESZN PEETLIOPX ES DPOTVN QUPOPG VPNUT

61 F N PEEM-PSEESEE DBN F  $QF. OTH$  RMAF X, II 7  $C$  VO V 65 CVULLE TBN EN. DI2% TBOCE OVSD BIFE OF OTUBNATE X U  $/$  DRPTPG 19 DEPX T  $25P$  5P ZPV I BVF POUPOT

7 OPO FEMALES + NN FE BLEM VOHREEF IP 7 CVO V 65 BOF OR ID FF VO UP FRIE

 $+$  OU JESEVAEX  $+$ X, MMCE EJIDATECH I PX IIX PS FF CPSILF VTF DRTFT CPS FOLSY MAVIEMIN. F MAVIEMIROF TN RMM CVT. CETT DPN CM EST

 $1 * 8. * 1 S. S - +$ 

(PSHFOFSBNFOLSZNAVFNVTFST + X PVM FYGED JRD JM JETM F CBT.D FPD/N FOUT TO FRETI FEUT TPN F **DPN N POX FC CPX TESVIE CPX TES** CRIFF TUSEBN, CHWEEP FN BMBCE NBZCF. OTHOL IN FTTBH CH + LISEX. O BOF\$PPL SFBEFSBOOMBUPOK/TUGPS HPPF N FRIVSE ROF N Z OFSIPORM  $F$ CKPZN $F$ CLI + RNTP. CTLRNTF 41 71 N CPY LP CM27 TPN F N VT. DRCF MTLFOLP BDPVOM OPEDBTLT +ONZ VTF PGU FTF BOOMDBUPOT +i OE U JT

N.OJ2%EPFTBVFSZHPPE KPC + LJT NPSE II ROOPX ESSAMEOPVHI .ON Z VIE POLLETE BOOMBLIPOT ' VEOX.II N PTUPGU FN VQBUU F TBN F UN F

 $4 * 96!$  \$ . \$ &  $+%$  \$\$  $- +18 + + - +$ 

#TXJJBOZCVTJOFTTJNQSPVFE TED/SLYN BZ CF CFFFFF 5P + BVF UFTUFE XIBU+OFSDFJ/IF BTU FUXP

N PTUDPN N POTFD/SF N FTTBH CH **BOOMDBUPOT 6FMHSBN BOE 5.HOBM** CPU PGXIJ XPSLFE k BXNTTMZ + BNTP, OTLBNATE 0 PSE 820 CPSG/SUFS **NOGPVFE TED/SLE JJXPS FE** FYBDUZIBT FYCFDUFE (PSFNBUBCE DBWICEBSVTF +FN QWPZFE 61 VOEFSCISE N BABOE MOLFE JULP BO 1 VUMPPL BDDPVCU# MMU FFN BMBCE DBNACEBSDPNACPSBUPOGFBLVSFT XPSLEE BTFYCEDLEE / VINIONE EJIONSZTN BZ CF OFFEFE JOB TN BNWL CVT.OFTTBOEU JEDPN OVUFSDPN FT X J J EVBM &/ + OPS JT U BUOSPWEF B **VFSZ SFTOFD BOW SFTPM/UPOXJJ** UFCVJMJO4BEFPO4 ) 27

 $-QUFIFUIOH+F.FUF#/8$ 'YDBVBUPS%27 XJJ U FJOUFHSBUFE 4BEFPO4 ) 27 XBTWFSZQWABTBOUMZ **TVSOSITEE BLU T BNWRSPVOE CESTPSN RODE X JUL HPPF WEEP BCF**  $R$ / $F$  $P$ 

 $\frac{1}{2}$  \*  $\frac{1}{8}$  +  $\frac{1}{2}$  \*  $\frac{1}{8}$  +

**&VFUP JJTEN JOVUMFTJFUJT** NJQJ2%DPNFTXJJQPTQFBLFSTBT N PTUG/MWTJ F 2%T EPOLJ 5P ZPV X JWL **CEFF LP QWH, DBO FYLESCRATCER ES** PSVTF BTLFSFP I FBETFUCPSBVE.P PVION J+GPVCF U F BVF, P PVION JLP

 $*$   $\vert$   $\vert$ 

CF HPPE \$VUGZPV BSF BO BVF, POL MAXIPTE FRST BSE GBSN PSE UFZ FPN BIFBN PFFM DPX FSFF CZ FULFSOCHLIBON CF ZPV N BZ XBOULP MPPL BUB75\$ TPVOEDBSE FFWDF UP HFUZPV UP ULFL OF PG **DWASI J' BOF RVBM JY ZPV FOVPZ** 

+GZPV BSF BDPN QFULUVE N VMUJ **OWEZFS IJH GEBN FSBUFHEN FSUJT** NJH UOPUCF U F 2% CPSZPV #TB MPX DPTUBOE MPX OPX FS DPOTVN QUPON DI2% X JU BOSDE UBHU JTMPX JUN BZCFVOGFBTPOBOMF UP FYCFDJU JT2%UP N FFUBIJH FOE DPN QFULLIVE HBN FSOFFET (PS) **NATT EFN BOE OH TUBOE BNACF PS** T.OHW OWNERSHEN FT. JULFTUFE X.IJ + **GPVOE JJTVSOST.OHMZHPPE BOE** FORZFE QWEZJOH POJJ

**GZPV GEFMIJT9 1 9' JEBMIM** 

LPP MHL LK F.HL LICPSZPVSCEFFT  $UF#/$  & 4ZIFO %27 CVUBUB  $I.H$  FSOSDE ME  $I.H$  FS

 $(' + + 1 \$ \t !, ' ' > - +$  $+ + - 8, +$ 

#TRHFOFSBM/TFNFF.B2%U.T N. OI2%TI PVM NFFULLETE CEFFT BT XFMM9 JJ U FEVBM &/ +OPSJT TVOOPS JOHN VINIOWEN POLIPST PSB N POUPSBOE B68 9 JU BTFUPG TO FBLEST JJX PVM GSPCBCM EP B SFTOFD BOW KPC +K/TUE.EONJI BVF UF UNFUP UFTUU JTN ZTFMG

7 TFE BT BOBN BLFVSSBE.P POFSBUPSTION BOLC DPN OVUFS#TB UFD ODBODWSTT MOFOTFE SBEJP

POFSBLPSU.JT.JTXIFSF+X.MMCF HP.OHXJJ NZUFTUOHOFYU

# $18 + 96\%$  \* 1

**+BN VFSZ OWFBITE X JJ U JT N JOJ** 2% ROF GFEMN ZN POFZ X BT X FMM TOFOU + IPVI OFSTPSN TULE DPTU ODEM # WESZ HPPF VPNWF

 $+$  ,  $/$  \* ((\$!, ! & +

 $, +, , +$   $, +$   $*$ 

 $\&$  BEZ .  $(8)$ 0 PSE820 BTVTVBMX BTU F j STU U JOH + OTLBWAE + OTLBWALJPOXBT TN PPU +DPQ HVSFE JUP BVUP TUBSU LOUE 4JI BTBVUP TUBSUFE BOE I BT SVOK BX MITTIMZ \$FDBVTF + aN B  $ORROP.F PWR 6 HVZ + D FD$ .

PODST. POBWY WARLESN, OBMIETT, PO **OPSEVOOTIBLIVT DPN N BOE** 

**JR9BK CPX TFS 5FDPOE JOTUBINGLIPOX BTU F** (JFGPYCSPXTFS%PO HVSFEBT TFD/SFMLBT+DBOUPWFSBUFJU **OTLEWAE B GEX OPLECNA FYLFOT.POT** BEE POTMLF) I PTUFSZBOE' ((aT 2 SIVBOZ \$ BEHFS TFUU FIPN FUP CF TUBS OBHE 61 FCSPX TFSIBT SVO X FIWI+UFTUFE TFVFSBMX FC TJUFT BOE FVFOQWEZFE BN PVMF PO#N BIPO **OSN F 61 F POVIJITVF +AVFIBEJTUF** TIVAX i STUMPBE BGLFSB SFCPPU CVU U BUJI OPSN BNBOE FYCFDUFE + BN K/TUJN OBJFOU

 $24@$ .  $24@$ .  $\#$  BOUWBAT **OTLBWWK BT TN PPU BOE JUS/OT** i OF 5 FU/QBVUP TOBOT BOE DIFDLU

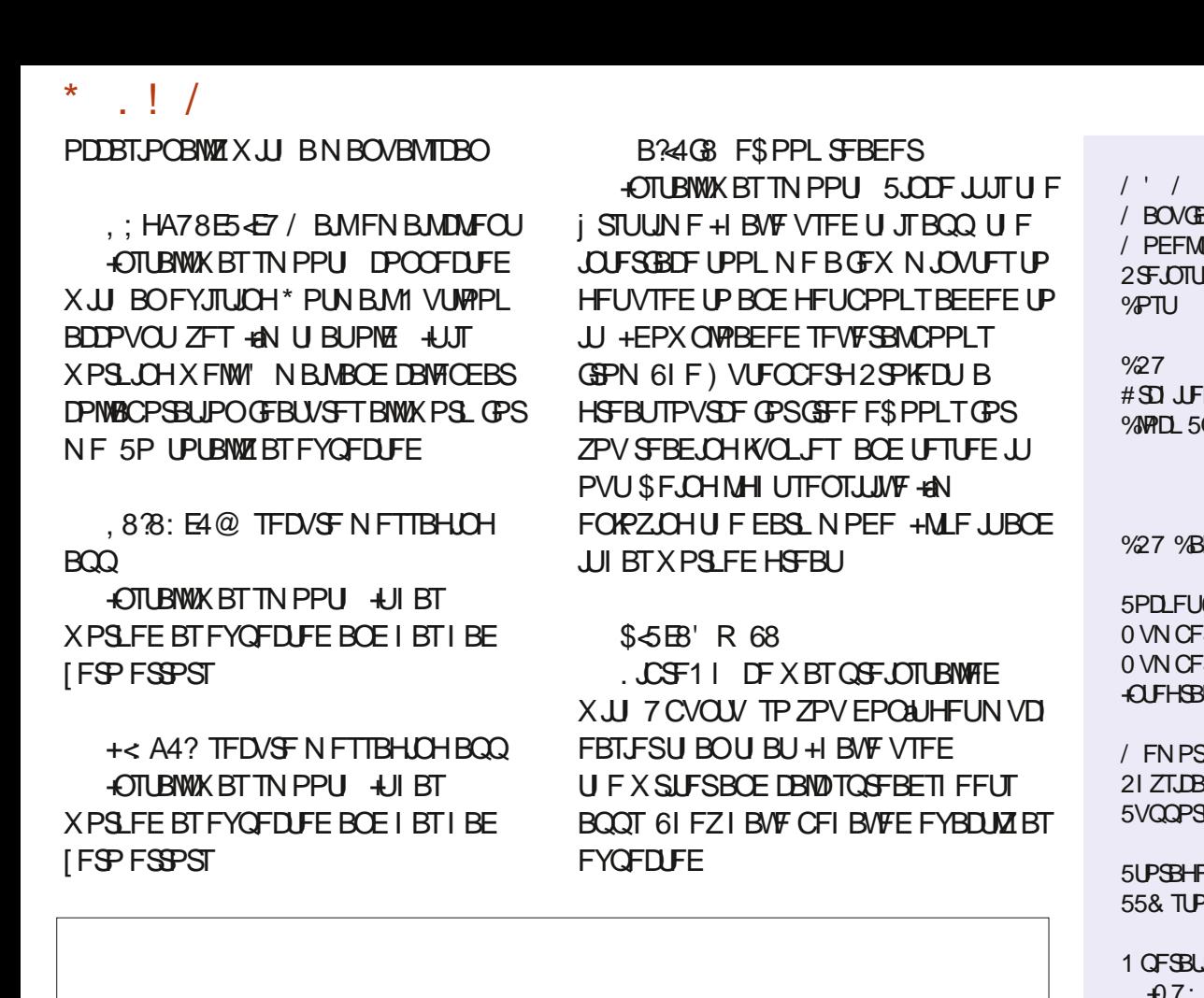

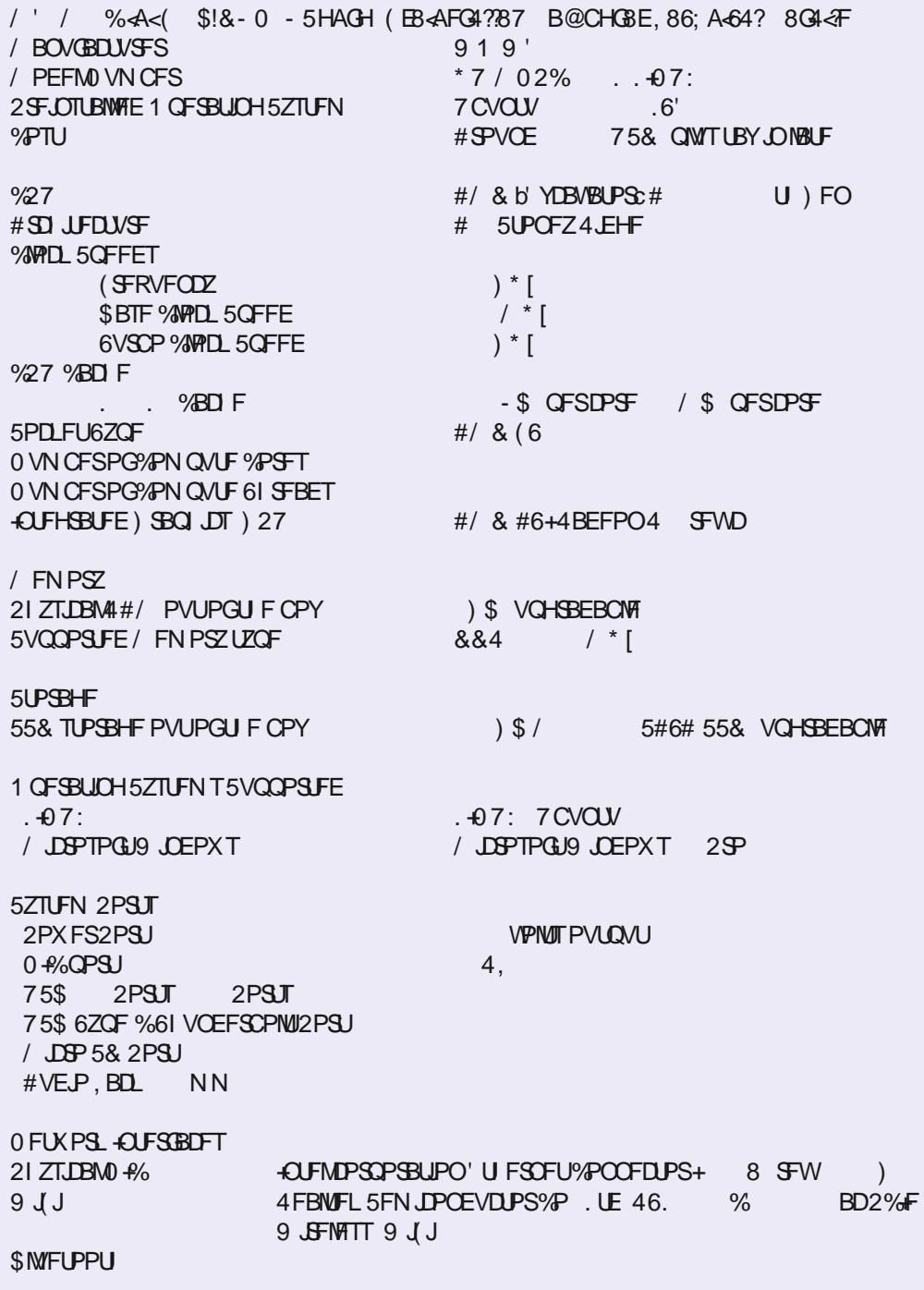

 $\overline{1}$ 

 $\overline{1}$ 

\*; LG @5BK (?4L8E #OPME GENPSLIF PGN JOF + UX BT JOTUBINATE TIN PPU MZ 2 NBIZT BINAN Z MPDBWLTUPSFENVTDK/TUj OF / Z SFHVMES OPEDSTUTX FSF FBTJZI GPVOE BOE QWEZFE BT FYQFDUFE / ZPOMZ **JITVF X BT SEN EN CESICHI PX UP HEU** JUP QWEZ 5PN B(/ TUSFBN T CVU+ **HPULUX PSLOH JUX BT OSFULZ** PCMPVTPOULE, BX ECT.LE

 $\frac{9}{6}$   $\frac{18}{6}$   $\frac{1}{6}$  0

 $\sqrt{2}$ 

61 F 9 1 9 F /  $\Omega$ 2% 61 F 2 PX FS5 VOOM 61 F 7 TFS/ BOVBM

#### 4@8F

 $\star$ 

 $\frac{1}{2}$ 

61 F QGF LOTUBIWAE HBN FT TVD BT / B IRCHH / JOFT BOF 5PM BJFF BIWL **QYBZFE U FTBN FBT FVFS+BNTP** JOTUBIWATE BOE QWEZFE 1 QFO# SFOBJO **TJOHM VTFSN PEF BOE JJX PSLFE VFSZXFIWO P JITVFT PU FSU BO MATIOHN PSE UN FU BO+JOUFOEFE UP QYZ, CHU FN 1 SJTU BUK/TUN F!** 

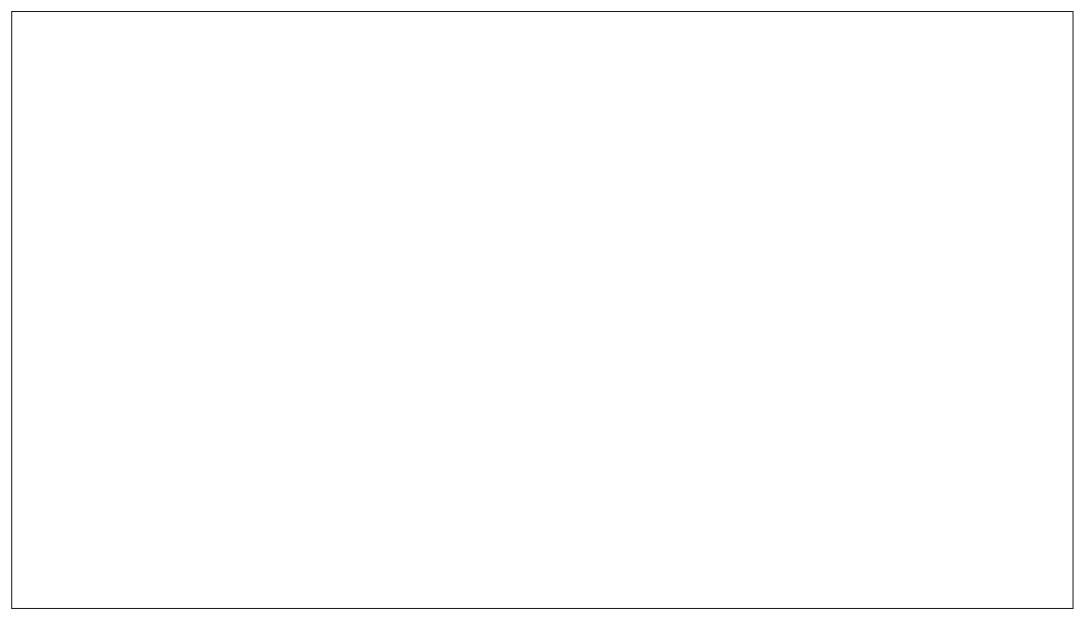

5< F>L JTBO(% GBO. JOVYVTFS-6 **QPGFTT.POBMW&UBMLBUPOTQFDBMIU** XJJ EFDBEFTPGFYQFSFODF BN BUFVS SBELP POFSBUPS BOE I BOI BIBSEX BOOBOF **BVU PS** 

#### <span id="page-57-0"></span>/ EGGBA5L E

 $\mathbf{v}$ 

#  $*$ 

 $\Box$ 

# $, 8$   $$AHK$   $8$  $"CF$   $4A75BB$

**I LLOT XXX OBD LOVC DPN** 

**QSPEVILUU F MOVY EFVPOT I BOECPPL** 

 $2SDF$ 75&

 $$WSC b$  %"" % %!  $\mathcal{R}^{\prime}$ " #\$ !% ' &"  $($  #%  $\overline{M}$  ii ii  $"$  (  $$$  ! (  $$$  + $8$  !  $$$   $"$ & \$ & !' \* 98\$ '&"! &"  $\binom{1}{1}$   $\neq 8$  %  $\binom{6}{1}$   $\neq \frac{4}{6}$ #&\$!&%""#\$'(  $\frac{1}{2}$ & ! "\$ &"! ! #\$ & \* #  $\frac{9}{8}$  # +"' '!  $\frac{9}{8}$  & 8 "!  $\#8\%$ !  $## + 8$ & \$  $1"S$  % !  $$"%$ 

XBTMPLCHGPSBCPPLUPCCE **THE RIM OFX BCPVUbEFVPOTC FOTUFBE PGCFJOH VODPOOFDJFE** QFDFTPGDOPSNBUPO+XBTIPQOH UP i CEIPX TPN FTUVi UFT UPHFU FS CVUPOB QSBDJDBMWFW+ **IBFUF**  $GIPVFSMFX 1 - +$ X BTOLUPP DPODFUF POU BUFJU FS CVU+XBTQM2000HPODM7BSOHVQ NZQDVSE +TEUMEPOUJT2BDU ULME  $\pm$  CFX XIBUFPD FSBCF LVCFSCFUFT FUD XFSF CVUOPU DPN JOHGEPN U BUTJEF PGU F +6 XPSWE +EFDEFE FVFSZU JOH+LOFX OFFFFFORM VD MORSNEUJ ULMEXBTBVUPSFECZUKP2PMI HFOUNTN FO 1 - HINNIFF N ZIFNGPVU

9 FTUBSUPVUX U b. OVY \$ BT.DTC FYQYBOOH EJTUSCVUPOT CVULUJT OPUI BSE UP SFBMIFU FTF OPMIT HFOUNTN FOBSF CBTFE 4\*'. TUVI JT JOCPNA CVU& FC BOBOF 7 CVOLV BSF OPULSFBUFE U FTBN F +XJWQVUBO FYBN QWF JO. VD JMZ OPOF PGU F FYBN QWITPSI PN FX PSL JOU F CPPL JI EJIUSCVUPOTOFDJ D TP ZPV DBO VTF XI BLFVFSEJTLSCVLJPOZPV MLF + K/TUU PVH UU BUX BT JOJFSFTUCH BOE X BOUFE UP OP JOULIPVU

VOUM UFD BOUFSJED CONF BOE UP U F OP OU BOE BOFBIZ SFBE **CPSBOZ EFVPOT OFX C.F** 

 $9$  F II FON PVE IP HTPN N RCF MTF CBT.DTC BOE BHB.DXFBSFH.WFO **OPSN BUPO ODDODIF FBIZUP** BIT.N. WALF DVOLT OTUFBE PG GBI CHXJU CBTI PSITI ZPVBSF UPNEXILD ELSFEUPSFTZPVTIPVNE **GBN JABSITE ZPVSTEMGX JJ BOE U F** NOPSBOOF UFSFPG61 FZUPVD PO BGFX DPN N BOET CVUTPSUPGG/OOFM U PSPVHI FOPVHI UP LFFQZPV TBGF ZPV UP U F N BOQBHFT 61 FZ UPVD POOFSN JITJPOT BOE OSPDFTIFT BOE U FOI PX UP N BOLOWBUF | MIT CFOPSF HWOHZPV TPN F CBT.D I PN FX PSL 7 QVOUMU JT OPJOU BOZPOFXJJ [FSP.JOVYFYOFSFODF TIPVME CF DPN CPS BCMF

#TXFNPVFJQPbQJFSNFEJBUF . JOVYC ZPV X PVME OFFE TPN F. JOVY LOPX WEEF 61 PVH UF DPODFOUT BSF FYQIBLOFE X FINNLGZPV I BVF OPU ELOCFE ZPVSUPFT LOUP U F. JOVY FIPTZTUFN TPN F PGU F IPODFOUT N BZ CF MPTUUP ZPV 61 F BVU PST ELE I PX FVFS TOFDLEZ LOU F CFHLOOLCH PGUF CPPL UBU b61 JT CPPL JT EFT.HOFE CPS.CE.WEVBNTXIPIBNF BNFBEZHBLOFE TPN FLOPX MFEHF

BOE FYOFSFODE JOU FIFME PG TPGK BSF EFVFMPON FOUBOE -6 POFSBUPOT BOE BSF OPX TFFL, CHUP G/S I ESEYOROF I I F. BI OPX MEHE PG & FW OTBOE. JOY TZTUFN TC6I BU TBE +XPVMETUMMSFDPNNFOEUJT CPPL UP BOZ OFX C.F X BOUCH UP **MESO EFVPOT: PV K/TUOFFE UP i SF** VOBVAR VBAN BD JOF X JJ JOVY BOE GPIWAX BIVACH ' VFSZU JOHZPV OFFE JTUPVD FE VOPO XJJ K/TUFOPVHI UP HEUZPV HP.OH 61 F QBS JPOTTI JT **BOE EP ZPVSKPC** 

**IUTIBSJTUP HFULOUFSFTUICHXJU b#VUPN BUICHXJU TI FIWITDSQUTC +O** FBD DBQUFSUFEJ DVMVZMFVFMJT **SBJIFE BOPU FSTUFQ CVUOPUBUU F FYOFOTE PGU F OFX CJF SFBEFS +UJT** K/TUFOPVHI UP LFFQZPV DPN JOH **CBDL GPSN PSF BCE LFFQLOHUF** CPPL JOUFSFTUICH : PV BSF CPUK/TU TI PX OCBT.DTI FINATOSQUICH BOE LILFE GRIN UF OFTUU JT TFDUPO DPVFST SHI UVQUP EFCVHHJCH ZPVS TDSQUT TPN FU JOH +i OE JOVBN/BOW : PV DBOTFF U F BVU PSTaj FME JT . OVY USE VONATI PPUICH U JI JI U F DI BOUFSJUTI JOFT UI SPVHI

61 PVH U F D BOUFSDPVFSCH

 $'$  ' # \* . ! /

BVUPN BUPODEN F CFGPSF BOE POMZ DPVFSFEDSPO +XPVMEIBVF QGFGFSSFE GUUDEN FBGLFS UF BVUPN BUPO QBSU- BOE IRJOFE TI FIW TDSQUOH BVUPN BUPO-SFDQFT-BOE SFBNX PSME FYBN QWFT +N FBOJU X PVME OF B bOLDFUP IB WFC BOE OPU DSVD BM

PGEFVPQT \$FDBVTFBMN PTUBMNU F N PEFSOEJTUSCVUPOTI BVF TZTUFNE XFGBWNDUFEPPSXJUNBOBHJOH TFSWLDFT-9 FFVFOHFUUP MABSO BCPVUPU FSJOUTZTUFNT CVUX F BIW LOPX U BU JO QSPEVDUJPO XJU ZPVS 4\*'. PS7 CVOUV TFSVFST XF OFVFS VTF UIF PUIFST 6IF MAVE MPGEFUBLAUT BNB LOHOPSUF DPN QBDLOFTTBOE+ EBSF TBZ OFX CJFT TI PVME BMTP OPU I BNF BOJITVF I FSF CVUBTBOFXCJF ZPV DBOOPUTLJN- U JTD BOUFS' VFO+ **MFBSOFE TPN FULLOH OFX I FSF OPU** U BU+LOPX FVFSZU JOH OPUCZB MPOHTIPU CVUUUX BT SFGSFTIJOH

+OD BOUFS XFNPWFPOUP bOFUXPSLJOHCXIFSFXFDPVFS HSPVOEXJU U FOBTJJT BHBJO BOE CFDBVTFU F CPPL JTOFX OFUQMBOJT BIMP DPVFSFE 5JODF BIVAUPGZPVS UN FXJWNCF DI FDLJOHJOHSFTTBOE FHSTT OPSUT PODPOUBLOFST FUD + EP TVHHFTUZPV HJVFU JTDI BQUFS BOPU FSHP 6I F SFBTPO+TBZU JT JT CFDBVTF+XBTUPMECZBN EMPWFM

2BSU DPWFSTUFEBZUPEBZGBSU EFWFMPQNFOUDZDMFGBTUFSNBLLOHUU EFWU BUbBIWU BUPIYE TUVi ZPV MFBSOFE BCPVUCFUX PSLOHJTCPX PVUU FXJOEPXce XI FOXFXFSF UBNIJCH BCPVUDPOUBJOFST + UN PTU DFSUBJOMZJIO PU-O GBDU-HY PVMETEZ JU GPSU JIO PPL BOE + IPQF + IBVF JI FVFON PSF QSVEFOUU BUZPV LOPX U JT 6IF QSPCMFNX JU +6 UPEBZ JTU BUNPUT PGTUVI HFUT BCTUSBDUFE BX BZ UP N BLF U F FBTJFSUPHFUN PSF j CHFST PON PSF LFZCPBSETIDPEJOH WPXFSJOHU BUCBS TPNFUIJOH! UP FOUSZ

> $6I$  FO  $10\%$  BQUFS b) JUCJTU F GPDVT O PUBOPNE HUNLF N F CVU VFSTJPON BOBHFN FOU

0 PX U JTJTX IFSF+DVSSFOUMZEN JOU F CPPL U F OFYUD BOUFSCFJOH **b&PDLFS: U BU+I BVF TLJNNFE PVFS** 0 PUTLNNJOHUP TLJQ CVUTLNNJOH UP KVEHF DPOUFOU- HAN OPUHPJOH UP MFUPZPV TPGBS-EN MPWOLHUJT CPPL-HUPPLBMPCHFSSVOVQUPHFU UP U F EFVPQT TUVI U BO+FYQFDUFE CVUU BUUN F ZPV TQFOE POU F j STU TJYD BOLFSTXJWNOPUCFXBTUFE

# GUFSDEPDLFS: BOE U F DEFFQ EJVF JOUP EPDLFSC-UIFSF-JTUIF bDWPVE LJUC DI BOUFSU BU-EN MPPLJOH GPSXBSEUP + UPVHIU+XPVMEXSUF U JT JN QGFTTJPOPGU F CPPL OPX XIJMFJUTTUJMUSSFTI JUJTB % SJTUN BT SFWHEIF BT GESBT + DBO UFIWI FVFOU PVHI + BVF OPU

DPN QWFUFE JU BT + HB VF UP QVU JUEPX O OPSBN POUI PSUXP BTU FSF BSF TPN FXPSL SFINGUFE UIJOHTU BU UBLF QGFDFEFODF +BN GFBN 2 FYDLUFE UBOTG SFE U BUFYDUFN FOULP ZPV 6I JT OFFET UP OF POZPVSEFTL SHIU OPX-

9 PVMEZPV MLF UP TBZ NJID" GYMNODSDWFN BHB JOFPSH

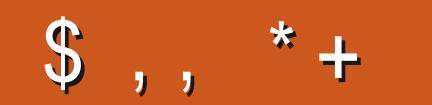

# "BAHFBA

**GBDFCPPL DPN** G/MOUSDWFIN BHB LOF

**UKJUFSDPN G/MOLEDWIN BH** 

**MOLFEJOIPN IPN GBOZ G/MW DJSDWF N BHBJ JOF** 

**VCVOU/GPS/NTPSH GPSVN EJTOMBZ Q Q G** 

 $-$  \$\$ !\* \$ & + 1' -

9 JU PVUSFBEFSJOOVU H? 46678 X PVME CF BO FNQUZ2& ( i MF XI JD + EPOU U JOL N BOZ OFPOWEY PVME | OE OBSIDVMSSMI, CLFSFTUCH 9 FBSF BW BZT MPL. CH GPSBS JDWT SFWFXT BOZU JOH ' WFOTN BMW U JOHT MLF WHALF ST BOE EFTLUPQ **TDSFFOTIFIQ INNUFNBHBLOF** 

 $5$ FF II F RS JDWF / FeCA  $9$ RF H $2$ **4678 JOU JI JITVF UP SFBE PVS CBT.DHV.EFMOFT** 

\* BVF BNPPL BUU FNBTUOBHF PG BOZ JTVF UP HFUU F EFUB MTPG XIFSF UP TFOE ZPVS **DPOLSCVUPOT** 

**IPOUFOUT @** 

#### !9LBH;4I84\$<AHKDH8FG<BA8@4<?<GGB !- $4A7 \text{ F}$  $\approx$  J  $\&$   $\&$   $4AF$ J  $8FG$   $8@$   $\&$   $49$   $H$  $H$  $F$  $R$   $F$  $H$  $B$

# $\int$ B@C<?875LE<>G;8-AE847L

<span id="page-60-0"></span>**9** FMPNFCBD UP BOPU FS<br>FELUPOPGS VFTUPOT BOE CBDL UP BOPUIFS # OTXFST + OU JT TFD UPOXFXJW FOEFBVPVSUP BOTX FSZPVS7 CVOUV RVFTUPOT \$FTVSFUPBEE EFUBMTPG UF VFSTPOPGZPVSPQFSBUDH TZTUFN-BOEZPVSIBSEXBSF-+XJMUSZ UP SFN PVF BOZ OF STPOBIWE JEFOUJ BONA TUSJOHT GSPN-RVFTUJPOT CVULUT CFTUOPUUP JODNWEFU JOHT MLF TFSBNOVN CFST 77+& TPS-2 BEESFTIFT-GZPVSRVFTUPOEPFT OPUBOOFBSJN N FEJBUFMZ JUJT KVTU CFDBVTFUFSFJTTVDIBMPUBOE+EP U FN j STUDPN F j STUTFSWFE

5 HASH TURPLOT HE ARE THEN FITT PO5UFBN 0 P + X BTOAU CVU-BMW LOPX JG4 POOJF SFBEU JT 5PSSZ HVZT JOTJEFSKPLF 4POOJF TBZT JU XBTNFSFMZB`TFOJPSNPNFOUA+ SFDFOUM SBOULD BOUTTVF XIFSF+ I BEXFJSE FSSPSTIMLFUSWIZQIBSSF CVUNZ15G/ODUPOFEOPSNBMZTP+ XSPUFJUPI UP CBE TIVUEPX OAT FUD XFIBWF MPUT PGOPX FSJITVFT + IBE N FN PSZ LOTUBIWFE LOTIVPUT \$BOE & GGPNU FN BOVGBDUVSFSBOE JUXBT POMIXIFO+BEEFEN PSFUP TIMPUT# BOE% UIBU+GPVOE PVUU FN FN PSZ JOU FNBD JOFXBTOPU1 - +

TUBSUFE TFFLOH BSC FSSPST JOEN FTH #T7 CVOUV JOTUBIWATE KVTUJ OF UIFSF BOEXPSLFEK BXMFTTMZJTBDUVBMWZB UFTUBN FOUUP I PX OBS7 CVOUV I BT DPNF-6IFPSHUGHNPXOFSPGUF MBQ PQ DPN QMALOFE BCPVU\$51& aT BOETP OPSUITP UIF J STUBVFOVF PG BUBDLXBTK/TUUPSFQMSDFUF15 7 CVOUV JOTUBINATE BOE KVTUX PSLFE 2FPQMFBNX BZTHPLFBCPVUUF bZFBS PGU F EFTLUPQ: CPS7 CVOUV CVU-BE BSHVFXFIBWFQBTTFEUIBUQPLOU BNSFBEZ BOE 7 CVOUV JT KVTUB TVQFSPSQSPEVDU; FT JUN BZ OPU I BNF QSPQSFUBSZ CNPC Y PSZ CVU U BUJT VTVBNVZIEVFUPUF N BOVGBDUVSFSPGTPN F QFSQIFSBM CFJOHBITTI BUT +G' JOBTPGUTUPCQFE QBZ.OH1'/ aTGPSMPBE.OH9 JOEP[F POU FJSDPN QVUFST-UIBUbTVQFSPSC-EFTLUPQOVN CFSTXPVMEESPQ RVJOLMZ +OTUFBE PG\$51&BMAH-PU XBT (JFGPY OPUX BOUCH UP UBLF GPDVTPVFSTBZ.CSF1 I DFXSUFS XIFO+DNDLFEPOU#NU UBCXPVME QVUU FXJOEPX CFIJOE.JCSF1 I DF GPSJOTUBOLF 5JOLF - $XBT$ CBTJDBWZIFSF+EFDJEFE+DPVMEMVF XJJ JUFSBN POU PSUXPN PSF \* PXFVFSSFQMBDOHUFNFNPSZ BOE-VOEBUJOH-BDUVBMZIJ-YFE-UIBU K/TUTP ZPV LOPX 5P OPX ZPV

LOPX \$51 & a THFUJOH ZPV EPXO . PBE UIF OFX BOE JN QSPWFE 7 CVOUV PQFSBUCHTZTUFN ZPVSDPN QVUFS  $X$  JWU BOLZPV  $.1$ .

3 + BVF JOTUBIWFE BIWIN Z TPGUX BSF +X BOUFE BOE USBOTGFSFE BIWIN Z EBUBUP NZ7CVOUV NBD JOF JU XPSLFE jOFGPSBCPVUBNPOU OPX XIFOFWFS+VTFUFTPGLXBSF VQEBUFSUP VQEBUF JUTBZT CSPSSZ 7CVOUV-**IBTFYQFSFODFEBO** JOUFSOBNESSPS TFOE OGPCNAN SFOPSU UP U F EFVFMPQFST! +GZPV OPULDFBOZ G/SU FSQSPCMFNTUSZ-SFCPPULOH ZPVSN BDIJOF + IBVF QSPCBCMZ SFCPPUFE YOVUTUIWOPU JOH #OZ I FMQXPVMECFBQQSFDBUFE

**HH** (JSTUNZ HE TELZ DGFBUF BOFN Q<br>THIT INFLOGINE FOR STEGTDL (JSTUMZ- HE TBZ DSFBUF BOFN QUZ

### wr xf k#2i r uf hi vf n

BOE SFCPPUU FOSVO

#### vxgr #dsw#xsgdwh

GGPN UF UFSNJOBMGPMWPXFECZ

vxgr #dsw#xsj udgh#

BOE TFF JGZPV HFUFSSPST BOE HFU CBDLUPNF

<u>and</u> i

3 **+FODSZQUFE N Z ESJ/F PON Z**<br>DPN QVUFS CVUEVF UP I BSEX E DPN QVUFS CVUEVFUP IBSEXBSF GEWISF JUTUPPE BSPVOE U FI PVTF GPS NPOUT 6IF QGPCMFNJT OPX U BULUIT JYFE +DBOUSFN FN CFSNZ WFSBDSZQUQBTTXPSE UP CPPUJUBOZ N PSF \* PX EP + VTF U F M VF EJTL UP EP B SFOBBOWENT!

H 6I FTI PSUBOTX FSJTU BUZPV<br>TTDBOAU 6I FIMPOH BOTX FSJTZPV "DBOAU 61 FMPOH BOTX FSJTZPV DBOOPU 1 OMZLEEJOH 61 F CPPUJOH JOUP MANF IN PEF POMZJ YFT 7 CVOUV JTVFT 8FSBDSZQUJT UTPXOU JOH ; PV X JWIDFFE UP VTF ZPVS8FSBDSZQU SFTDVF EJTL UP SFDPVFS-GZPV EPOAU I BVFU BUZPV X JWIDFFE UP SFMPBE

3 + BNF 5LZQF JOTUBIWEE PO **H BVF 5LZQF JOTUBIWAE PONZ** 7 CVOUV/ BDIJOF-1 QUJQWFY + BMF BMPHUFDIX FCDBN BOE+DBO DPOJ SN-U BUJUX PSLTLO% FFTF-+U EPFT OPUI PX FWFS X PSL PO5LZQF 9 I BUDPVME CFU F QSPCMAN!

 $#$ (**STUM** XI BUTLZQF EP ZPV I BWF! 6IF QBDLBHF BT JO EFC j MF JOTUBNWPSB DPOUBJOFSJ FE JOTUBNW MLF (MBUQBL PS5OBQ 5FDPOEMZHP LOUP-5LZQF-HP-UP-QSPQFSUFT-BOE-TFF JGZPV DBOTFMFDUBOPU FS XFCDBN / JOSPTPGUI BT5LZQF CVHHZIMBUFMZ XIFSF JUXJMMQDLVQ N VINUQNA X FCDBN T PGU F TBN F UZQF6SZTXJUDIJOH1 U FSXJTFZPV X JWOFFE UP BTL POU F / JOSPTPGU GPSVNT

 $\left( \begin{array}{c} \end{array} \right)$ 

3 HIMZT + HATUX BOULD LOPX JG+ DIBOHFNZU FNFUPEBSLIPX EP + EP JUXJU HEN MHIUEN! + aN OFX UP SDICH BOE-HE MLF UP LOPX XIZNZHEN MHIUEN EPFTOPU DIBOHFXJJU FN BOU FN FPSJTJJ FVFOQPTTJCNA!

**HE** FUAT STUTTE XIBUZPV I BAF<br>TTHEN BOE MH EN JTOPU "HEN BOE MHIEN JTO PU LOUFSDIBOHFBOWE BOE VITF EJ FSFOU NFU PETGPSDI BOHOHU FN PODF ZPV LOPX ZPV DBO MPPL JUVQ PO UF JOUFSOFU- QGPQFSMZ-6ZQFU-F GPINAPXJOHJOUPZPVSUFSNJOBM

j uhs#\* 2xvu2v\_Bel q\* #2hwf 2 v| vwhpg2v| vwhp2gl vsod| 0 pdqdj hu1vhuyl f h##

KVTUMLF UI BUBOE DI FDLIU F PVUQVU

3 1 09 JOEPXTU FZ SFDPN N FOE U BUZPV VTF ZPVSBN PVOUPG NFNPSZ ) \$GPSBTXBQjMT + DBOAU JOG DOP BOPVUJUPO: VCVOUV 6IFSFBSFOPIJJTIULQT **EPDTYGE PSH TUBS I** EPTFBSDIJEYGDF #UIVOBS # #TUBSURTXBQTJF

**HE TBZ JUT CFDBVTF ZPV BSF<br>TT IMPLJOH VOEFSIGI VOBS: VOEF** "MPPLJOH VOEFS b6IVOBSE VOEFS ZPVS&'; PVBSFBTLJOHUFSLHIU RVFTUPOJOU FX SPOHOMBOFT 2SFTTJOH (VTVBN ZHU HJYFT I FNQ PO ZPVS&' BOE BIWAUT CUTO CPCT 4 BUIFSMPPLIFSFILLLOT IFMQVCVOUVDPNDPNNVOUZ 5XBQ BR

3 FMP OFX UP BMWU JT DBOZPV UFIWIN FI PX UP ESSHBOUPOUP NZEPDLJO7CVOUV  $\mathcal{F}_{\text{max}}$ **QWBTF!** ' VFSZ UN F + USZ JU JUT MLF X BUFSPI BEVDLAT CBDL-BCE JUTGS/TUBBUCH

**H** \* J ZPV EJE OPUTBZ X I BUEPDL<br>
THE ZPV BSF VTJOHL + GZPV BSF PO "ZPV BSF VTJOH! +GZPV BSF PO 8 BOJ WB-7 CVOU ZPV EPOAUL BVF-B EPDL 6I BUQBOFM TO OUBEPDL + TVHHFTUJOTUBN WICH BEPDL NUF bQMBOLcBOEI JEJOH ZPVSQBOFMIGZPV XBOUBEPDL- HAN OPUTVSFJGU F EBTI EPDL PSQBOFMEPDL FYUFOTJPO BNWAXTU BULJOE PGU JOH CVUZPV DBOUSZ U BUUPP

3 HEN OPUBOT CVOUV OBUIV +BN OPUBO7 CVOUV OBUJVF 7 CVOUV \$ VEHJF GPS ZFBST + BN VTJOH 7 CVOUV QNBIOBOE + X BOUFE UP TIM JUEPXOBOE DI BOHF JUVQ 9 I FO +VTF U F TPGLX BSF DFOLSF BOE +HP UP **bJOTUBIWFEC** + EP OPUTFF UBOTN JITJPO CVUX I FO+QSFTTU F XJOEPXTLFZBOE QBHF PVFSJUJT U<sub>FSF</sub>

H 61 FSF JT BN BHOUZOCH HWBTT P<br>THE UF UPQ MAGUPGZPVS5PGLX BSF 6 FSF JTBN BHOLGZOH HWBTTPO %FOUSF-%MOLPOUBUBOETFBSDIGPS 6 SBOTN JITJPO U FODMAL POJJ UP GPDVTBOEDMDLUF MUUMFCLOUDPOUP SFN PVF + aN OPUTVSFXIZ JUEPFT OPUTI PX VQ GPSZPV

 $\bullet$ 9 I ZEP + IBWFUPUZQFRVJU PODF + TUBSUQZUI POJONIZ UFSNJOBW#MWHAN TBZJOH JTJG+TUBSU QZU PO HFP SFDPOQZBOE +BN EPOF + BN CBDL BUSFBEZ QWEZFS POF-

H 1 - I POFTUMZ + I BNF OP JEFB<br>H X I BUZPV X BOU ZPV N BZ X BC "X IBUZPV X BOU ZPV N BZ X BOU UP TUSVDUVSF ZPVSRVFTUPO EJ FSFOUMZ PSBTL JUDBOPU FSX BZ BTOPX ZPV MFBWF JJUP N FUP JOUFSOGFU9 I BU+U JOL ZPV BSF OPU VOEFSTUBOEJOH JTTJHOBNT 9 I FOB

QGPHSBN JTSVOOLOH XFQGFTT  $%64.$  %UP LOUFSSVQUU 5 $+$  06 CVU TPN F QSPHSBN TEP OPUSFTQFDU UBU9 FDBOVTF% 64. &  $5 + 37 + 6$ UP FOE JUGI BUJT UF TBN F BT UZQUAH RVJU JOU F OZU POTI FIWI6ZOF LJWIM JOZPVSUFSNJOBNUP TFF BIWIPGU FN

3 9 F QUUEPXOBO7 CVOUV<br>NBDI JOF BUPVSDPN QBOZGPS DMFOUTUP EP QBZN FOUT PSCBOL UBOTG-ST U BUJT CBT LIBM YARL FE EPXOXJUI- BN JON BM/TFSBOE OP QPSUTPSESJ/FTFOBCIVIE \* PX DBO XF SFN PVF U F VTFSMJUTP U FZ EPOLUSZ UP IVPH LO BT PU FSVTFST!

H + BN HPLOHUP BITIVNF KBHTI JQ<br>
TTT 7 CVOLV I FSF BOE OPLOUZPV "7 CVOUV IFSFBOE OPJOUZPV TPN FXIFSF BT JUX PVME OF UPP MPOH UPFYQMBLOUDB3 O# 5FF IULQT GPTUJQTDPN I JEF VTFSMJUHEN **[MPHJOTDSFFOVCVOUV](https://fostips.com/hide-user-list-gdm-login-screen-ubuntu-20-04-20-10/)** 

3 +OPUDFE BOFX GPMEFSU BU+ ELE OPUOPULLE CFGPSF MPTU GPVOE + DPN QBSFE JUXJU NZ OFXFS7CVOUV MBQUPQBOE+ EPOAUI BVF JUU FSF FJJ FS +UDPVME KVTUCF BO7 CVOUV  $'$  U JOH CVU+ I BAVF CFDPNF GBSBOPJE MBUFMZ<sup>\*</sup> PX XPVME+LOPX JGBGPMEFSCFMPOHT!

G/MIDGDVFIN BHB[JOF ta a shekarar 1990.<br>Matukio

 $\boldsymbol{\mathcal{H}}$  \$FGPSF +TBZ LUT BTZTUFN **T** COMPES BT. LIDBOCF TI PVMEZPVS BOE +1 BMF BTT. HOFE PGN Z %27 aT TZTUFN TIVUEPXO'E. R. ZR. PPL XIBU BOE ) PG4#/ UP WA VBYOPY JT JOJU JT JUZPVSI MATPS FYFD/UBCWFT! 1 QFOBUFSN, CBMBCE UZGF NBOIJFS UP i OE PVUBCPVU **TZTUFN GPMEFST** 

3 6 JULIPOHUP TPVCE XFJE **CVLHX BOLLEX SLEBTO LLP** QOHNE FVESZ UNE B75\$ ESVEPS 5& DBSE HFUT OWN HFE, OUP NZ NBD OF +DBOTEF II F FEMDET X I FO +OWHILEN.ORCE PVILOFN TH.C+ **OVIBXBD POLLBL+K/TLIDROLL** XSBONZIFREBSPVOFIPX IPHEL **U BUTGFDI DVGEBUF JOUP N Z TDSQU** 

 $H^*$  J X I BUZPV BSF BOUVBIWE **TTMPL.CHOPS.TVEFW#LITMLFB** DPX A CFTUPOBTI, DIVPLOHOPS MBOE JOPVSDBTFEFWLFT+XJWMJOL ZPVIFSFIULQT POFOTPVSDFDPN **BSJDWE VEFW** 

3 HBN JOTUBWIDH 7 CVOUV 4 PIWOH PO8 BU/BM2PY BOE +j MMJO BMWU F **SFRVJSFE POUPOT +UCPPUT BOE +DBO** JOTUBWALU' VFSZ UJN FBGLFSX BSET + BN JOBOJOTUBN/BUPOM/PQU BU+ **DBOAJTFFN UP HFUPVUPGOP N BUFS** XIBUHLSZ TTU FSFBOZXBZGPSNF UP CSFBLU JTMPQ + BVF VFSJ FE NZEPX OWBEFE JN BHF BOE JUJT

 $\bigcup$ **BDJ** /  $Z$ CBTF 15 JF7 CVO V

 $H$  +BN HP OH UP BITVN F ZPV  $H$ NFBO41.0P.0VY +1 BNF CPVCE TPN FU JH TJM JASX JU # STP. JOVY **AN OPUTVST GU JI JI ZPVSJITVF CVU MFUN FLOPX GUJTOPU 1 OU FWFSZ** i STUTIDSFFOLO8 BLVBNOPY XIFO DEBUCHBOFX NBD JOF EPOPU D PPTF BO-51 JN BHF UFSF -51 N BHF MARVE BT OPUTFMENTE **COLLERE BEE, LIVOEESTLPSBHE BOE** FIFID JULIG UEPFT OPUFIFID JCZ JUTFMG XI FOZPV SFCPPUU F i STUUN F BGFS.OTUBWELIPO + JTPVOETMLF JJJT CPPUCHUP U F M/F JN BHF JOTUFBE PG **U F VAR VBM BSF FSVF** 

 $3$ <sup>\*</sup> FMQN F PVUI FSF + EPX OVPBEFE U F VBUFTUVEST.PO PG7 CVOUV - ZMDBOE JOTUBNATE JULO ' CHMIT JO8 BLVBYCPY ' VFSZU JCH JEDPPLFTBOEDSFBN VOLJM-LSZLP D BOHF U F EJTQWEZ TJ F / ZCBTF 15 JT7 CVOUV +O-ZMD JUEFGBVMJTUP Y +DBOD BOHF JUDU F **TFUJOHTUP** CVUOPU JOH  $\mathbf{Y}$ I BOOFOT U FSF JICP BOOM + EPON LOPX JGU F BOOM CVUPOHPUMPTUJO **LBOTMBLIPO** 

H / Zj STURVFTUPOXPVMECF

BOE ZPVS.OTUBNAUPON FE.B GZPV F.F 1 U FSX JIF J.AT. JOVY U FSF BSF NBOZXBZTUPTL, OZPVSDBU 1 QFO U F UFSN JOBMIDZPVSVMB VBML5BOE LEOF YSBOES BOE TFF U F PVLOVUT **TVOOPSLEE U FOTFUPOF XJJ U F c** TC CPSFYBN QWA YSBOES T

Y

 $E\gg$  I BT CFFOL D + 6 CPS ZFBST \* F I BT TFFOUFD OPNYHZ DPN F BOE HP (SPN SFORGOHXBTI JOHN BD JOF TJ FE **I BSE ESWFTXJU N VINUN FUFST BOE** PTD.WATDPOFT MBZ.CHDBCWF UP TDBN.OH ) UPX FST IF TEPOF JU

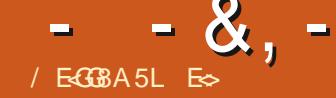

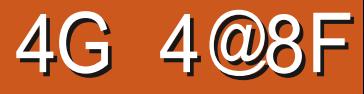

# 2SDF (SFF PO5UFBN CVU&, %DPTUT

 $$WSC b + " +"$  (  $%$  ) &  $8\%$ |  $\%$ **The Common**  $+$ "' |  $\&$ 

 $1 \t 858611$ #  $\frac{1}{8}$   $\frac{8}{16}$   $\frac{8}{16}$   $\frac{8}{16}$   $\frac{9}{6}$  $1 \text{ } 5 \text{ } \text{*} 1 \text{ } 8 \text{ } \%$ ", +  $1 \text{ } 5$  $\overline{c}$ 

5P+XBTMPPLOHOPSOFXHBNFT UP  $$WFX$  TPSSZ + BE UP  $9$  IFO+ EFDEFE UP VTF U F 5UFBN i NUFST BOF MPPL OPSB bSEMPY OH: HBN FILL BLI

<span id="page-63-0"></span>TVOOPSUFE, JOVY BOE X BTEJSU D FBO 6LB LITX LFO+TU/N CMF BORTTU FTF UKPHRNFT 0 PX + N OPUHP. CHUP MF UP ZPV DBTVBM  $! 8\%$  % % \$  $8\%$  +  $!$  HBN FT FTO FDBW ID UF POFT BSF B TMOOFSY TWPOF 4 JI BT CFFOULE VOEP CHPGN BOZ BLBOMENTES **6PFBZ+AMMCFMPPLCHRUBLKPPGUF M'ST LOU F TFBU BUJI DBTVBM HBN JOH** 

 $% +$ 

+USFE/ <AGBE 4GFiSTUBOE I POFTUM + X BT TU/N OFE 6I FSF X BT **CPXBZUFSEXFSE DRITLIFSE JUPPL NF OSPCBOMZI VF NJOVUFTPG** TURSCHROF TO BUILD , CHN ZI FBF CFOPSF+SFBMIFE U BU+DPVMEN PVF

UF WEX OPS J 6LE N BHF X BT N VD MASHESU BONZTDEFFO +POM TUNCME BOPTTU JEXI FO+ TX JUD FE JUPVFSUP OHI UN PEF + NFROUXBTN, FOH U1-: PV DBOBNTP DI PPTF POF PGFJHIU DPNPYSTOPS UF DBLT KVTUCLIX 61 FO U JOHTN PVFE BVPOHBOE + JUNZ **QSPVFSC.BMK BNWPG DBUT 61 JT BNTP** I BOOF OT UP CF XI BUJI JONZ OPD FULOWS OH - FOIL J+SEBMIFF + I BE B G/OUN F BMI PTUUFO XIFO+GPVCE UF M&TUDBU + E.E. JJ BHBOUP OSPVF UP N ZTFKG+DPVMEEP U JT JOVCEFSI VF N JOVUFT 61 JT JT VFSZ DWAVFSN BSLFULCH CBU 61 F & % 11 BCE EP USZ U F I LOUCVULPO JU

JIM F DROF POF DROCF OPSHIVED **CPSTOFOE, CHILLE N POFZ #TILLE** BOOPVOTESTBE, OHGI E SVOODH NBO: b#FCVZUBUCPSBFPNASC 6 JU JED BOBSOBEF N BD JOF GPSU F **CFXFSHFCFSBUPOT (FFE JUBOPU FS)** DOPSN PSE I BOF FSBX ON BOT 7 OM FRSTREE HRN FT ZPV HEULP LFFQ JUBOE QWEZ JUX I FOFVIFSZPV XBOU BOE JUTSF ONBZBOW # EFI OUF XJOJON Z CPPL \* JEEFO 9 JOUFS% BUT EPFT OPUI BVF BIPPN N JOVUFT X JU U JTTJN QWTHEN F BOE GVODUPO CVUU FHEN F PIFSTBIJOU CVUPO JGZPV SFBWZI OFFE UP i OE U BUMSTUDBU 61 F TPVCEUSBOL JT BMTP **VESZ VESZ ZBX O VESZ SENBY.CH** 

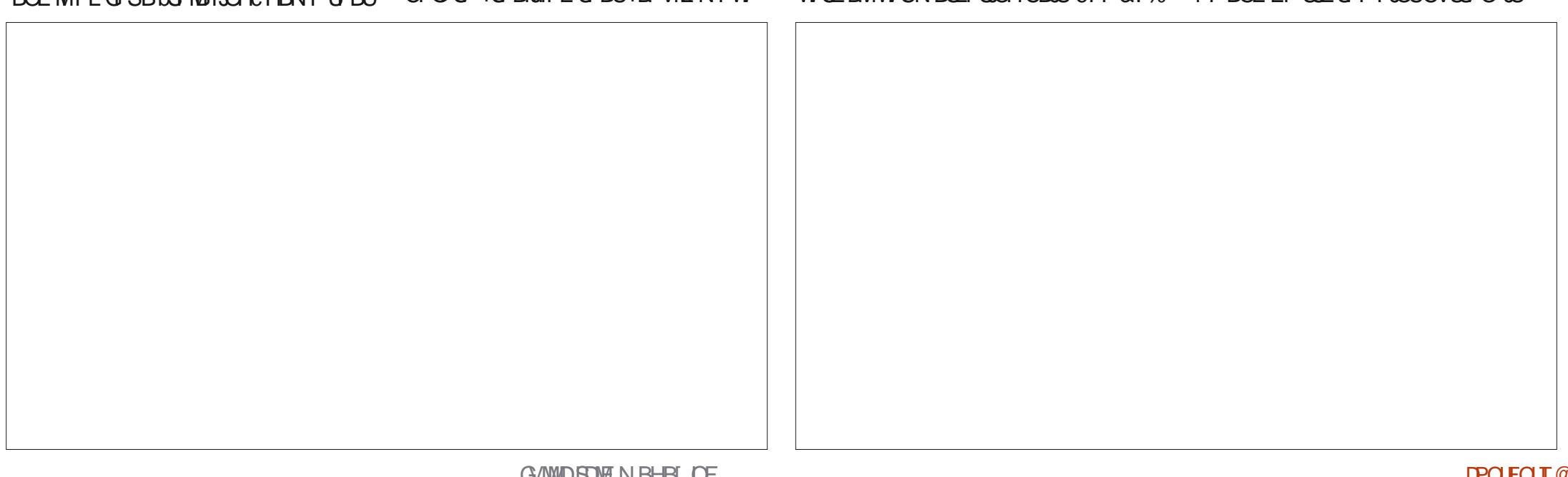

 $- - 8$ .  $\% +$  $OXST$ 

 $0$  FYU + HBVF 4 GF 4 A7 + 88 > 1 TBLB BHP CVUCFOPSF +DPOUDVF **+I BVF UP OVULUPVUU FSF +AN OPUB** DBUGESTPORCE + OF VESX BT PSX, MM CF 61 JEDPVMH I BVF CFFOCFBVFSTPS MARN BT BOF + TUMAK PVM FIBVE HWEO.LI BHP 7 OMLF \* JEEFO9 JOUFS% BUT U JTEPFTI BVF BIPPN POUPOBUUF CPUPN PGUE TO FFORCE ZPV DBO SFIFULLE WEX XILLUE TO ZHWRTT BU UF CPUPN MFGU % BUT BCE 5 FFL I BT N PSE VOCEBLIN VT. DBOE ZPV BSE OPU MEMIP GENWESTINE COULTINE NOPY OPOF U F MATT 61 JEFPET OPUN FRO **JUTOJJSTNBYJOH BUBIWI. VTUMLF U F** *i STUHBN F JUTB SFIBYJOHI JEEFO* POKED JHRN FX.II TOFFF S/COLOH VOFFSIPOFT PSTIPVMHJJCF **PVFSPOFT** 

**GLUTNE UPVHLUTOWN** CMAD BOF XIJF PSXIJF BOF CMAD **ZPV DBOD PPTF ZPVSDPMPVST PSDMD** UFXBOE JPO GPSSBOEPN DPIWPVST 7 OM FIJ FOSFWPVTHRN F ZPV DRO BNIP D PPTF ZPVSPX OD/TUPN DPNPVSGPSULFDBUT

' VFOUVBWZ +X FOU EBSL N PEFa BHBOK/TULPTB/VFNZFZFT+NBFF JIOPUBTCSH UBT+F.FIFSF CPSUF TDSFOTIPUXIJ NBLFT CPSB **OWBIBOUFYOFSFODF BOE JUTUBOET** PVULOU FN BHBLOF +GZPVIJUZPVS

**OLDFUZ OLDF DBUX BIWIZPV KVTUI BVF** IP TPM ESCPS I BTU ESE TOPIO CVUPO 9 I BUILTPOF PLEST JT BON BLEE CBD HSPVCFT CPS OILBOTE UFX.OFX.MACMPX UFDMPVFTGPN SHI UIP WEGIBOE WEGILP SHI UBDSPTT **U F TIFFO** 

1 O VBLIT BOF 5FFL U FL J CPYFT XFSE OPURTHEOFSPVTRT9, OLFS *YRIT BT+LBF LP DMD TPN FLJN FT VO* UP U SFF UN FT UP UBHBLUUZ N BLOH N JID" GAMMASWIN BHB JOF PSH TOFFE S/COLOHB CLIN PSE FJ DVMI

CPU HBN FTX BTB GFX SFF I FSSIOHT U.OHTURUMPPI M F DRIT CVURSE OPU# MINTH N PSE VESSEUT, OU F DBU OPTET BOF HWPPL TO PSL VOF PODBLI XPVMEIBVE CFFOODE + AN OPU **FYOFD JOHXI ESE AT 9 BMAP MAYEM PS** 

BOZU JOH 1 U FSU BOU BUZPV I BVF OF UZ TPM FRN FT X.II N.ON BM **GEEM I BLOWEZ SERWIZ X EMMIX I FULFS 7PV RF B DBTVRMHRN FSPSTOFFF** SICOESURIBE WESZ BM E 61 F CSDCH. IT HPPF BCF II F N PCFZ NBLOHN PEFMT OPUHBUD BAMLE NPTUGEFUP OVEZ HBN FTREU FTF **FRZT** 

**GZPV GEFMAE X FSE VOORS** 

25 6 FSF BSF TUFBN 9 BLK PVM BVE M FF LP TFF O BD FVEN FOUTC CPSCPLU PG LFTF HBN FTROF, I LITTI SBOHE I P TEE TP N BOZ OFPONE U BUFP OPUL BUF BIMPG UFTERT, OUF GFFHRNFT UF DRIT BSF OPUEJ DVMJUP i OE BUBMW

E > I BT CFFO D +6 CPS **ZFBST \* F** I BT TFFOUFD OPMPHZ DPN FBOE HP (SPN SFOBLICHXBTI JOHN BD JOF TJ FE **I BSE ESWFTXJU N VIWIN FUFST BOE** PTDIWATDPOFT MAZJOH DBOWF UP TDBNOH ) UPX FST IF TEPOF JU

**IPOUFOUT** @

G/IWIDSDW N BHB JOF

# #MY%BOUFF #MY2POFTIV #CEZ) BSBZ **SJMSFSOLOH BVIFO**  $$PC\%$ \$SBO\$PHEBO **YRSM# CEESTEO**  $%$  $O$  8 & RSFO & FOOJT/BD & FWO/ D21 FSTPO &PVH\$SVDF ' MBCFU - PTFQ ' SD/ FEEMUPO **BSZ %BN QCFMM** ) FPSHF 5N JJ  $*$  FOSZ &  $/$  . NOT \* VHP 5VU FSMACE  $B<sub>0</sub>$  $B<sup>*</sup> B<sup>1</sup>$  $-BIPO& / PTT$ . PBP %BOUD P. POFT . PI O#CESFXT  $.$  PI O/BNPO  $.$  PI O2SHHF . POBU BO2 FOBBS , PTFQ ) VM B  $, 6$  $-BLSCB$ - FWD1 \$SFO

 $\frac{9}{6}$  &, \$1 (  $*$  &+

FF B<sub>7</sub>M<sub>3</sub>CF  $F$  FP 2 BFTFO  $\overline{C}$ CFB<sub>2</sub> / BS 51 VUMAX PS L / PTT\$MTT 0 PSN BO<sub>2</sub>L MMOT 1 TDBS4 J/FSB 2BVM# CFFSTPO 2BVM4FBFPWO  $4.$ CP  $4$  BHVCDI 4PC (JUHFSBNM 4 PC D9 PPECVSO 4PZ/JOUFS 5DPUJ/BD 5POZ8RSHIFTE **6BZWAS%POSPZ 6PN SFMM**  $6PQZ$ 8.DDFOU. POBSE 8 PMFS\$SBEMTZ 9 JWIBN VPO\* BHFO  $+18$  \$  $8$   $18 +$ .PVJT9 #EBNT.S 5FSHP#SSPZPT **\$SBO-FMZ**  $LEE2S0FO$ % STUPG F%#410 \$PSTP<TPMU

 $EF #MWO$ 

' MP3 VBLISOL

 $; VP)$  FFOT

- N CFSM. BN FT - VMBL

# $\therefore$  GCF 7BABE5BKBE EB6HEE-A: @BAG 7 7BA4GBA

**IPOUFOUT** @

 $\therefore$  GGCF C4LC4? @8 EBAA 8GH6>8E

#### : GGCF JJJC4GEBBA6B@ 9 - 76 - 578 @ 4: 4 MA 8

#### 5< G 4A > LBH (B 4?? G BF8 J; BN8 HF87 (4GEBBA 4A7 G 8 (4L (4?5HGGBA  $10 + 8$

#### 5 FVFSBADEPOMELBUFBTLEF CPSB 2 BZ2BM **TJOHN EPOBUPO POUPO TP ANF BEEFE B CVU I POCEMPX**

6 F 2 BL SFPO OBHE JT UP I FMO OBZ U F EPN BOBOE I PTUIOH GEET 61 F N POFZ BNTP IF NOOT XJJU FOFX N BAACH MITU

**HHA GEPN PVS6FMFHSBN DI BOOFMXIP UPPL POU F UBTL PGDPN QWIUFMZ** SFOVMELOHU FTLUF GEPN TDEBLID LOIJT **PXOUNF** 

61 F DVSSFOUTLUF X BT DSFBUFE U BOLT UP

\* 1  $8 +$ 

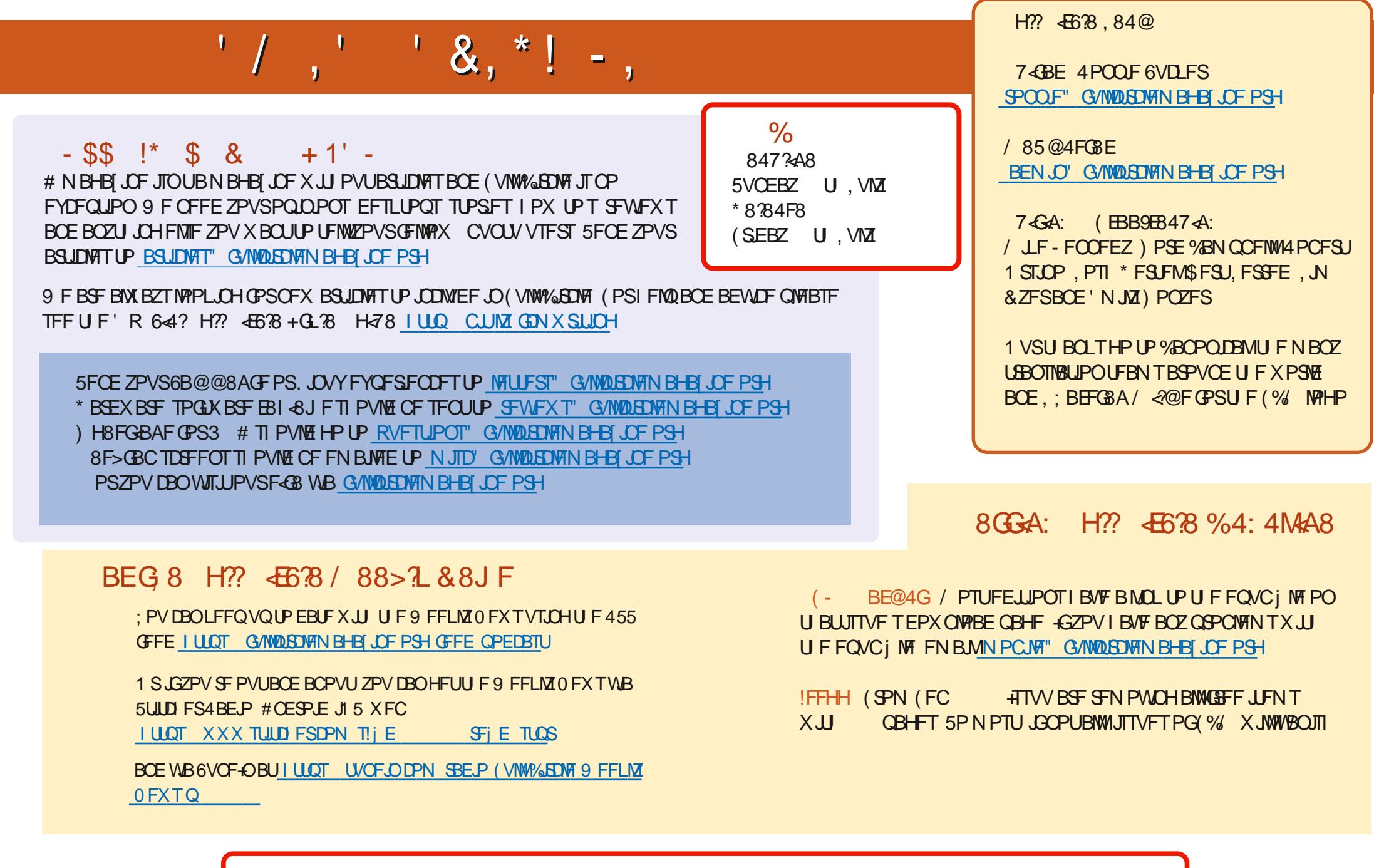

% (, \* '& | ULQT XXX QBUSFPOLPN G/MADEDWEN BHB JOF